### **Antworten**

zu den Fragen zu den einzelnen Kapiteln des Buches

# **"Java ist eine Sprache"**

von Ulrich Grude.

Fragen zu den hier aufgeführten Antworten sind in einer separaten Datei namens FragenZuJaSp.pdf verfügbar. Hinweise auf Fehler, Verbesserungsvorschläge und Kommentare sind jederzeit willkommen (am liebsten per e-mail an die Adresse [grude@tfh-berlin.de](mailto:grude@tfh-berlin.de)).

## **"Java ist eine Sprache", Antworten auf die Fragen**

- 1. Im ersten Kapitel werden einige besonders wichtige und allgemeine Grundbegriffe der Programmierung vorgestellt.
- 2. Die fünf Rollen: *Programmierer*, *Ausführer*, *Benutzer*, *Warter*, *Wiederverwender* (die letzten beiden werden auch als *die Kollegen* des Programmierers bezeichnet).
- 3. Besetzung 1: Ein (einzelner) *Mensch* übernimmt die Rollen Programmierer, Benutzer, Warter und Wiederverwender. Die Rolle des Ausführers wird einem *Computer* (mit Betriebssystem, Editor, Compiler, Interpreter etc.) übertragen. Besetzung 2: Ein *Team von ProgrammiererInnen* übernimmt die Rolle des Programmierers (die anderen Rollen entsprechend).

Besetzung 3: Ein Mensch übernimmt zuerst die Rolle des *Programmierers*, schreibt ein Programm, schlüpft dann in die Rolle des *Ausführers* und führt das Programm "mit Papier und Bleistift" aus.

- 4. Der Programmierer *schreibt* Programme und *übergibt* sie dem Ausführer.
- 5. Der Ausführer *prüft* die Programme (die der Programmierer ihm übergibt), *lehnt* sie *ab* oder *akzeptiert* sie. Wenn der Benutzer ihn dazu auffordert, *führt* er zuvor akzeptierte Programme *aus*.
- 6. Ein Programm ist eine *Folge von Befehlen*, die von einem Programmierer geschrieben wurde und von einem Ausführer ausgeführt werden kann.
- 7. Zum Ausführer gehört alles was man braucht, um ein Programm zu erstellen und ausführen zu lassen, z. B. ein Computer mit Betriebssystem, ein Editor, ein Compiler etc. Der Ausführer kann aber auch ein Mensch sein, der Programme mit Papier und Bleistift ausführen kann.
- 8. Die konkreten Eigenschaften von Computern und Betriebssystemen ändern sich sehr schnell. Der abstrakte Begriff des *Ausführers* soll all die Eigenschaften zusammenfassen, die vermutlich auch in ein paar Jahren noch ähnlich sind wie heute und von "kurzlebigen Einzelheiten" abstrahieren.
- 9. Ein Hallo-Programm schreibt man typischerweise, wenn man damit beginnt, eine neue Programmiersprache zu lernen, oder wenn man einen neuen Ausführer kennenlernen und ausprobieren will.
- 10. Folgende Arbeitsschritte kann man mit einem Hallo-Programm ausprobieren: Ein Programm an den Ausführer übergeben, das Programm ausführen lassen, kleine Änderungen am Programm vornehmen, das Programm erneut übergeben.
- 11. In einem Java-Quellprogramm wird ein Text zu einem Kommentar, wenn man einen doppelten Schrägstrich // davor schreibt. Ein solcher Kommentar reicht bis zum Ende der betreffenden Zeile.

"Java ist eine Sprache", Antworten auf die Fragen

- 12. Kommentare sind für die *Kollegen* des Programmierers gedacht. Der *Ausführer* ignoriert Kommentare weitgehend (inwiefern nur *weitgehend* und nicht vollständig wird in einer späteren Antwort auf die gleiche Frage erläutert).
- 13. Jedes Java-Programm muss ein Unterprogramm namens main enthalten.
- 14. In einem Java-Programm darf man (unter anderem) an folgenden Stellen eine neue Zeile beginnen:

Vor und nach jedem *Schlüsselwort* wie z. B. class oder static etc. , vor und nach jedem *Klammerzeichen* ( ) [ ] { } < > , vor und nach jedem *Punkt* . , vor und nach jedem *Operator* wie z. B. +  $-$  \* /  $\frac{6}{9}$  = += == != etc.

15. Ein langes String-Literal kann man beliebig in kleinere String-Literale zerlegen, zwischen die man den Operator + schreibt, z. B. so:

"Dies ist der Anfang eines " +

- "langen String-Literals, wel" +
- "ches auf 3 Zeilen verteilt wurde"

Jedes der kleineren String-Literale muss vollständig auf einer Zeile stehen, die +-Operatoren kann man am Ende einer Zeile oder am Anfang der nächsten Zeile notieren. Wenn man ein solches "auf *mehrere* Zeilen verteilte" String-Literal zum Bildschirm ausgibt, erscheint es dort auf *einer* Zeile.

- 16. Die Dateien, in die der Programmierer seine Programme schreibt, bezeichnet man als *Quelldateien* (engl. source files).
- 17. Eine *Plattform* ist eine Kombiniation aus einem Computer (damit ist hier nur die Hardware gemeint, vor allem der Prozessor) und einem Betriebssystem, z. B. ein PC unter Linux oder ein PC unter Windows oder ein MacIntosh (PowerPC) unter OS X oder ein MacIntosh unter Linux etc.
- 18. Ein *Quelldateien-Interpreter* führt Java-Quelldateien aus (ohne dass der Programmierer die Dateien vorher compilieren lassen oder sonstwie bearbeiten muss).
- 19. Ein *nativer Java-Compiler* für eine bestimmte Plattform (z. B. für einen PC unter Linux) erzeugt aus Java-Quelldateien eine *ausführbare Datei*, die von der betreffenden Plattform (*direkt*, ohne weitere Umwandlungen und ohne die Hilfe eines Interpreterprogramms) ausgeführt werden kann.
- 20. Ein *normaler* (nicht-nativer) *Java-Compiler* erzeugt aus Java-Quelldateien sogenannte *Bytecodedateien* (oder: class-Dateien, weil ihre Namen die Erweiterung .class haben).
- 21. Die vier wichtigsten Grundkonzepte von Programmiersprachen: *Variablen* (deren Werte man beliebig oft verändern kann), *Typen*, *Unterprogramme* und *Module*. Das Konzept einer *Klasse* ist das fünfte dieser vier wichtigsten Grundkonzepte :-).

3

- 22. Eine *Variable* ist ein Wertebehälter, dessen Inhalt man beliebig oft durch einen neuen Wert ersetzen kann.
- 23. Eine Variable kann nie *leer* sein, und wenn man einen neuen Wert in eine Variable tut, wird dadurch der bisherige Wert der Variablen zerstört.
- 24. Auch einen Bildschirme, einen Drucker, eine Tastatur und eine Datei auf einer Festplatte etc. bezeichnen wir als *Wertebehälter*. In einen Bildschirm-Wertebehälter kann man Werte nur hineinschreiben (aber nicht herauslesen), aus einem Tastatur-Wertebehälter kann man von einem Programm aus Werte nur herauslesen, in einen Datei-Wertebehälter kann man Werte hineinschreiben und später wieder herauslesen.
- 25. **Def-1:** Ein *Typ* ist ein Bauplan für Variable.

**Def-2:** Ein *Typ* besteht aus einer Menge von Werten und einer Menge von Operationen, die man auf die Werte anwenden darf.

- 26. Der Typ einer Variablen legt fest, welche *Werte* man in die Variable hineintun darf (und welche man *nicht* hineintun darf) und welche *Operationen* man auf die Variable anwenden darf (und welche man *nicht* auf sie anwenden darf).
- 27. Der Programmierer muss ein Unterprogramm einmal *vereinbaren* (d. h. vom Ausführer *erzeugen* lassen) und darf es dann beliebig oft *aufrufen* (d. h. vom Ausführer *ausführen* lassen).
- 28. **Upro-Vorteil-1:** Ein gut gewählter *Name* erleichtert es den Kollegen zu erkennen, "was das Unterprogramm macht".

**Upro-Vorteil-2:** Wartungsarbeiten werden vereinfacht (weil Korrekturen und Veränderungen nur an *einem* Unterprogramm vorgenommen werden müssen und nicht an *vielen* Kopien der betreffenden Befehlsfolge).

**Upro-Vorteil-3:** Beim Lesen erkennt man leicht, wo überall ein bestimmtes Unterprogramm aufgerufen wird (Kopien einer bestimmten Befehlsfolge sind viel schwerer zu erkennen).

- 29. Ein *Modul* ist ein Behälter für Unterprogramme, Variablen, weitere Module und andere Dinge, der aus mindestens *zwei Teilen* besteht, einem *öffentlichen* (oder: ungeschützten, sichtbaren) und einem *privaten* (oder: geschützten, sichtbaren) Teil.
- 30. Wenn man eine Variable im *privaten* Teil eines Moduls M vereinbart und beim Testen feststellt, dass die Variable einen falschen Wert enthält, muss man die entsprechenden "falschen Befehle" nur im Modul M (und nicht in allen Modulen des Programms) suchen.
- 31. Eine *Klasse* ist ein Modul und ... (diese Definition ist noch unvollständig).
- 32. Die drei Befehlsarten auf Deutsch: *Vereinbarungen*, *Ausdrücke*, *Anweisungen*.
- 33. Die drei Befehlsarten auf Englisch: *declarations*, *expressions*, *statements*.
- 34. Eine Vereinbarung auf Deutsch: "Erzeuge ... ".
- 35. Ein Ausdruck auf Deutsch: "Berechne den Wert des Ausdrucks ..."
- 36. Eine Anweisung auf Deutsch: "Tue die Werte ... in die Wertebehälter ..."
- 37. Der Befehl int otto = 17; ist eine *Vereinbarung*. Auf Deutsch: "Erzeuge eine Variable namens otto vom Typ int mit dem Anfangswert 17!"
- 38. Der Befehl 2 \* otto + 35 ist ein *Ausdruck*. Auf Deutsch: "Berechne den Wert des Ausdrucks 2 \* otto + 35 ".
- 39. Der Befehl otto = 2 \* otto + 35; ist eine *Anweisung* (genauer: eine Zuweisungsanweisung, oder kürzer: eine Zuweisung). Auf Deutsch: "Berechne den Wert des Ausdrucks 2 \* otto + 35 und tue ihn in die Variable otto!"
- 40. Der Befehl class Carl { ... } ist eine *Vereinbarung*. Auf Deutsch: "Erzeuge eine Klasse namens Carl ... ".
- 41. Den Befehl otto ist ein *Ausdruck*. Auf Deutsch: "Berechne den Wert des Ausdrucks otto".
- 42. Der Befehl 3.7 ist ein *Ausdruck*. Auf Deutsch: "Berechne den Wert des Ausdrucks 3.7".
- 43. Ein normaler Ausdruck bewirkt, dass der Ausführer *einen Wert berechnet*.
- 44. Ein normaler Ausdruck bewirkt *nicht*, dass der Ausführer *den Inhalt von irgendeinem Wertebehälter verändert* (außerdem bewirkt ein normaler Ausdruck auch nicht, dass alle Pinguine am Südpol ins Wasser hüpfen, aber diese nicht-Wirkung war hier nicht gemeint :-).
- 45. Die nicht-normalen Ausdrücke, die nicht nur die *Berechnung eines Wertes*, sondern nebenbei auch noch die *Veränderung eines Wertebehälters* bewirken, bezeichnet man als *Ausdrücke mit Seiteneffekt*. Solche Befehle haben gleichzeitig den Charakter von *Ausdrücken* (sie bewirken, dass ein Wert berechnet wird) und den Charakter einer *Anweisung* (sie bewirken, dass der Inhalt eines Wertebehälters verändert wird).
- 46. Durch eine Anweisung wie System.out.println("Hallo!"); wird der Wertebehälter *Bildschirm* verändert (eigentlich wird der Wertebehälter Standardausgabe verändert, aber meistens ist der Bildschirm die Standardausgabe).
- 47. Wenn karl eine int-Variable mit dem momentanen Wert 20 ist, dann hat der Ausdruck ++karl den Wert 21 und den Seiteneffekt, dass der Wert von karl um 1 (auf 21) erhöht wird.
- 48. Wenn karl eine int-Variable mit dem momentanen Wert 20 ist, dann hat der Ausdruck karl++ den Wert 20 und den Seiteneffekt, dass der Wert von karl um 1 (auf 21) erhöht wird.
- 49. Ein *Unterprogramm*, welches innerhalb einer *Klasse* vereinbart wurde, bezeichnet man als *Methode*. **Anmerkung:** In Java darf man Unterprogramme

5

nur innerhalb von Klassen vereinbarn. Deshalb sind in Java *alle* Unterprogramme auch Methoden.

- 50. Zwei Arten von Unterprogrammen: *Prozeduren* und *Funktionen*
- 51. Antwort: Ja, beides. Die Reihenfolge, in der man Methoden innerhalb einer Klasse vereinbart, ist für den *Ausführer unwichtig*, für die *Kollegen* des Programmierers aber möglicherweise *wichtig* (um die Klasse zu verstehen).
- 52. *Funktionen* dienen dazu, Werte zu berechnen.
- 53. *Prozduren* dienen dazu, die Inhalte von Wertebehältern (z. B. den Inahlt einer Variablen oder den Inhalt des Bildschirms) zu verändern.
- 54. Beim Vereinbaren einer Funktion muss man unmittelbar vor dem Namen der Funktion den *Ergebnistyp* (oder: Rückgabetyp) der Funktion angeben.
- 55. Beim Vereinbaren einer Prozedur muss man unmittelbar vor dem Namen der Prozedur das Schlüsselwort void angeben (damit kennzeichnet man die Methode als Prozedur und unterscheidet sie von allen Funktionen).
- 56. Der Prozeduraufruf pln("Hallo!"); ist in vielen Beispielprogrammen eine Abkürzung für den Prozeduraufruf System.out.println("Hallo!");
- 57. Um in einer Methode einer Klasse Hallo30 eine parameterlose Methode namens formatiereDieFestplatte aufzurufen, die in der Klasse Hallo20 vereinbart wurde, müssen wir folgenden Befehl hinschreiben: Hallo20.formatiereDieFestplatte();
- 58. Die Anweisung if (a < b) pln("a ist kleiner!"); auf Deutsch: "Berechne den Wert des Ausdrucks a < b. Wenn er gleich true ist, dann führe die Anweisung pln("a ist kleiner!"); aus.
- 59. Wenn a und b int-Variablen mit den Werten 17 bzw. 25 sind, dann hat der Ausdruck a<b natürlich den Wert true. Dieser Wert (und somit auch der Ausdruck  $a \le b$ ) gehört zum Typ boolean. Ein Ausdruck wie  $a \le b \le 30$ ist verboten, weil man den boolean-Wert des Ausdrucks a < b nicht mit dem int-Wert 30 vergleichen kann (true ist weder kleiner noch nicht-kleiner als 30).
- 60. *Ausdrücke* werden vom *Programmierer* in Quellprogramme geschrieben. *Werte* existieren nur während der *Ausführung* eines Programms und werden vom *Ausführer* manipuliert (z. B. addiert, oder verglichen oder in Variablen gespeichert etc.).
- 61. Der Wert des Java-Ausdrucks 0.1 ist *nicht* gleich ein Zehntel (sondern ein klein bisschen größer).
- 62. Ein maschineller Java-Ausführer ist in aller Regel deutlich schneller als ein menschlicher Java-Ausführer. Manche Menschen drücken das so aus: Ein Computer kann pro Sekunde viel mehr Fehler machen als ein Mensch :-).

#### "Java ist eine Sprache", Antworten auf die Fragen

- 63. Wenn bei der Ausführung eines Java-Programms etwas schief geht, kann ein menschlicher Java-Ausführer häufig verstehen und erklären, was genau schief gegangen ist. Maschinelle Java-Ausführer sind meist ziemlich wortkarg, wenn man sie nach dem *Grund* eines Fehlers fragt :-).
- 64. Mit einer Anweisung befiehlt der Programmierer dem Ausführer, bestimmte Werte in bestimmte Wertebehälter zu schreiben.
- 65. Man unterscheidet *einfache Anweisungen* und *zusammengesetzte Anweisungen* (engl.simple statements und compound statements).
- 66. *Einfache Anweisungen* enthalten keine anderen Anweisungen als ihre Bestandteile. Zusammengesetzte Anweisungen *enthalten andere Anweisungen* als ihre Bestandteile.
- 67. Man unterscheidet bei den zusammengesetzten Anweisungen *Fallunterscheidungsanweisungen* (oder etwas kürzer: Fallunterscheidungen) und *Wiederholungsanweisungen* (oder etwas kürzer: Wiederholungen oder Schleifen).
- 68. Bei einer Ausführung einer Methode, die nur *einfache* Anweisungen enthält, wird jede Anweisung genau *einmal* ausgeführt (einige Fragen sind schwierig, weil sie so einfach sind).
- 69. Mit einer Fallunterscheidungsanweisung kann der Programmierer bewirken, dass (mindestens) eine darin enthaltene Anweisung A *weniger als einmal* (also *nicht*) ausgeführt wird.
- 70. Mit einer Wiederholungsanweisung kann der Programmierer bewirken, dass die darin enthaltene Anweisung A *mehr als einmal* ausgeführt wird.
- 71. In C, C++ und Java wird die *Zuweisungsanweisung* mit dem *Gleichheitszeichen* = bezeichnet. Warum die Entwickler für diese Festlegung nicht zu Haftstrafen verurteilt wurden? Tja, das weiss ich auch nicht :-). Vermutlich blieben sie unbestraft, weil sie sich ansonsten mit der Entwicklung ihrer Sprachen sehr hohe und bleibende Verdienste erworben haben.
- 72. Die *Gleichheitsoperation* wird in C, C++ und Java mit einer Kombination aus *zwei Gleichheitszeichen* == bezeichnet (z. B. so: a == b).
- 73. Eine Zuweisung wie a = b + c; sollte man möglichst *nicht* als "a *gleich* b plus c" vorlesen, sondern besser als "a *wird zu* b plus c" (weil das Gleichheitszeichen = nicht die *Gleichheitsoperation*, sondern die *Zuweisung* bezeichnet).
- 74. Die Anweisung berta += 17; ist eine Abkürzung für die Anweisung berta = berta + 17; . Ganz Entsprechendes gilt, wenn man anstelle des (aus + und =) *zusammengesetzten Zuweisungsoperators* += einen anderen zusammengestzten Zuweisungsoperator wie  $-$ =,  $*$ =,  $/$ =,  $*$ = etc. verwendet. Im Buch findet man auf S. 144 *alle* 11 zusammengesetzten Zuweisungsoperatoren.

7

- 75. Aus einem *Ausdruck mit Seiteneffekt* wie etwa ++isidor kann man durch Anhägen eines Semikolons die *Anweisung* ++isidor; machen. Entsprechendes gilt für alle *Ausdrücke mit Seiteneffekt*, aber nicht für *normale Ausdrücke*.
- 76. Die Anweisung System.out.println("Hallo!"); ist ein *Methodenaufruf*.
- 77. Zwei Aufrufe der Funktion quad:
	- 1 int **quad** = hoch2(5); // Sinnvoller Aufruf von hoch2<br>2 hoch2(5); // Sinnloser Aufruf von hoch2 // Sinnloser Aufruf von hoch2

Der zweite Aufruf der Methode hoch2 (in Zeile 2) ist *sinnlos*, weil das Ergebnis des Aufrufs (die Zahl 25) vom Ausführer "weggeworfen" wird. Beim ersten Aufruf wird das Ergebnis zum Initialisieren der Variablen quad verwendet.

- 78. Die break-Anweisung darf man nur innerhalb von *Schleifenanweisungen* und von switch-Anweisungenverwenden.
- 79. Die continue-Anweisung darf man nur innerhalb von *Schleifenanweisungen* verwenden.
- 80. Die while-Schleife (in Zeile 2 bis 5)

```
1 int n = 3;
2 while (n < 7) {
3 pln(hoch2(n));<br>4 n = n + 1;
      n = n + 1;5 }
```
besteht aus der Bedingung (n < 7) und dem Rumpf

```
\frac{1}{2}2 \{3 pln(hoch2(n));<br>4 n = n + 1;
\begin{cases}\n 4 & n = n + 1; \\
 5 & \end{cases}5 }
```
81. Der Rumpf dieser while-Schleife wird *viermal* ausgeführt.

- 82. Mit einer break-Anweisung kann man eine *Ausführung einer Schleife* ("eine Schleifenausführung") beenden. Mit einer continue-Anweisung kann man *eine Ausführung des Rumpfes einer Schleife* ("eine Rumpfausführung") beenden.
- 83. Die Befehle break und continue verändern den sogenannten *Befehlszähler* (engl. program counter oder instruction pointer) des Ausführer.
- 84. Funktionen *muss* man und Prozeduren *darf* man mit einer return-Anweisung beenden.
- 85. In einer Funktion muss nach return immer ein *Ausdruck* stehen (z. B. so: return 2\*otto +5;). Dieser Ausdruck muss zum *Ergebnistyp* der Funktion gehören. In einer Prozedur muss eine return-Anweisung immer genau wie folgt aussehen (ohne Ausdruck dahinter): return;

"Java ist eine Sprache", Antworten auf die Fragen

- 86. Eine Funktion *muss* mindestens eine return-Anweisung (und darf beliebig viele) enthalten. Eine Prozedur *darf* null (als Zahl: 0) oder mehr return-Anweisungenenthalten.
- 87. Mit einer *Blockanweisung* kann der Programmierer *mehrere* Anweisungen (und Vereinbarungen) zu *einer* Anweisungzusammenfassen.
- 88. Variablen, die innerhalb einer Blockanweisung vereinbart wurden, bezeichnet man auch als *lokale Variablen* (des Blocks).
- 89. Lokale Variablen eines Blocks werden vom Ausführer *zerstört*, sobald er den Block fertig ausgeführt hat.
- 90. Eine if-Anweisung der einfachsten Varianten besteht aus *zwei* Teilen, die wir als *Bedingung* und als *dann-Rumpf* bezeichnen.
- 91. Die drei Teile einer einfachen if-Anweisung mit else-Teil nennen wir *Bedingung*, *dann-Rumpf* und *sonst-Rumpf*.
- 92. Von einer komplizierten if-Anweisung *ohne* else-Teil wird *mindestens eine* der Bedingungen ausgewertet und *höchstens einer* der Rümpfe ausgeführt (möglicherweise wird *keiner* der Rümpfe ausgeführt).
- 93. Von einer komplizierten if-Anweisung *mit* else-Teil wird *mindestens eine* der Bedingungen ausgewertet und *genau einer* der Rümpfe ausgeführt (alle anderen Rümpfe werden *nicht* ausgeführt).
- 94. Wenn Sie von den Anweisungen if und switch nur eine mit in den Urlaub nehmen können, sollten Sie sich für die if-Anweisung entscheiden. Alle Probleme, die man mit einer switch-Anweisung lösen kann, lassen sich auch mit einer if-Anweisung lösen (die switch-Anweisung ist nur etwas kürzer und eleganter). Es gibt aber Probleme, die man mit einer if-Anweisung, aber nicht (oder nur auf sehr umständliche und indirekte Weise) mit einer switch-Anweisung lösen kann. Als Beispiel kann man versuchen, die folgende if-Anweisung durch eine switch-Anweisung zu ersetzen:

```
1 int \mathbf{n} = \ldots ; // Wird irgendwie initialisiert<br>2 if (n < 0) {
   if (n < 0) {
3 pln("n ist kleiner als 0!");<br>4 } else if (n < 1000) {
       4 } else if (n < 1000) {
5 pln("n ist kleiner als 1000!");<br>6 } else if (n < 2000) {
6 } else if (n < 2000) {<br>
7 pln("n ist kleiner :
   pln("n ist kleiner als 2000!");
8 }
```
95. Ein *konstanter Ausdruck* ist einer, dessen Wert der Ausführer schon bei der *Übergabe* des Programms ("zur Compilezeit") berechnen kann (nicht erst bei der *Ausführung* des Programms, "zur Laufzeit"). Literale wie 0, 1, 17, 'a', 'b', 'c', 'A', 'B', 'C' und daraus mit Operatoren gebildete Ausdrücke wie -1, -17, 1+3, 'A' + 1 etc. sind Beispiele für konstante Ausdrücke.

10

- 96. Eine *Fallmarke* beginnt mit dem Schlüsselwort case. Dann kommt ein *konstanter Ausdruck* und zum Abschluss ein *Doppelpunkt*, z. B. so: case 'A': Die Fallmarke default: ist ein Spezialfall.
- 97. Zwei kleine Schwächen der switch-Anweisung in Java:

1. Man muss (fast immer) jeden Fall mit einer break-Anweisung abschließen.

```
2. Man kann viele "aufeinanderfolgende Fallmarken" wie z. B.
```

```
case 1: case 2: case 3 ... case 100:
```
*nicht* kurz und kompakt darstellen, etwa so: case 1 to 100:

- 98. Eine while-Schleife besteht aus zwei Teilen, einer *Bedingung* und einem *Rumpf*.
- 99. Man sollte (mindestens während der Entwicklung eines Programms) nur die *allgemeine Form* der while-Schleife

```
1 while (true) {
\begin{array}{cc} 2 & \ldots \\ 3 & \text{if} \end{array}\begin{array}{lll} 3 & \text{if } (\dots) \text{ break}; \\ 4 & \dots \end{array}5 }
```
verwenden. Nur bei dieser Form kann man zusätzliche Befehle vor *und* nach der "Raussprungstelle" in Zeile 3 einfügen. Diese Möglichkeit ist z. B. beim Testen eines Programms wichtig, wenn man spezielle Testbefehle einfügen will.

- 100. Die beiden Spezialformen der while-Schleife haben keinen nennenswerten Vorteil (oder höchstens den, dass sie meist um eine Zeile kürzer sind als die allgmeine Form, und ältere Programmierer an ihre Jugend erinnern :-).
- 101. Eine for-Schleife besteht aus vier Teilen, die wir wie folgt benannt haben: *Initialisierungsteil*, *Bedingung*, *Fortschaltungsteil* und *Rumpf*. Die ersten drei Teile ("alle außer dem Rumpf") werden zusammen auch als *Kopf* der for-Schleife bezeichnet.

102. Die 4 Teile einer for-Schleife werden in folgender Reihenfolge ausgeführt:

Initialisierungsteil, Bedingung,Rumpf, Fortschaltungsteil, Bedingung,Rumpf, Fortschaltungsteil,

> ... Bedingung,Rumpf, Fortschaltungsteil, Bedingung.

- 103. Der Rumpf einer for-Schleife wird mindestens null Mal ausgeführt (das soll heißen: Der Rumpf wird möglicherweise *nicht* ausgeführt).
- 104. Ja, man darf eine for-Schleife auch durch eine break-Anweisung abbrechen. Möglicherweise erleichtert ein Hinweis auf eine solche break-Anwei-

sung in einem Kommentar am Anfang der for-Schleife den Kollegen das schnelle Verstehen der Schleife.

105. Im Prinzip darf man jeden der vier Teile einer for-Schleife leer lassen, aber wenn man alle vier Teile *gleichzeitig* leer läßt, hat man eine *Endlosschleife* programmiert, etwa so: for  $(i; j)$  {} oder so: for  $(i; j)$  ;

Die beiden Semikolons in den runden Klammern muss man *immer* notieren. Eine for-Schleife der Form for (;;) { ... } entspricht genau einer while-Schleife der Form while (true) { ... } und kann z. B. mit einer Anweisung der Form if ( ... ) break; im Rumpf beendet werden.

106. Die Variablenvereinbarung int otto = 17; auf Deutsch: "Erzeuge eine Variablen namens otto vom Typ int mit dem

Anfangswert 17".

107. Mit Papier und Bleistift kann/sollten wir eine Variablenvereinbarung wie int otto = 17; ausführen, indem wir etwa Folgendes zeichnen:

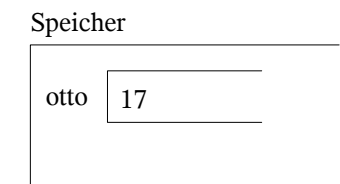

108. Wenn man eine Schleife programmiert, besteht (fast) immer die Gefahr, dass man aus Versehen eine *Endlosschleife* produziert. In Java besteht diese Gefahr nur dann *nicht*, wenn man die "neue und sichere for-Schleife" benutzt, die mit Java 5 eingeführt wurde. Die Gefahr der "Endlosigkeit" besteht bei *Schleifen* und bei sogenannten *rekursive Unterprogrammen* (die sich selbst aufrufen).

109. Mit einer sicheren for-Schleife wie etwa

```
6 int[] ir = \ldots ; // Wird irgendwie initialsiert
7 for (int n : ir) {<br>8 ... // Bearbeit
       8 ... // Bearbeite n
9 }
```
kann man nur Probleme lösen, bei denen alle Komponenten einer Reihung oder einer Sammlung bearbeitet werden sollen. Ausserdem kann man auf die Komponenten nur *lesend* zugreifen (man kann damit z. B. nicht alle Komponenten einer Reihung mit einem bestimmten Wert initialisieren).

110. Die folgende while-Schleife in den Zeilen 2 bis 5

1 int **n** = ... ; // Wird irgendwie initialisiert

11

2 while  $(n != 1)$  {<br>3  $n = n / 2$ ; 3  $n = n / 2;$ <br>4  $p \ln($  "n: "  $\frac{4}{5}$  pln("n: " + n); 5 }

ist *endlos*, wenn man n mit einem Wert initialisiert, der kleiner oder gleich 0 ist. Wird n mit einem *positiven* Wert initialisiert, wird der Schleifenrumpf nur *endlich* oft ausgeführt.

111. Der Rumpf der for-i-Schleife besteht aus einer einzige Anweisung, nämlich aus der for-j-Schleife. Der Rumpf der for-j-Schleife besteht auch nur aus einer Anweisung, nämlich der p-Anweisung in Zeile 3, die ein Sternchen '\*' zur Standardausgabe ausgibt.

```
1 for (int i=1; i<=5; i++) {<br>2 for (int i=1; i<=20; i++
2 for (int j=1; j<=20; j++) {<br>3 b('*');
               p('*);
\sqrt{4}5 }
```
112. *Eine* Ausführung der for-i-Schleife besteht aus 5 Ausführungen ihres Rumpfes.

*Eine* Ausführung der for-j-Schleife besteht aus 20 Ausführungen ihres Rumpfes.

*Eine* Ausführung der for-i-Schleife bewirkt (5 mal 20 gleich) 100 Ausführungen des Rumpfes der for-j-Schleife.

- 113. Eine goto-Anweisung in Java wäre sinnvoll, weil nicht alle Java-Programme von *Menschen* geschrieben (und gelesen) werden. In Programmen, die von Generatoren oder Compilern erzeugt werden, sind goto-Befehle häufig sehr effizient und nützlich.
- 114. Man unterscheidet in Java (zuerst einmal) *primitive Typen* und *Referenztypen*.
- 115. Es gibt acht primitive Typen: byte, char, short, int, long, float, double und boolean.
- 116. Bei den Referenztypen unterscheidet man die folgenden drei Unterarten: *Klassentypen*, *Schnittstellentypen* (engl. interface types) und *Reihungstypen* (engl. array types).
- 117. Es gibt nur *einen* (primitiven) nicht-numerischenTyp: boolean.
- 118. Es gibt sieben numerische Typen: byte bis double (in der obigen Aufzählung aller acht primitiven Typen).
- 119. Es gibt fünf Ganzzahltypen: byte bis long.
- 120. Es gibt zwei Gleitpunkttypen: float und double.
- 121. Ein byte-Wert ist 8 Bits lang. Somit gibt es  $2^8$  (gleich 256) byte-Werte.
- 122. Ein char-Wert belegt 16 Bits.

Somit gibt es  $2^{16}$  (etwa 65 Tausend) char-Werte.

123. Ein short-Wert belegt 16 Bits.

Somit gibt es  $2^{16}$  (etwa 65 Tausend) short-Werte.

- 124. Ein int-Wert belegt 32 Bits. Somit gibt es  $2^{32}$  (etw 4 Milliarden) int-Werte.
- 125. Ein long-Wert belegt 64 Bits.

Somit gibt es  $2^{64}$  (etwa 18 Trillionen) long-Werte.

126. Ein float-Wert belegt 32 Bits.

Somit gibt es  $2^{32}$  (etw 4 Milliarden) float-Werte.

127. Ein double-Wert belegt 64 Bits.

Somit gibt es  $2^{64}$  (etwa 18 Trillionen) double-Werte.

- 128. Zum Typ boolean gehören zwei Werte, die man mit den Schlüsselworten true und false bezeichnet.
- 129. Leider repräsentiert *jeder* int-Wert eine *Zahl*. Es fehlt ein int-Wert, der *keine* Zahl repäsentiert, d.h. eine int-Unzahl (eng. int-NaN). Bei Gleitpunkttypen wie float und double hat es sich schon lange gut bewährt, dass einige Werte keine Zahlen repräsentieren, sondern Unzahlen (engl. NaN values, dabei steht NaN für *not a number*).
- 130. Zum Typ double gehören zwei Werte namens +0 und -0, zwei weitere Werte namens +infinity und -infinity und zahlreiche Unzahlen (engl. NaN values). Bei den Namen +0 und +infinity kann man das Vorzeichen + auch weglassen.
- 131. Es gibt *acht* Hüllklassen (für jeden primitiven Typ eine).
- 132. Die Hüllklassen für die (primitiven) Typen
	- byte, char, int und float heißen

Byte, Character, Integer und Float.

- 133. Nein, die meisten Ganzzahlen, die als int-Werte darstellbar sind, kann man *nicht* exakt durch float-Werte darstellen (man kann sie nur *näherungsweise* durch float-Werte darstellen, die z. B. um 1 oder um 60 zu groß oder zu klein sind).
- 134. Bei einer Typumwandlung wird aus einem Wert w1 eines Typs T1 ein entsprechender Wert w2 eines Typs T2 erzeugt (z. B. wird aus dem double-Wert 12.3 der int-Wert 12 erzeugt). Der *Typ* einer Variablen oder eines Wertes ist unveränderbar (und kann somit auch nicht *umgewandelt* werden).
- 135. Eine Typumwandlung von einem numerischen Typ T1 zu einem numerischen Typ ist *erweiternd*, wenn es zu jedem Wert w1 von T1 einen Wert w2 von T2 gibt, der *gleich* w1 oder zumindest *ungefähr gleich* w1 ist.
- 136. Eine numerische Typumwandlung ist *verengend*, wenn sie nicht erweiternd ist.

13

- 137. *Erweiternde* numerische Typumwandlungen sind im allgemeinen *harmlos*, *verengende* Typumwandlungen sind im allgemeinen *gefährlich*.
- 138. Erweiternde numerische Typumwandlungen führt der Ausführer auch ohne ausdrücklichen Befehl des Programmierers durch (wenn er erkennt, das sie notwendig sind).
- 139. Nur zwischen *nah miteinander verwandten Typen* kann man Typumwandlungen mit *Cast-Befehlen* veranlassen. Zum Beispiel sind alle sieben (primitiven) *numerischen Typen* nah miteinander verwandt, aber keiner dieser numerischen Typen ist mit dem primitiven Typ boolean oder dem Referenztyp String nah verwandt.
- 140. Auch bei einer *erweiternden* numerischen Typumwandlung kann ein *Verlust an Genauigkeit* auftreten, wie etwa in den folgenden Beispielen:
	- 1 float **f01** = 2147483584;
	- 2 float **f02** = 2147483583;

Beim Initialisieren der Variablen f01 wird aus dem int-Wert 2147483584 der (um 64 größere) float-Wert 2147483648.0 erzeugt. Beim Initialisieren der Variablen f02 wird aus dem int-Wert 2147483583 der (um 63 kleinere) float-Wert 2147483520,0 erzeugt.

- 141. Ein *Verlust der Größenordnung* kann bei *verengenden* numerischen Typumwandlungen (auf Grund eines Cast-Befehls) auftreten, wie etwa in den folgenden Beispielen:
	- 1 char  $c1 = (char) -1$ ; 2 short  $s1 = (short) 65535$ *;*

Beim Initialisieren der Variablen c1 wird aus dem int-Wert -1 (interne Darstellung: 1111 1111 1111 1111 1111 1111 1111 1111)

der char-Wert 65535

(interne Darstellung: 1111 1111 1111 1111) erzeugt.

Beim Initialisieren der Variablen s1 wird aus dem int-Wert 65535 (interne Darstellung: 0000 0000 0000 0000 1111 1111 1111 1111) der short-Wert -1

(interne Darstellung: 1111 1111 1111 1111) erzeugt.

142. Ja, Typumwandlungen zwischen den Typen boolean und int sind möglich, aber nicht mit Hilfe von Cast-Befehlen, sondern nur mit selbst programmierten Befehlsfolgen (z. B. mit selbst geschriebenen Unterprogrammen). Welcher boolean-Wert dabei auf welchen int-Wert bzw. welche int-Werte auf welchen boolean-Wert abgebildet werden, muss vom Programmierer festgelegt werden (Java gibt keine spezielle Abbildung vor).

143. Ja, Typumwandlungen zwischen den (primitiven) numerischen Typen und dem Typ String sind möglich, aber nicht mit Hilfe von Cast-Befehlen, sondern mit Hilfe spezieller Methoden aus der Standardbibliothek (siehe z. B. die Methoden namens valueOf in der Klasse String und in den Hüllklassen) oder mit Hilfe selbst programmierter Methoden.

144. In der Mathematik spielen folgende *fünf* Zahlenmengen eine wichtige Rolle: Die Menge N der natürlichen Zahlen,

die Menge Z der ganzen Zahlen,

die Menge Q der rationalen Zahlen,

- die Menge R der reellen Zahlen und
- die Menge C der komplexen Zahlen.

Jede dieser Zahlenmengen enthält *unendlich* viele Elemente und die Mengen sind *Teilmengen* voneinander wie folgt:  $N \subset Z \subset Q \subset R \subset C$ .

- 145. Der Java-Ausführer kennt *sieben* Zahlenmengen, nämlich die Wertemengen der numerischen Typen byte, char, short, int, long, float und double. Jede dieser Mengen enthält nur *endlich* viele Elemente und die Mengen sind paarweise *disjunkt* (kein Wert ist in mehreren dieser Mengen enthalten, denn die byte-3 unterscheidet sich in wichtigen Eigenschaften von der char-3, der short-3, der int-3, der long-3 und besonders von der float-3 und der double-3, und Entsprechendes gilt auch für alle anderen Werte).
- 146. Der Ausdruck -0.0 \* -0.0
	- hat den Wert  $+0.0$
- 147. Der Ausdruck 17.0 / Double.POSITIVE\_INFINITY hat den Wert  $+0.0$
- 148. Der Ausdruck Double.NEGATIVE\_INFINITY \* +0.0 hat den Wert NaN
- 149. Der Ausdruck 17.0 / +0.0
	- hat den Wert Double.POSITIVE\_INFINITY
- 150. Der Ausdruck 17.0 / -0.0
	- hat den Wert Double.NEGATIVE\_INFINITY

151. Die Konstanten Character.MIN\_VALUE und Character.MAX\_VALUE haben die Werte 0 bzw.  $2^{16}$ -1 (ungefähr 65000).

- 152. Die Konstanten Integer.MIN\_VALUE und Integer.MAX\_VALUE haben die Werte  $-2^{31}$  (ungefähr  $-2$  Milliarden) bzw.  $+2^{31}$ -1 (ungefähr  $+2$  Milliarden).
- 153. Der Ausdruck Integer.MAX\_VALUE + 1 hat den Wert Integer.MIN\_VALUE.
- 154. Der Ausdruck Integer.MIN\_VALUE 1 hat den Wert Integer.MAX\_VALUE.

15

"Java ist eine Sprache", Antworten auf die Fragen

- 155. Der Ausdruck -Integer.MIN\_VALUE (mit Minuszeichen davor) hat den Wert Integer.MIN\_VALUE (ohne Minuszeichen davor).
- 156. Zum primitiven Typ char gehören die Ganzzahlen von 0 bis  $2^{16}$ -1 (d. h. von 0 bis ungefähr 65000).
- 157. Wenn man den int-Wert 65 zum Bildschirm ausgibt, erscheint dort die die Ziffernfolge 65.
- 158. Wenn man den char-Wert 65 zum Bildschirm ausgibt, erscheint dort das Zeichen A.
- 159. Wenn man die folgenden Zahlen als char-Werte zum Bildschirm ausgibt:
	- 48 49 57 90 97 98 122 erscheinen dort die folgenden Zeichen:  $0 \quad 1 \quad 9$  Z a b z.
- 160. Vereinbarung einer char-Variablen alter mit dem Anfangswert 68:
	- 1 char  $\text{alter}$  = 68; // So sollte man es machen!
	- 2 char **alter** = 'D'; // So sollte man es **nicht** machen!
- 161. Vereinbarung einer char-Variablen buchstabe mit dem Anfangswert 'D':
	- 3 char **buchstabe** = 'D'; // So sollte man es machen!
	- 4 char **buchstabe** = 68; // So sollte man es **nicht** machen!
- 162. Jede Variable besteht aus mindestens *zwei* Teilen, aus einer *Referenz* und einem *Wert*.
- 163. Zusätzlich kann eine Variable einen *Namen* oder einen *Zielwert* (oder beides) haben.
- 164. *Drei* Teile einer Variablen gehören zur Welt des *Ausführers* (die Referenz, der Wert und der Zielwert, wenn vorhanden). *Ein* Teil einer Variablen gehört zur Welt des *Programmierers* (der Name, wenn vorhanden).
- 165. In einer Bojendarstellung werden Referenzen in *sechseckige* Kästchen eingezeichnet.
- 166. In einer Bojendarstellung werden die Werte von Variablen in *viereckige* Kästchen (genauer: in Rechtecke) eingezeichnet.
- 167. In der Bojendarstellung einer Referenzvariablen wird der Wert der Variablen in ein viereckiges Kästchen gezeichnet (weil er der Wert einer Variablen ist) und in ein sechseckiges Kästchen (weil dieser Wert eine Referenz ist).
- 168. Durch eine Zuweisung x = ... ; wird immer der *Wert* der Variablen x verändert (nicht ihr Name oder ihre Referenz). "Verändern" soll hier den Fall einschliessen, dass der neue Wert der Variablen x gleich ihrem alten Wert ist (zum Beispiel wenn man einer int-Variablen mit dem Wert 17 den Wert 17 zuweist). Wenn man den Wert einer Referenzvariablen ändert, ändert man damit meistens auch ihren Zielwert (ausser, wenn man einer Referenzvariablen mit dem Wert 123 den Referenzwert 123 zuweist).

169. Welcher Teil einer Variablen x durch einen Ausgabebefehl wie pln(x); oder System.out.println $(x)$ ; ausgegeben wird, hängt von der Art der Variablen x ab: Ist x eine *primitive* Variable, so wird ihr *Wert* ausgegeben. Ist x eine *Referenzvariable*, so wird ihr *Zielwert* ausgegeben. Ausnahme: Wenn x den Wert null hat (was nur bei Referenzvariablen mög-

lich ist) wird ihr Wert ausgegeben (in Form der Zeichenkette null).

- 170. Bei einem Vergleich x == y werden immer die *Werte* der Variablen verglichen (nicht ihre Namen oder Referenzen oder Zielwerte). Entsprechendes gilt natürlich auch für Vergleiche wie x != y. Solche Vergleiche sind nur erlaubt, wenn die Variablen x und y zum selben Typ (oder zu "nah verwandten" Typen) gehören.
- 171. Ein solcher Kampf hat nie stattgefunden, weil die meisten Autos gar nicht boxen können. Achten Sie auch in dieser Sammlung auf solche gefährlichen Fangfragen :-).
- 172. Mit einem *Ausdruck* befiehlt der Programmierer dem Ausführer, einen *Wert* zu *berechnen* (z. B. den Wert des Ausdrucks x + 1). Hier sind *Wert* und *berechnen* zwei Fachbegriffe, die man möglichst *nicht* durch ähnlich klingende Worte ersetzen sollte.
- 173. Wenn x eine int-Variable mit dem Wert 3 ist, dann hat der Ausdruck
	- 5 \* x / 10 den int-Wert 1 (wenn der Ausführer mit *Ganzahlen* rechnet, ist 15 / 10 gleich 1, und nicht gleich 1.5!).
- 174. Der Ausdruck 123 gehört zum Typ int und hat den Wert 123.
- 175. Der Ausdruck 0.1 gehört zum Typ double. Jede Java-ProgrammiererIn sollte wissen, dass er *nicht* genau den Wert 0.1 hat (sondern einen etwas größeren Wert, S. 23 und 109).
- 176. Den Wert des Ausdrucks x berechnet der Ausführer, indem er in die Variable (oder: in den Wertebehälter) x hineinschaut. Der Wert, den er dort sieht, ist das Ergebnis seiner "Berechnung". Zur Erinnerung: Eine Variable kann nicht leer sein, sondern enthält immer einen Wert.
- 177. Drei Befehle (eine *Vereinbarung*, eine *einfache Anweisung* und eine *zusammengesetzte Anweisung*) in denen der Ausdruck 2.5 \* y + 3.2 vorkommt:
	- 1 double **dora** =  $2.5 * y + 3.2$  ;
	- 2 dora =  $(2.5 * y + 3.2) / 2.0$ ;
	- 3 if  $(2.5 * y + 3.2 > 0.0)$  pln(  $2.5 * y + 3.2$ );

In der if-Anweisung kommt der Ausdruck 2.5  $*$  y + 3.2 sogar zweimal vor.

178. Mit einem normalen Ausdruck  $(z, B, x + 1)$  befiehlt man dem Ausführer nur, *einen Wert zu berechnen* (aber *nicht*, den Inhalt irgendwelcher Wertebehälter zu verändern). Mit einem *Ausdruck mit Seiteneffekt* (z. B. x++) befiehlt

17

man dem Ausführer, einen Wert zu berechnen *und* den Inhalt bestimmter Wertebehälter (im Beispiel x++: den Inhalt der Variablen x) zu verändern. Ein *Ausdruck mit Seiteneffekt* ist also ein *Ausdruck*, der gleichzeitig den Charakter einer *Anweisung* hat.

- 179. Wenn n eine int-Variable mit dem Wert 5 ist, dann hat der Ausdruck n+1 den Wert 6, aber *nach* der Auswertung des Ausdrucks hat die Variable n immer noch den Wert 5.
- 180. Wenn n eine int-Variable mit dem Wert 5 ist, dann hat der Ausdruck n++ den Wert 5, und *nach* der Auswertung des Ausdrucks hat die Variable n den Wert 6.
- 181. Wenn n eine int-Variable mit dem Wert 5 ist, dann hat der Ausdruck ++n den Wert 6, und *nach* der Auswertung des Ausdrucks hat die Variable n den Wert 6.
- 182. Der Ausdruck new StringBuilder("ABC") hat den *Seiteneffekt*, dass ein neues StringBuilder-Objekt erzeugt wird. Dadurch wird "der Wertebehälter, der alle Objekte enthält" (Kurzname: Halde, engl. heap) verändert. Der *Wert* des Ausdrucks new StringBuilder("ABC") ist eine Referenz, die auf das neu erzeugte StringBuilder-Objekt zeigt.
- 183. Ein *Literal* ist ein Name für einen Wert.
- 184. Für jeden Referenztyp gibt es *ein* Literal null. Außerdem gibt es für jeden der folgenden Typen (mehrere, meist ziemlich viele) Literale: char, int, long, float, double, boolean, String.
- 185. Für die primitiven Typen byte und short gibt es *keine* Literale.

186. Acht Literale und ihre Typen:

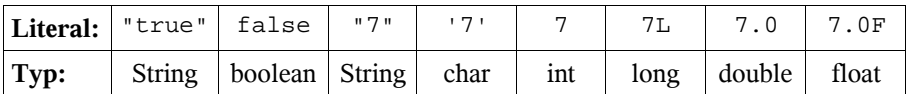

- 187. Die folgenden drei Literale gehören alle zum Typ int und jedes hat den Wert zehn: 10 012 0xA (ein dezimales, ein oktales und ein hexadezimales Literal).
- 188. Die hexadezimalen Literale 0x7FFFFFFF und 0x80000000 bezeichnen den größten bzw. den kleinsten int-Wert (+2147483647 bzw. -2147483648).
- 189. Nein, -123 ist kein Literal, sondern ein *zusammengesetzter Ausdruck*, der aus dem Minusoperator - und dem int-Literal 123 besteht. Der Wert dieses Ausdrucks gehört natürlich zum Typ int.
- 190. Nein, +1.5 ist kein Literal, sondern ein *zusammengesetzter Ausdruck*, der aus dem Plusoperator + und dem double-Literal 1.5 besteht. Der Wert dieses Ausdrucks gehört natürlich zum Typ double.

"Java ist eine Sprache", Antworten auf die Fragen

191. Drei char-Literale, die ein großes A bezeichnen:

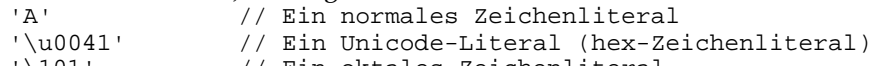

'\101' // Ein oktales Zeichenliteral 192. Drei char-Literale die je *einen* Rückwärtsschrägstrichbezeichnen:

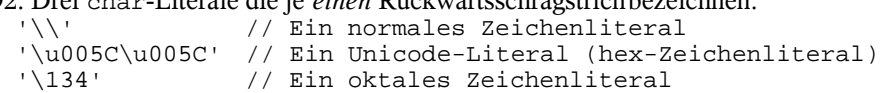

- 193. Das String-Literal "ABCD" enthält 4 Zeichen (4 Buchstaben).
- 194. Das String-Literal "\\\\" enthält 2 Zeichen (2 Rückwärtsschrägstriche).

195. Das String-Literal "\"\"\"" enthält 3 Zeichen (3 doppelte Anführungszeichen).

- 196. Verbesserung von Ganzzahlliteralen: Es sollte eine Möglichkeit geschaffen werden, auch große Ganzzahlliterale *lesbar* zu notieren, z. B. 1\_000\_000\_000 anstelle von 1000000000. Da eine solche Erweiterung der Sprache keinen Einfluß auf schon existierende Java-Progamme hätte, ist sie nicht prinzipiell unmöglich. Eine Abschaffung der *oktalen Literale* (z. B. 012 mit dem Wert 12) ist leider kaum möglich, weil sie in zahlreichen bereits existierenden Programmen vorkommen.
- 197. Welchen Wert ein bestimmtes *Literal* (z. B. 012 oder 0.1 etc.) bezeichnet, wird von der Sprache Java (oder: vom Java-*Ausführer*) festgelegt. Welchen Wert eine *Konstante* (z. B. MWST oder PI) bezeichnet, wird vom *Programmierer* festgelegt.
- 198. Eine ("echte") *Konstante* hat (ähnlich wie ein Literal) *keine Referenz*, sondern besteht nur aus einem *Namen* und einem *Wert*. Eine *unveränderbare Variable* besteht (wie andere Variablen auch) mindestens aus einer *Referenz* und einem *Wert* (und hat meistens auch einen Namen). Da es in Java keine "echten Konstanten" gibt, bezeichnen Java-Programmierer *unveränderbare Variablen* häufig als *Konstanten*. In C/C++ gibt es echte Konstanten und unveränderbare Variablen.
- 199. Zwei einfache Ausdrücke: 17 und n. Zwei zusammengesetzte Ausdrücke: n+17 und  $5 * (n + 3) / (n * n)$ .
- 200. Ein *Operator* ist ein Name (für eine Operation), der typischerweise aus Sonderzeichen besteht (z. B. +, -, +=, ==, !=,  $\leq$  etc.) und auf eine besondere Weise notiert wird (in Präfix-, Infix-, Postfix- oder Mixfix-Notation).
- 201. Eine *Operation* ist eine Funktion (ein Unterprogramm, welches einen Wert liefert) mit einem *Operator* als Namen.
- 202. In Java (und in vielen anderen Sprachen) sind die meisten arithmetischen Operationen *zweistellig*.

19

- 203. Die *Infixnotation* hat sich seit dem Mittelalter in Europa und auf der ganzen Erde verbreitet (und bis heute gibt es noch keinen Impfstoff dagegen :-).
- 204. Die *Infixnotation* wirft das Problem der *Assoziativität* auf ("Ist 9-3-2 gleich 8 oder gleich 4?") und das Problem der *Bindungsstärke* ("Ist 2+4\*3 gleich 18 oder gleich 14?").
- 205. Man hat versucht, die Probleme der Infixnotation durch *Konventionen* (d. h. durch zusätzliche, ziemlich willkürliche Regeln) zu lösen.
- 206. Der Versuch, die Probleme der Infixnotation zu lösen, ist weitgehend (aber nicht ganz vollständig) geglückt. Er kostet allerdings jedes Jahr viele Arbeitsstunden (wenn SchülerInnen unter anderem die Regel "Punktrechnung geht vor Strichrechnung" büffeln, statt Mathematik zu lernen oder eine Disco zu besuchen :-).
- 207. Dem ungeklammerte Ausdruck n1 n2 n3 entspricht der voll geklammerte Ausdruck  $((n1 - n2) - n3)$

(weil der Subtraktionsoperator - linksassoziativ ist).

- 208. Dem ungeklammerte Ausdruck b1 || b2 && b3 entspricht der voll geklammerteAusdruck (b1 || (b2 && b3))
- (weil der Und-Operator && stärker bindet als der Oder-Operator ||).
- 209. Dem ungeklammerte Ausdruck v1 = v2 = v3 = v4 entspricht der voll geklammerte Ausdruck  $(v1 = (v2 = (v3 = v4)))$ (weil der Zuweisungsoperator = rechtsassoziativ ist).
	-
- 210. Der Ausdruck  $b1 == b2 == b3$  ist genau dann syntaktisch korrekt, wenn die Variablen b1, b2 und b3 zum Typ boolean gehören.
- 211. Dem ungeklammerten Ausdruck b1 == b2 == b3 entspricht der voll geklammerte Ausdruck ((b1 == b2) == b3) (weil der Gleichheitsoperator == linksassoziativ ist).
- 212. In Java gibt es Operatoren mit 13 verschiedenen Bindungsstärken.
- 213. Die folgenden 14 Operatoren bezeichnen Operationen *mit Seiteneffekt*: ++ -- = += -= \*= /= <<= >>= >>>= %= &= ^= |= Alle anderen Operatoren  $(+ - * / * \times > > > > > = := := etc.)$ bezeichnenOperationen *ohne Seiteneffekt*.
- 214. Den Operator ++ darf man *vor* bzw. *nach* Variablen aller (sieben) numerischen Typen verwenden. Also bezeichnet er (2 mal 7 gleich) 14 verschiedene Operationen.
- 215. 5000 double-Variablen kann man etwa so in Form einer *Reihung* vereinbaren:

1 double[] **ronald** = new double[5000];

Alternativ dazu kann man die Variablen auch einzeln vereinbaren und dabei Blasen z. B. mit Hilfe von Lederhandschuhen vermeiden :-).

- 216. Die Variablen, aus denen eine Reihung besteht, bezeichnen wir als die *Komponenten* der Reihung. Einige Autoren ziehen die Bezeichnung *Elemente* vor. Wir werden die Größen, die innerhalb einer *Klasse* vereinbart werden (engl. the members of the class) als *die Elemente der Klasse* bezeichnen) und die Komponenten einer Reihung deshalb *nicht* als Elemente bezeichnen.
- 217. Bei einer Reihung der Länge 20 laufen die Indizes von 0 bis 19.
- 218. Eine Reihung, deren letzter Index gleich 99 ist, besteht aus 100 Komponenten (oder: eine solche Reihung hat die Länge 100).
- 219. Ein Zugriff auf die nullte Komponente r[0] einer Reihung r kostet *gleich viel Zeit* wie ein Zugriff auf die 4999-ste Komponente r[4999] oder ein Zugriff auf irgendeine andere Komponente von r.
- 220. Reihungen sind aus *Beton*, nicht aus *Gummi* (d. h. wenn der Ausführer eine Reihung fertig erzeugt hat, liegt ihre Länge fest und kann nicht mehr geändert werden).
- 221. Die Länge von Reihungen misst man (in Java) immer in *Komponenten*, nicht in Zentimetern, in Bytes oder in Bits (die *Länge einer Reihung* ist gleich der *Anzahl ihrer Komponenten*).
- 222. Der Befehle pln(r.length); gibt die Länge der Reihung r aus.
- 223. Das length-Attribut r.length einer Reihung r gehört zum Typ int. Deshalb kann eine Reihung höchstens Integer.MAX\_VALUE viele Komponenten enthalten (das sind etwa 2.15 Milliarden Komponenten oder ca. 2 Giga Komponenten).
- 224. Die folgende sichere und einfache for-Schleife gibt die Komponenten der Reihung zeilenReihung (mit Komponenten vom Typ String) zur Standardausgabe aus:

1 for (String **zeile**: zeilenReihung) { pln(zeile);

3 }

225. Es folgt die Vereinbarung einer Reihung von 5 int-Variablen:

4 int[] **ir01** = {10, 20, 30, 40, 50};

- 226. Es folgt die Vereinbarung einer Reihung von 4 boolean-Variablen:
	- 5 boolean[]  $br01 = {true, true, false, true};$

227. Es folgt die Vereinbarung einer Reihung von 3 String-Variablen:

1 String[] **sr02** = { 2 new String("Anna"),<br>3 new String("Bert"), 3 new String("Bert"),<br>4 new String("Carola" new String("Carola"), 5 );

21

Das Komma am Ende von Zeile 4 ist nicht notwendig, aber erlaubt. Es folgt die deutlich kürzere Vereinbarung einer ganz ähnlichen Reihung namens sr03:

6 String[] **sr03** = {"Anna", "Bert", "Carola"};

Der Unterschied zwischen einem String-Objekt wie "Anna" und einem String-Objekt wie new String("Anna") wird im Buch im Beispiel-02 auf Seite 230 (Abschnitt 10.2) erläutert.

- 228. Eine Reihung wie sr02 (siehe vorige Antwort) enthält genau genommen keine Objekte, sondern nur *Referenzvariablen*, die auf Objekte zeigen (oder den Wert null haben).
- 229. In einer vereinfachten Bojendarstellung einer Reihung kann man die *Referenzen der Komponenten* und das length-Attribut weglassen. Von den Komponenten zeichnet man dann nur noch die Wertekästchen (und in der Nähe davon die zugehörigen Indizes).
- 230. Die Komponenten einer Reihung des Typs float[] werden vom Ausführer automatisch mit dem Wert 0.0F initialisiert und die Komponenten einer boolean-Reihung mit dem Wert false.
- 231. Die Reihung sr02 wird in den folgenden drei Schritten erzeugt: Schritt 1: Eine Referenzvariable sr02 wird erzeugt und mit null initialisiert. Schritt 2: Eine Reihung von Referenzvariablen wird erzeugt, ihre Komponenten werden mit null initialisiert und die Referenz der gesamten Reihung wird der Variablen sr02 als neuer Wert zugewiesen.

Schritt 3: Die Komponenten der Reihung werden mit Referenzen initialisiert, die auf die String-Objekte "Anna", "Bert" und "Carola" zeigen.

232. Drei Weisen, eine Reihungsvariable wie sr02 (mit Referenzvariablen als Komponenten, nicht mit primitiven Komponenten) zu kopieren:

**Kopierweise 1:** Man vereinbart eine neue Reihungsvariable und initialisiert sie mit dem Wert von sr02 (oder kopiert den Wert der Variablen sr02 mit einer Zuweisungsanweisung in die neue Reihungsvariable). Danach zeigen sr02 und die neue Reihungsvariable auf dieselbe Reihung.

**Kopierweise 2:** Man erzeugt eine neue Reihungsvariable, die auf eine neue Reihung zeigt, und kopiert mit der Prozedur System.arraycopy die Werte der Komponenten von sr02 in die neue Reihung. Danach zeigen die Komponenten von sr02 und die Komponenten der neuen Reihung auf dieselben Komponentenobjekte (im Falle von sr02 aus der vorigen Anwort sind das drei String-Objekte). Diese Kopierweise wird auch als *flaches Kopieren* bezeichnet. **Kopierweise 3:** Man erzeugt eine neue Reihungsvariable, die auf eine neue Reihung zeigt, deren Komponenten auf Kopien der alten Komponentenobjekte zeigen. Diese Kopierweise wird auch als *tiefes Kopieren* bezeichnet.

- 233. Es folgt die Vereinbarung einer Reihung frra von drei Reihungen, von denen jede fünf float-Variablen enthält:
	- 7 float[][] frrA = new float[3][5];

Die (insgesamt 15) float-Variablen werden vom Ausführer automatisch mit dem Wert 0.0F initialisiert.

234. Es folgt die Vereinbarung einer Reihung frrB, die drei Reihungen enthält, die fünf bzw. drei bzw. vier float-Variablen enthalten:

```
1 float[][] frrB = {
2 new float[5],<br>3 new float[3].
3 new float[3],<br>4 new float[4],
        new float[4],
5 } ;
```
Die (insgesamt 5+3+4 gleich 12) float-Variablen werden vom Ausführer automatisch mit dem Wert 0.0F initialisiert. Das Komma am Ende von Zeile 4 ist nicht notwendig, aber erlaubt.

235. Es folgt die Vereinbarung einer Reihung frrC, die ebenfalls (wie frrB in der vorigen Antwort) drei Reihungen enthält, die fünf bzw. drei bzw. vier float-Variablen enthalten. Die 12 float-Variablen in frrC werden mit den Werten 1.5F, 2.5F, 3.5F, ..., 12.5F initialisiert:

```
1 float[][] <b>frrc</b> =<br>2 {1, 5F, 2, 5F}2 \{ \{1.5\text{F}, 2.5\text{F}, 3.5\text{F}, 4.5\text{F}, 5.5\text{F} \},\<br>3 \{6.5\text{F}, 7.5\text{F}, 8.5\text{F} \},3 {6.5F, 7.5F, 8.5F},4 \{9.5F, 10.5F, 11.5F, 12.5F\},5 \quad \};
```
Das Komma am Ende von Zeile 4 ist nicht notwendig, aber erlaubt.

- 236. Eine (sichere, einfache) for-Schleife (mit einer geschachtelten for-Schleife darin), die die Summe aller float-Werte in der Reihung frrC (siehe vorige Antwort) berechnet:
	- 6 float **summe** = 0; 7 for (float[] **fr**: frrC) { 8 for (float  $f: fr$ ) {<br>9 summe  $f = f$ ; summe  $+= f$ ; 10 } 11 }
- 237. Eine (unsichere?, alte?, klassische?) for-Schleife (mit einer geschachtelten for-Schleife darin), die die Werte aller float-Variablen in der Reihung frrC verdoppelt:
	- 12 for (int **i**=0; i<frrC.length; i++) {
	- 13 for (int **j**=0; j<frrC[i].length; j++) {

23

- 15 } 16 }
- 238. *Mehrstufige Reihungen* werden im Englischen als *nested arrays* bezeichnet (und damit klar von *multidimensional arrays* unterschieden).
- 239. Bei einer Reihung vom Typ float[][][] sind die *Komponenten* vom Typ float[][] und die *elementaren Komponenten* vom Typ float.
- 240. Bei einer einstufigen Reihung wie frA (vom Typ float[]) sind die Komponenten bereits elementar. Somit sind die Komponenten und die elementaren Komponenten von frA identisch und vom Typ float.
- 241. Im Abschnitt 7.4 des Buches findet man auf S. 167 im Beispiel-06 eine Reihung orXs, die gleichzeitig ein-, zwei- und dreistufig ist. Wenn man in der Vereinbarung der Reihung die beiden elementaren Komponenten

new Long(17) und "Ende" aus der Initialisierung entfernt, ist die Reihung "nur noch" zwei- und dreistufig.

242. Die Reihung dreiG vom Typ int[][] (siehe unten Zeile 20) enthält drei *gleiche* Komponenten und die Reihung dreiId (ebenfalls vom Typ int[][]) drei *identische* Komponenten ("dreimal dieselbe Komponente"):

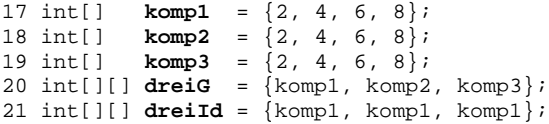

- 243. Nein und Ja. Im Kern der Sprache Java gibt es nur *mehrstufige* Reihungen, aber *keine mehrdimensionalen* Reihungen. Die Firma IBM hat aber einige Klassen geschrieben (und allen Java-ProgrammiererInnen zur Verfügung gestellt), deren Objekte sich genau wie mehrdimensionale Reihungen verhalten (und die man deshalb als mehrdimensionale Reihungen bezeichnen kann, nach der Regel: "Wenn etwas aussieht wie ein Elefant und riecht wie ein Elefant, dann ist es ein Elefant" :-).
- 244. *Mehrdimensionale* Reihungen haben (im Vegleich zu *mehrstufigen* Reihungen) den Vorteil, dass Zugriffe auf ihre elementaren Komponenten schneller sind und die Reihungen insgesamt (ein bisschen) weniger Speicherplatz belegen.
- 245. *Mehrstufige* Reihungen haben (im Vergleich zu mehrdimensionalen Reihungen) den Vorteil, dass sie flexibler und vielseitiger sind, weil ihre Komponenten (die selbst ja auch Reihungen sind) gleich lang oder *verschieden lang* sein können ("Reihungen mit Flatterrand sind erlaubt"). Die Komponenten von *mehrdimensionalen* Reihungen müssen dagegen immer Reihungen gleicher Länge sein (man sagt auch: Sie müssen *rechteckig* sein, wie eine Matrix).

246. Drei Reihungsvariablen:

- 22 float[] **r01** = {1.5F, 2.6F, 3.7F};
- 23 float[] **r02** = {1.5F, 2.6F, 3.7F};
- 24 float[] **r03** = r02;

Die Reihungen  $r \geq 01$  und  $r \geq 2$  sind gleich (aber nicht identisch). Die Reihungen r02 und r03 sind (nicht nur gleich sondern) identisch. Man kann auch sagen: Die Referenzvariablen r02 und r03 haben gleiche Werte und zeigen damit auf dieselbe Reihung (von float-Variablen).

- 247. Wenn man zwei Reihungsvariablen r01 und r02 mit dem Gleichheitsoperator == vergleicht, etwa so: r01 == r02, werden ihre *Werte* miteinander verglichen (nicht ihre Namen, Referenzen oder Zielwerte). Die Werte von Reihungsvariablen sind *Referenzen*, die auf eine Reihung zeigen (oder gleich null sind).
- 248. Zwei Reihungen r01 und r02 müssen *identisch* sein, damit der Ausdruck  $r01 == r02$  den Wert true hat.
- 249. Methoden aus der Klasse java.util.Array: equals, deepEquals, fill, sort, binarySearch, toString, deepToString.
- 250. Für die Bearbeitung von *mehrstufigen* Reihungen sind die Methoden deepEquals und deepToString gedacht.
- 251. In der Klasse java.util.Arrays gibt es 9 Methoden namens equals, mit denen man jeweils zwei Objekte der folgenden Typen vergleichen kann: byte[], char[], short[], int[], long[], float[], double[], boolean[], Object[].
- 252. Zwei Reihungen r01 und r02 müssen ("Komponente für Komponente") *gleich* sein, damit der Ausdruck Arrays.equals(r01, r02) den Wert true hat.
- 253. Wenn man zwei Reihungsvariablen r01 und r02 mit der Methode Arrays.equals vergleicht, werden ihre *Zielwerte* miteinander verglichen ("Komponente für Komponente")!

254. ZweiReihungen r03 und r04:

1 int[][]  $r03 = \{\{1, 2\}, null\};$ <br>2 int[][]  $r04 = \{\{1, 2\}, null\};$ int[][]  $\texttt{r04} = \{ (1, 2), \text{null} \};$ 

Für diese Reihungen gilt, dass der Ausdruck

Arrays.equals(r03, r04) den Wert false und der Ausdruck Arrays.deepEquals(r03, r04) den Wert true hat.

Diese Ergebnisse ändern sich nicht, wenn man beim Initialisieren von r03 und r04 (in Zeile 1 und 2) anstelle von null z. B. den Reihungsinitialisierer

25

{3, 4, 5} angibt. Indem man die Reihungen als Bojen darstellt, kann man sich die Vergleichsergebnisse veranschaulichen.

255. ZweiReihungen r05 und r06:

3 int[][]  $r05 = \{\{1, 2\}, \text{null}\}\$ 4 int[][]  $\texttt{r06} = \{r05[0], r05[1]\};$ 

Für diese Reihungen gilt, dass der Ausdruck

Arrays.equals(r05, r06) den Wert true und der Ausdruck Arrays.deepEquals(r05, r06) auch den Wert true hat. Diese Ergebnisse ändern sich nicht, wenn man beim Initialisieren von r05 (in Zeile 3) anstelle von null z. B. den Reihungsinitialisierer {3, 4, 5} angibt. Indem man die Reihungen als Bojen darstellt, kann man sich die Vergleichsergebnisse veranschaulichen.

256. Eine Vereinbarung und eine Anweisung, die beide mit

 $= 2.0F * (17.5F * 4.0F)$ ; enden: 5 float florian =  $2.0F * (17.5F * 4.0F)$ ; // Eine Vereinbarung<br>6 florian =  $2.0F * (17.5F * 4.0F)$ ; // Eine Anweisung florian =  $2.0F * (17.5F * 4.0F)$ ; // Eine Anweisung

- 257. Zwischen dem *Initialisierungsteil einer Variablenvereinbarung* und einer *Zuweisung* muss man (trotz oder gerade wegen ihrer Ähnlichkeit) sorgfältig unterscheiden, weil es Regeln gibt, die nur für das eine oder für das andere Konstrukt gelten.
- 258. Ein *Initialisierungsteil*, zu dem es keinen entsprechenden *Zuweisungsbefehl* gibt:

7 int[]  $r07 = \{1, 2, 3\}$ ; // Initialisierung, erlaubt<br>8  $r07 = \{1, 2, 3\}$ ; // Zuweisung, verboten! 8  $r07 = \{1, 2, 3\}$ ; // Zuweisung,

- 259. Bei einem Auto ist der Benzinverbrauch pro Stunde in aller Regel *kovariant* zur Geschwindigkeit: Je schneller das Auto fährt, desto mehr Benzin verbraucht es pro Stunde.
- 260. Bei einem Auto ist der Füllstand des Tanks *kontravariant* zur (seit dem letzten Tankstopp) zurückgelegten Strecke: Je größer die zurückgelegte Strecke ist, desto kleiner ist der Füllstand.
- 261. Das Alter eines Autos (gemessen in Minuten) und sein Gewicht ("mit allem drum und dran") sind in aller Regel weder *ko*- noch *kontravariant*, da das Alter stetig zunimmt, während das Gewicht hin- und herschwankt: Wenn man tankt oder viele Passagiere einsteigen läßt, nimmt das Gewicht zu, wenn man Benzin verbraucht oder Passagiere aussteigen nimmt das Gewicht ab etc.

262. Fasst man Typen als *Wertemengen* auf, so liegt es nahe, Folgendes festzulegen: Ein Typ T1 ist *größer* als ein Typ T2, wenn die Wertemenge T1 in der Wertemenge T2 *enthalten* ist. Nach dieser Festlegung gibt es viele Typen T1 und T2, bei denen T1 weder größer noch kleiner als T2 ist. Zum Beispiel ist die Wertemenge des Typs boolean weder größer noch kleiner als die Wertemenge des Typs int und Entsprechendes gilt auch für die Wertemengen der Typen short und char (es gibt keinen short-Wert 65000, aber auch keinen char-Wert -1). Dagegen ist die Wertemenge von int in der Wertemenge von long enthalten und damit ist der Typ long größer als der Typ int.

263. Eine *Methode* ist ein Unterprogramm, welches innerhalb einer Klasse vereinbart wurde. In Java sind *alle* Unterprogramme auch Methoden, in C++ gibt es außer Methoden auch Unterprogramme, die *keine* Methoden sind.

264. In einem Java-Programm darf man Methoden an folgenden Stellen vereinbaren (Ja) bzw. nicht vereinbaren (Nein):

Unmittelbar am Anfang einer Quelldatei? Nein Innerhalb einer anderen Methode? Nein!!! Innerhalb einer Klasse? Ja! Innerhalb von Schleifen? Nein

Unmittelbar nach jeder Zuweisung? Nein

265. Der Programmierer muss eine Methode *vereinbaren* (vom Ausführer erzeugen lassen) und er darf sie *aufrufen* (vom Ausführer ausführen lassen).

266. Der Programmierer muss eine Methode genau *einmal* vereinbaren (weil sie sonst nicht erzeugt wird) und darf sie dann *beliebig oft* (nullmal, einmal, zweimal, dreimal, ..., 10000 Mal, ... etc.) aufrufen.

267. Der folgende Befehl

```
1 static void printHallo() {<br>2 System.out.println("Hal
2 System.out.println("Hallo!");<br>3 }
     3 }
```
ist eine *Vereinbarung* (genauer: eine Methodenvereinbarung). Ins Deutsche übersetzt lautet dieser Befehl etwa so:

"Erzeuge eine Methode namens printHallo mit dem Ergebnistyp void und null Parametern. Der Rumpf der Methode soll nur aus dem einen Befehl System.out.println("Hallo!"); bestehen!".

Der Vereinbarungsbefehl in Zeile 1 bis 3 bewirkt also, dass eine Methode (namens printHallo) *erzeugt* wird. Er bewirkt aber *nicht*, dass die Methode printHallo ausgeführt wird. Er bewirkt insbesondere *nicht*, dass irgendetwas (z. B. der String "Hallo!") zum Bildschirm ausgegeben wird.

268. Mit dem folgenden Befehl kann der Programmierer dem Ausführer befehlen, die Methode printHallo (die oben in Zeile 1 bis 3 vereinbart wurde) auszuführen:

4 printHallo();

27

Dieser Methodenaufruf ist eine *Anweisung*, denn er verändert den Inhalt des Wertebehälters Bildschirm.

269. Jeder der folgenden drei Befehle

```
1 static void pln(Object ob) {System.out.println(ob);}<br>2 static void p (Object ob) {System.out.print (ob);}
```

```
2 static void p (Object ob)<br>3 static void pln()
```

```
3 static void pln() {System.out.println(); }
```
ist eine (Methoden-) *Vereinbarung*. Ins Deutsche übersetzt lauten diese Befehle etwa so:

Zeile 1: "Erzeuge eine Methode namens pln mit dem Ergebnistyp void und einem Parameter ob vom Typ Object. Der Rumpf dieser Methode soll ... !"

Zeile 2: "Erzeuge eine Methode namens p mit dem Ergebnistyp void und einem Parameter ob vom Typ Object. Der Rumpf dieser Methode soll ... !"

Zeile 3: "Erzeuge eine Methode namens pln mit dem Ergebnistyp void und null Parametern. Der Rumpf dieser Methode soll ... !"

Die drei Befehle bewirken, dass drei Methoden (zwei namens pln und eine namens p) erzeugt werden.

270. Das folgende Beispiel dient zur Illustration (der Frage und) der Antwort. Es enthält *eine Methodenvereinbarung* (in Zeile 1 bis 3) und *zwei Methodenaufrufe* (in den Zeilen 7 und 8):

```
1 static public int hoch2(int basis) {
  return basis * basis;<br>}
3 }
\frac{4}{5}5 static public void main(String[] sonja) {
6 ...
7 int quad = hoch2(3); // Ein Aufruf der Methode hoch2
     8 pln(hoch2(quad+1)); // Noch ein Aufruf der Methode hoch2
9 ...
10 }
```
Parameter in einer *Methodenvereinbarung* bezeichnet man auch als *formale* Parameter (der Methode). Die Methode hoch2 hat (nur) *einen* formalen Parameter namens basis, der in Zeile 1 vereinbart und in Zeile 2 (zweimal) benutzt wird.

Parameter in einem *Methodenaufruf* bezeichnet man auch als *aktuelle* Parameter. In Zeile 7 wird die Methode hoch2 mit dem aktuellen Parameter 3 aufgerufen. In Zeile 8 wird dieselbe Methode hoch2 mit dem aktuellem Parameter quad+1 aufgerufen.

271. Eine *Vereinbarung eines Parameters* in einer Methodenvereinbarung hat große Ähnlichkeit mit einer *Variablenvereinbarung*: Man gibt einen Typ ("einen Bauplan für Variablen") und einen Namen an.

"Java ist eine Sprache", Antworten auf die Fragen

- 272. Die formalen Parameter einer Methode sind *Variablen*, die jedesmal neu erzeugt werden, wenn der Ausführer einen *Aufruf der Methode* ausführt.
- 273. Die formalen Parameter leben nur so lange, bis der Ausführer den betreffendenMethodenaufruf *fertig ausgeführt* hat. Dann werden sie von ihm zerstört.

274. Wenn der Ausführer einen Methodenaufruf ausführt und dabei die formalen Parameter der Methode als Variablen erzeugt, initialisiert er sie mit den Werten der entsprechenden *aktuellen Parameter* aus dem Aufruf. **Beispiel-1:** Wenn der Ausführer den Aufruf der Methode hoch2 oben in Zeile 7 ausführt, erzeugt er den formalen Parameter basis als int-Variable und ini-

tialisiert sie mit 3 (dem aktuellen Parameter aus Zeile 7). **Beispiel-2:** Wenn der Ausführer den Aufruf der Methode hoch2 oben in Zeile 8 ausführt, erzeugt er den formalen Parameter basis als int-Variable und initialisiert sie mit dem Wert des Ausdrucks quad+1 (dem aktuellen Parameter aus Zeile 8).

- 275. Für einen formalen Parameter vom Typ int (in der Vereinbarung der Methode), darf man in jedem Aufruf der Methode einen *beliebigen Ausdruck* vom Typ int angeben. Man darf sogar einen Ausdruck eines anderen Typs angeben, wenn der Ausführer den Wert des Ausdrucks "ohne Probleme" in einen Wert des betreffenden Typs (im Beispiel: int) umwandeln kann. Als aktuellen Parameter für einen formalen int-Parameter darf man z. B. auch einen char-Ausdruck oder einen short-Ausdruck angeben, aber keinen long-Ausdruck oder String-Ausdruck.
- 276. Im obigen Beispiel wird in Zeile 7 eine int-Variable namens quad vereinbart und mit dem Wert des Ausdrucks hoch2(3), also mit dem Wert 9 initialisiert.
- 277. Im obigen Beispiel wird in Zeile 8 der Wert des Ausdrucks hoch2(quad+1), also der Wert 100, zum Bildschirm ausgegeben.
- 278. Eine Methode *mit Parametern* ist im Allgemeinen flexibel und kann "mehrere Probleme lösen". Eine Methode *ohne Parameter* ist dagegen "starr" und kann nur "ein Problem lösen". Wenn man eine Methode ohne Parameter mehrmals ausführen läßt, passiert "jedesmal das Gleiche" (das ist eine grobe Vereinfachung, die aber doch in vielen Fällen zutrifft). Wenn man eine Methode mit Parametern aufruft, kann jedesmal "etwas anderes passieren", je nach den aktuellen Parametern.
- 279. Die Art und Weise, in der in Java Parameter an Methoden übergeben werden, wird als Parameterübergabe *per Wert* (pass *by value*) bezeichnet. Die englische Bezeichnung *call by value* hat sich zwar weit verbreitet, ist aber sprachlich verunglückt, da man das englische Verb *to call* zwar auf Methoden anwenden

29

kann (*to call a method*), aber nicht auf die einzelnen Parameter einer Methode (*to call a parameter* ist im Englischen unsinnig).

- 280. Eine andere wichtige Art der Parameterübergabe ist die Übergabe *per Referenz* (pass *by reference*). Bei dieser Art der Parameterübergabe sind als aktuelle Parameter nur *Variablen* (statt beliebige Ausdrücke) erlaubt, und an die Methode übergeben wird die *Referenz* der Variablen, nicht ihr *Wert*.
- 281. Im folgenden Beispiel findet eine Parameterübergabe statt, die man wahlweise als Übergabe *per Wert* oder als Übergabe *per Referenz* interpretieren kann:

```
1 String s = new String("Hallo Sonja!");<br>2 pln(s);pln(s);
```
Offenbar wird in Zeile 2 eine Methode namens pln aufgerufen. Als aktuellen Parameter hat der Programmierer die Referenzvariable s angegeben. Was bei der Ausführung des Methodenaufrufs passiert, kann man auf zwei verschiedene Weisen sehen:

**Sichtweise-1:** Der Methode pln wird die Variable s *per Wert* übergeben.

**Sichtweise-2:** Der Methode pln wird der Zielwert der Variablen s (das String-Objekt "Hallo Sonja!") *per Referenz* übergeben.

- Die beiden Sichtweisen widersprechen sich nicht, weil der Wert der Variablen s gleichzeitig die Referenz des String-Objekts "Hallo Sonja!" ist (wie man sich anhand einer Bojendarstellung von s anschaulich klar machen kann). Der Kernunterschied zwischen den beiden Sichtweisen: Bei der ersten wird in Zeile 2 eine Variable übergeben, und bei der zweiten ein Objekt (nämlich das, auf welches die Variable zeigt).
- 282. Wenn man davon ausgeht, dass es in Java die beiden Parameterübergabearten *per Wert* und *per Referenz* gibt, dann werden *primitive Parameter* (Parameter, die zu einem primitiven Typ wie int oder double gehören) immer *per Wert* übergeben und *Objekte* werden immer *per Referenz* übergeben.
- 283. Wenn man davon ausgeht, dass es in Java die beiden Parameterübergabearten *per Wert* und *per Referenz* gibt, dann kann man *primitive Parameter* nicht *per Referenz* übergeben und *Objekte* kann man nicht *per Wert* übergeben. **Hin**weis: In der Programmiersprache C<sup>++</sup> kann man z. B. int-Werte wahlweise *per Wert* oder *per Referenz* übergeben, und string-Objekte kann man ebenfalls wahlweise *per Wert* oder *per Referenz* übergeben (string-Objekte in einem C++-Programm entsprechen weitgehend String-Objekten in einem Java-Programm).
- 284. Eine Funktion dient dazu, einen *Wert zu berechnen*.
- 285. Eine Prozedur dient dazu, die I*nhalte von Wertebehältern* (von Variablen, von Bildschirmen, Dateien etc.) *zu verändern*.
- 286. Ein Funktionsaufruf ist ein *Ausdruck*.
- "Java ist eine Sprache", Antworten auf die Fragen
- 287. Ein Prozeduraufruf ist eine *Anweisung*.
- 288. In einer *Prozedurvereinbarung* muss unmittelbar vor dem Namen der Prozedur der pseudo-Ergebnistyp void stehen. In einer *Funktionsvereinbarung* muss unmittelbar vor dem Namen der Funktion einer richtiger Typ (z. B. int oder String oder float[] oder ...) stehen. Daran kann man die beiden Arten von Unterprogrammen besonders leicht unterscheiden.
- 289. Wenn der Ausführer bei der *Ausführung einer Prozedur* die abschliessende geschweifte Klammer des Prozedurrumpfes erreicht, beendet er die Prozedurausführung *normal*.
- 290. Eine *Funktionsausführung* darf nie *normal* (durch Erreichen der abschliessenden geschweiften Klammer des Funktionsrumpfes) beendet werden. Die meisten Funktionsausführungen werden durch eine return-Anweisung (mit einem Ausdruck nach return) beendet. Einige Funktionsausführungen werden durch eine *Ausnahme* (siehe Kapitel 15 im Buch) abgebrochen.
- 291. Eine Funktionsvereinbarung muss *mindestens eine* return-Anweisung enthalten. Eine Prozedurvereinbarung muss *mindestens null* return-Anweisungen enthalten (d. h. sie braucht keine return-Anweisungen zu enthalten).
- 292. In einer Funktion muss nach return immer ein *Ausdruck des Ergebnistyps* der Funktion stehen. Der Wert dieses Ausdrucks wird dann von der Funktion als Ergebnis geliefert. In einer Prozedur darf nach return nie ein Ausdruck stehen. Jede return-Anweisung (egal ob in einer Funktion oder Prozedur) muss mit einem *Semikolon* abgeschlossen werden (wie die meisten anderen Anweisungen auch, nur *Blockanweisungen* haben *kein* abschließendes Semikolon).
- 293. In einer *prozeduralen Programmiersprache* gibt es veränderbare Variablen, eine Zuweisungsanweisung und (außer Funktionen auch) Prozeduren. In einer *funktionalen Sprache* gibt es nur unveränderbare Variablen, keine Zuweisungsanweisung und Funktionen (aber keine Prozeduren).
- 294. Zur *Signatur* einer Methode gehören der Name der Methode und die Namen der Typen ihrer Parameter.
- 295. *Nicht* zur Signatur einer Methode gehören die *Namen der Parameter*, Modifizierer wie static und public und der *Name des Ergebnistyps*. Auch die Haarfarbe des Programmierers einer Methode gehört nicht zu ihrer Signatur, aber das Gegenteil hätte ja wohl auch kaum jemand vermutet :-).

296. Die folgende Methode:

1 static public void **gibAus**(boolean **b**, float **f1**, float **f2**) {

 $\frac{2}{3}$ 3 }

hat die Signatur gibAus boolean float float.

31

- 297. In Java kann man nur *Namen von Methoden* überladen. Bei dieser Metapher sind *Methoden* die Gewichte, mit denen man *Namen* belädt. Die Methoden können selbst aber nicht *beladen* oder *überladen* werden.
- 298. Innerhalb einer Klasse darf man nur dann mehrere Methoden mit gleichen Namen vereinbaren, wenn die Methoden sich (paarweise) durch ihre *Signaturen* unterscheiden. Da die Methoden nach Voraussetzung gleiche Namen haben sollen, müssen sie sich also durch die *Anzahl* und/oder die *Typen* ihrer Parameter unterscheiden.

299. Die folgende Methode

```
1 static public int wurziere(int... fir) {
2 pln("Wieso ausgerechnet " + fir.length + " Parameter?");
3 return fir.length;
  \}
```
darf man mit beliebig vielen (0, 1, 2, 3, ...) aktuellen int-Parametern aufrufen.

#### 300. Wenn man die folgende Methode

```
1 static public double performiere(boolean b, int... fir) {
2 if (b) {<br>3 retur
3 return fir.length + 42.0;<br>4 } else {
\begin{array}{cc} 4 & \text{else} \\ 5 & \text{refur} \end{array}5 return 999.9;
6 }
7 }
```
aufruft, muss man *mindestens einen* aktuellen Parameter (vom Typ boolean) angeben. Zusätzlich darf man beliebig viele (0, 1, 2, 3, ...) aktuelle int-Parameter angeben.

301. Die folgende Methodenvereinbarung

```
8 static public int finiere(int... f1, boolean b, int... f2) {
     if (b) return fir1.length; else fir2, length;
10 }
```
enthält zwei Fehler: 1. Sie hat mehr als einen formalen ...-Parameter(nämlich f1 und f2) und 2. nach dem ...-Parameter f1 folgen noch weitere Parameter (b und f2), was auch verboten ist.

302. Der Programmierer schreibt Kommentare für seine *Kollegen* (den Warter und den Wiederverwender). Der *Ausführer* ignoriert Kommentare *weitgehend* (manchmal scheint er sie gar nicht zu verstehen :-), aber nicht ganz: Manchmal lehnt er einen Kommentar als falsch ab, wie z. B. den folgenden:

14 // Das Zeichen LF (\u000D) bewirkt einen Zeilenwechsel

"Java ist eine Sprache", Antworten auf die Fragen

Dieser Kommentar ist inhaltlich völlig richtig (das Zeichen \u000D bewirkt wirklich einen Zeilenwechsel), trotzdem (oder gerade deshalb) lehnt ihn der Compiler javac von Sun mit folgender Fehlermeldung ab:

```
1 D:\Java\v05.java:14: illegal start of expression<br>2 // Das Zeichen LF (\u000D) bewirkt einen Zeil
2 // Das Zeichen LF (\u000D) bewirkt einen Zeilenwechsel:
3 \left( \frac{1}{2} \right)
```
**Erklärung:** Bevor der Ausführer ein Programm genau prüft, ersetzt er darin alle Unicode-Literale (wie z. B. \u000D) durch das Zeichen, für das sie stehen. Aus der obigen Zeile 14 werden dadurch *zwei Zeilen*, etwa so:

14a // Das Zeichen LF ( 14b ) bewirkt einen Zeilenwechsel

Die Zeile 14a ist eine Kommentarzeile, aber das Kommentarzeichen // wirkt nur bis zum Ende von 14a. Damit ist die Zeile 14b *kein* Kommentar mehr und da sie keine korrekten Java-Befehle enthält, ist sie falsch. Wenn man den Kommentar in Zeile 14 als Schrägstrich-Stern-Kommentar notiert, etwa so:

14 /\* Das Zeichen LF (\u000D) bewirkt einen Zeilenwechsel \*/

akzeptiert der Ausführer ihn. **Merke:** Unicode-Literale wie \u000D sollte man nur sehr sparsam und mit großer Vorsicht verwenden.

- 303. Bei fast allen Methoden sollte am Anfang ein Kommentar stehen, der kurz erklärt, was die Methode "im Großen und Ganzen" macht.
- 304. Der Anfangskommentar einer Methode sollte "nach der ersten Zeile der Methode stehen". Genauer: Er sollte nach dem Kopf der Methode am Anfang des Rumpfes (nach der öffnenden geschweiften Klammer) stehen. Begründung: Die Kollegen sollen zuerst den Kopf der Methode und dann den Anfangskommentar lesen. Im Anfangskommentar kann man dann davon ausgehen, dass die Kollegen schon folgendes wissen:
	- 1. Wie die Methode heißt
	- 2. Ob es sich um eine Funktion oder Prozedur handelt
	- 3. Wieviele Parameter die Methode hat, wie jeder einzelne Parameter heißt und zu welchem Typ er gehört.

Diese Informationen sollte man dann im Anfangskommentar einfach *voraussetzen* (und *nicht* noch einmal erwähnen oder erläutern).

305. Wenn man das (im Prinzip sehr nützliche und leistungsfähige) Programm javadoc dazu verwendet, aus dem Quelltext einer Klasse oder aus den Texten vieler Klassen eine übersichtliche Dokumentation zu erzeugen, muss man den Anfangskommentar einer Methode *vor die Methode* (statt vor den *Rumpf* der Methode) schreiben, weil javadoc ihn nur dort erwartet und erkennt. Das gilt

33

natürlich nur solange, bis Sie eine noch bessere Variante von javadoc geschrieben und damit javadoc auf dem Weltmarkt verdrängt haben :-).

- 306. Man sollte Kommentare überall da in ein Programm einfügen, wo die Leser des Programms *Hilfe brauchen* (nicht da, wo der Programmierer gerade Lust zum Schreiben hat). Man sollte nur solche Kommentare einfügen, die den Lesern *helfen*.
- 307. Sogenannte *Nacherzählungen* sind Kommentare, die man möglichst vermeiden sollte. Sie drücken nur *das* noch einmal in Worten aus, was jeder Java-Programmierer auch den Java-Befehlen entnehmen kann.
- 308. Ein *Modul* ist ein Behälter für Variablen, Unterprogramme und andere Module, der aus mindestens zwei Teilen besteht, einem öffentlichen (ungeschützten, sichtbaren) Teil und einem privaten (geschützten, nicht-sichtbaren) Teil. Auf die Dinge, die sich im *privaten* Teil eines Moduls befinden, kann man von Stellen außerhalb des Modulus *nicht* zugreifen.

309. Ein *Typ* ist ein Bauplan für Variablen.

- 310. Eine *Klasse* ist ein Modul und ein Bauplan für Module. Oder: Eine Klasse ist ein Modul und ein Typ, dessen Werte Module sind.
- 311. Die *Vereinbarung eines Konstruktors* sieht einer Methodenvereinbarung nicht völlig unähnlich. Einen Konstruktor kann man an zwei Merkmalen erkennen:

1. Sein Name ist gleich dem Namen der Klasse, in der er vereinbart wurde.

2. Unmittelbar vor seinem Namen steht *kein* Ergebnistyp (auch nicht der pseudo-Typ void, an dem man Prozeduren erkennen kann).

Ausserdem gilt: Ein Konstruktor ist nie mit dem Schlüsselwort static gekennzeichnet.

- 312. Ins Deutsche übersetzt lautet der folgende Befehl
	- 1 class Zaehler01 { ... }

etwa so: "Erzeuge eine Klasse namens Zaehler01, die folgende Elemente enthält: ... ".

- 313. Wenn der Ausführer eine Klasse Zaehler01 (als Modul namens Zaehler01) erzeugt, erzeugt er nur die mit static gekennzeichneten Elemente und die Konstruktoren der Klasse, und tut sie in den Modul Zaehler01. Die nicht mit static gekennzeichneten Elemente der Klasse werden (wenn überhaupt jemals) erst später erzeugt und werden nie in den Modul Zaehler01 getan, weder jetzt noch später!
- 314. Wenn der Ausführer ein Objekt der Klasse Zaehler01 erzeugt, baut er nur die *nicht* mit static gekennzeichneten Elemente der Klasse in das Objekt ein.

Das macht er *jedesmal*, wenn er ein Objekt der Klasse Zaehler01 erzeugt (also möglicherweise sehr oft, möglicherweise aber auch nullmal).

- 315. Ein neues Objekt zu erzeugen befiehlt man dem Ausführer normalerweise mit dem Operator new. Sehr viel seltener werden zwei Alternativen dazu benutzt: Man kann Objekte auch mit Methoden namens clone erzeugen lassen. Ausserdem kann man Objekte in Dateien schreiben. Wenn man sie von dort wieder einliest, wird dadurch auch ein (für das einlesende Programm) neues Objekt erzeugt (siehe dazu im Buch den Abschnitt 19.6).
- 316. Die new-Operation initialisiert in jedem neu erzeugten Objekt alle int-Variablen, für die der Programmierer keine andere Initialisierung angegeben hat, standardmäßig mit 0. Entsprechend initialisiert die new-Operation boolean-Variablen standardmäßig mit false (und double-Variablen mit 0.0, float-Variablen mit 0.0F und Referenzvariablen mit null etc.).
- 317. Unmittelbar nach dem new-Operator muss man immer einen *Konstruktor* aufrufen, etwa so: new Zaehler01(5). Nachdem die new-Operation das neue Objekt erzeugt und standardmäßig initialisiert hat, wird der Konstruktor ausgeführt. Seine Aufgabe ist es, *die* Variablen des neuen Objekts noch einmal zu initialisieren, die eine "individuelle und/oder besondere Initialisierung erfordern" (z. B. die Variable punkte in den Objekten der Klasse Zaehler01, siehe im Buch S. 203). Zusammenfassung: Ein Konstruktur dient *nicht* dazu, ein Objekt zu "konstruieren oder zu erzeugen" (das erledigt die new-Operation). Ein Konstruktor dient normalerweise dazu, bestimmte Variablen in einem neuen Objekt zu *initialisieren*.
- 318. Wenn ein Objekt anna eine Variable des Typs String enthält, liegen die Referenz und der Wert dieser Variablen immer *innerhalb* des Objekts anna. Falls die String-Variable (nicht den Wert null hat, sondern) auf einen Zielwert zeigt, liegt der *außerhalb* des Objekts anna.
- 319. Zum Modulaspekt einer Klasse gehören alle mit static gekennzeichneten Elemente der Klasse (und die Konstruktoren, die offiziell *nicht* zu den *Elementen* gehören). Zum Bauplanaspekt einer Klasse gehören alle *nicht* mit static gekennzeichneten Elemente der Klasse.
- 320. Der Modulaspekt einer Klasse enthält immer mindestens einen Konstruktor. Der Bauplanaspekt enthält immer mindestens 11 Elemente, die jede Klasse von der Klasse Object erbt (was "erben" heißt wird im Kapitel 12 des Buches behandelt).
- 321. Wenn der Programmierer in der Klasse keinen einzigen Konstruktor vereinbart hat, bekommt die Klasse vom Ausführer einen Konstruktor geschenkt (als "Sozialhilfe" :-).
- 322. Ein Standardkonstruktor ist ein Konstruktor mit 0 Parametern.
- 35

- 323. Eine Klasse kann einen Standardkonstruktor vom *Programmierer* bekommen oder bekommt ihn (wenn der Programmierer keinen einzigen Konstruktor vereinbart) vom *Ausführer*.
- 324. Innerhalb einer Klasse kann man *Elemente* und *Konstruktoren* vereinbaren. Die Konstruktoren zählen bei Java offiziell *nicht* zu den Elemente der Klasse.
- 325. Die Elemente einer Klasse haben wir nach ihrer *Art*, nach ihrer *Aspektzugehörigkeit* und nach ihrer *Erreichbarkeit* in Gruppen eingeteilt. Diese drei Einteilungen sind unabhängig voneinander.
- 326. Wenn man die Elemente einer Klasse nach ihrer *Art* unterscheidet, gibt es vier Gruppen:

*Attribute* (d. h. Variablen),

*Methoden* (d. h. Unterprogramme),

*Klassen* und

*Schnittstellen*.

Innerhalb einer Klasse K kann man also weitere Klassen und Schnittstellen als Elemente von K vereinbaren.

327. Wenn man die Elemente einer Klasse nach ihrer *Aspektzugehörigkeit* unterscheidet, gibt es zwei Gruppen:

*Klassenelemente* (mit static gekennzeichnet) und

*Objektelemente* (*nicht* mit static gekennzeichnet).

328. Wenn man die Elemente einer Klasse nach ihrer *Erreichbarkeit* unterscheidet, gibt es vier Gruppen:

*öffentliche* Elemente (mit public gekennzeichnet),

*geschützte* Elemente (mit protected gekennzeichnet),

*paketweit erreichbare* Elemente (ohne Erreichbarkeitsmodifizierer) und *private* Elemente (mit private gekennzeichnet).

- 329. Angenommen, wir wollen ein Verwaltungsprogramm für eine Hochschule schreiben. Als objektorientierte ProgrammiererInnen versuchen wir als erstes herauszufinden, welche Dinge (im allgemeinsten Sinne des Wortes) bei der Verwaltung einer Hochschule wichtig sind. Möglicherweise stellen wir fest, dass an einer Hochschule vor allem StudentInnen, ProfessorInnen, Räume, Lehrveranstaltungen, Notenlisten, Abschlusszeugnisse etc. wichtig sind.
- 330. Angenommen, wir wollen ein Verwaltungsprogramm für eine Hochschule schreiben und haben herausgefunden, dass an einer Hochschule vor allem StudentInnen, ProfessorInnen, Räume, Lehrveranstaltungen, Notenlisten, Abschlusszeugnisse etc. wichtig sind. Dann entwerfen wir für diese Dinge entsprechende Klassen namens StudentIn, ProfessorIn, Raum, Lehrveranstaltung etc. Dabei streben wir folgendes Ziel an: Ein Objekt der Klasse StudentIn sollte möglichst alle für die Verwaltung der Hochschule wichtigen

"Java ist eine Sprache", Antworten auf die Fragen

Eigenschaften einer StudentIn repräsentieren oder wiederspiegeln. Für die anderen Klassen ProfessorIn, Raum etc. ebenso.

- 331. Im Jahr 2005 gehörten ungefähr 2500 Klassen und ungefähr 700 Schnittstellen zur Standardbibliothek von Java 5.
- 332. Objekte der Klasse String sind *unveränderbar*. Dagegen sind Objekte der Klasse StringBuilder *veränderbar* (man kann z. B. einzelne Zeichen einfügen, löschen oder ersetzen). Wenn man eine Zeichenkette nie (oder nur ganz selten) verändern will, sollte man sie als String-Objekt darstellen, sonst als StringBuilder-Objekt.

333. Wenn s eine String-Variable mit dem Zielwert "ABCDEF" ist, dann hat

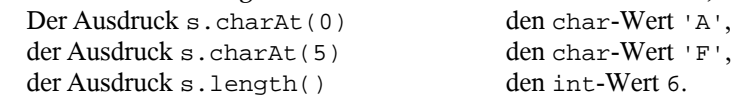

334. Ein String-Objekt der Länge 10 enhält immer genau 10 char-Werte. Die meisten Unicode-Zeichen werden durch je *einen* char-Wert dargestellt. Es gibt aber auch einige (selten gebrauchte) Zeichen, die durch *zwei* char-Werte dargestellt werden. Ein String-Objekt der Länge 10 enthält also normalerweise 10 Zeichen, möglicherweise aber auch nur 9, 8, 7, 6 oder 5 Zeichen.

335. Sei s eine String-Variable mit dem Zielwert "ABCDEF". Dann hat der Ausdruck s.substring(2) den String-Zielwert "CDEF", der Ausdruck s.substring(3, 4) den String-Zielwert "D" und der Ausdruck s.substring(3,3) den String-Zielwert "".

336. Sei s eine String-Variable mit dem Zielwert "ABCDEF". Dann hat der Ausdruck s.startsWith("ABC") den boolean-Wert true, der Ausdruck s.startsWith("A") den boolean-Wert true, der Ausdruck s.startsWith("BC")? den boolean-Wert false der Ausdruck s.endsWith("DEF") den boolean-Wert true<br>der Ausdruck s.endsWith("DF")? den boolean-Wert false.  $der$  Ausdruck s.endsWith("DF")? 337. Sei s eine String-Variable mit dem Zielwert "ABCABCABC". Dann hat der Ausdruck s.indexOf('B') den int-Wert 1, der Ausdruck s.indexOf("BC") den int-Wert 1, der Ausdruck s.lastIndexOf('B') den int-Wert 7, der Ausdruck s.lastIndexOf("BC") den int-Wert 7, der Ausdruck s.indexOf('A', 1) den int-Wert 3, der Ausdruck s.lastIndexOf("BC", 6)den int-Wert 4, der Ausdruck s.indexOf('X') den int-Wert -1, der Ausdruck s.lastIndex("BA") den int-Wert -1.

37

- 338. Die Methode compareTo (mit der man z. B. zwei String-Objekte auf kleiner, gleich oder größer vergleichen kann) hat den Ergebnistyp int (dagegen haben die Vergleichsoperationen <, <=, > und >= den Ergebnistyp boolean).
- 339. Aus folgendem Grunde ist es vernünftig, dass man String-Objekte *nicht* mit den Vergleichsoperationen < oder <= etc. vergleichen darf, sondern statt dessen die Funktion comparTo verwendenmuss:

1. Ein Vergleich zweier String-Objekte s11 und s12 kann insgesamt *drei* verschiedene Ergebnisse haben: s11 ist kleiner, gleich oder größer s12.

2. Ein Vergleich zweier String-Objekte kann *sehr teuer* sein (d. h. viel Zeit kosten, z. B. wenn die Strings sehr lang sind und sich erst durch das Zeichen mit dem Index 1 Million unterscheiden).

3. Mit den Operationen < oder <= etc. kann man jeweils nur *zwei* Vergleichsergebnisse unterscheiden (weil diese Operationen nur einen boolean-Wert als Ergebnis liefern). Um alle *drei* möglichen Vergleichsergebnisse (kleiner, gleich und größer) zu unterscheiden braucht man deshalb *zwei* solche Vergleiche-mitboolean-Ergebnis.

4. Die Funktion compareTo hat den Ergebnistyp int und kann mit *einem* Vergleich alle *drei* möglichen Vergleichsergebnisse (kleiner, gleich und größer) unterscheiden. *Ein* solcher Vergleich-mit-int-Ergebnis ist *billiger* als *zwei* Vergleiche-mit-boolean-Ergebnis.

- 340. Jedes String-Objekt enthält 47 öffentliche Methoden.
- 341. Jedes String-Objekt enthält 0 öffentliche Attribute.
- 342. Ist r eine Reihung, so ist r.length ein *Attribut* (auf das man ohne irgendwelche runden Klammern zugreift).
- 343. Ist s ein String-Objekt, so ist s.length eine *Methode* (die man so aufrufen muss: s.length(), d. h. *mit* einem Paar runder Klammern).
- 344. Wenn wir eine String-Variable als Boje darstellen, deuten wir im Zielwert-Kasten meistens nur das private Attribut an, in dem die einzelnen Zeichen des Objekts gespeichert sind, und lassen alle öffentlichen Methoden des Objekts weg (weil die zu zahlreich sind und jederzeit in der Dokumentation der Klasse String nachgesehen werden können).
- 345. Die Zeichenkette eines String-Objekts steht in einem privaten Attribut und wir können nicht direkt darauf zugreifen. Wir können aber *indirekt* darauf zugreifen, indem wir die öffentlichen Methoden des String-Objekts aufrufen. Da die sich im selben Modul (im selben Objekt) wie das private Attribut befinden, dürfen sie darauf zugreifen.
- 346. Ein String-Literal wie "Hallo!" ist in Java der *Name einer unveränderbaren Stringvariablen*. In der Bojendarstellung einer solchen Variablen steht das

Literal sowohl ganz oben im Namenspaddelboot als auch ganz unten im Zielwertkasten.

347. Angenommen, drei String-Variablen wurden wie folgt vereinbart:

1 String **anna** = "ABC";<br>2 String **bert** = "ABC"; 2 String **bert** =<br>3 String carl = 3 String **carl** = new String("ABC");

Dann wissen wir, dass die Werte von anna und bert *gleich* sind und dass die Werte von bert und carl *verschieden* sind. Die Variablen anna und bert werden mit dem *Wert* des Literals "ABC" initialisiert (dieser Wert ist eine *Referenz*, die auf ein String-Objekt "ABC" zeigt").

- 348. Jedes StringBuilder-Objekt enthält 48 öffentliche Methoden. Die Zeichenkette des Objekts steht in einem privaten Attribut.
- 349. Die Zeichenkette eines StringBuilder-Objekts steht in einem privaten Attribut und wir können nicht direkt darauf zugreifen. Wir können aber *indirekt* darauf zugreifen, indem wir die öffentlichen Methoden des StringBuilder-Objekts aufrufen. Da die sich im selben Modul wie das private Attribut befinden, dürfen sie darauf zugreifen.
- 350. Das private Attribut eines StringBuilder-Objekts, in dem die Zeichenkette des Objekts steht, ist vermutlich vom Typ char[]. Wir bezeichnen dieses Attribut als den *Puffer* des StringBuilder-Objekts. In der offiziellen javadoc-Dokumentation von Klassen werden private Elemente nicht beschrieben (aber bei manchen Java-Distributionen kann man sich auch die Quelldateien der Standardklassen besorgen und darin nachsehen).
- 351. Unter der *Länge* eines StringBuilder-Objekts versteht man (ganz ähnlich wie bei einem String-Objekt oder einer Reihung vom Typ char[]) die Anzahl der char-Werte, die es "offiziell enthält". Unter der *Kapazität* versteht man die Länge des privaten Puffers vom Typ char[]. Die Kapazität eines StringBuilder-Objekts ist immer größer oder gleich seiner Länge. **Achtung:** Weil einige (selten gebrauchte) Zeichen zwei char-Werte für ihre Darstellung erfordern, ist die *Anzahl der Zeichen* in einem StringBuilder-Objekt manchmal kleiner als seine *Länge*.
- 352. Sei sb ein ziemlich langes StringBuilder-Objekt. Von den folgenden beiden Befehlen

sb.insert(0, "AB");

sb.insert(sb.length(), "ABCDEFGHIJKLMNOPQRSTUVWXYZ");

braucht der *zweite* (bei heute üblichen maschinellen Java-Ausführern) meistens *weniger Zeit* als der erste, obwohl er mehr Zeichen einfügt. Weil der erste Befehl den String "AB" *ganz vorn* einfügt, müssen alle schon vorhandenen char-Werte um zwei Positionen nach rechts verschoben werden. Allerdings: Wenn

39

der zweite Befehl den privaten Puffer von sb zum Platzen bringt (d. h. wenn die Kapazität des Puffers vergrößert werden muß), braucht der zweite Befehl wahrscheinlich mehr Zeit als der erste.

- 353. Das Gleiche wie der Befehl sb.insert(sb.length(), "XYZ"); leistet auch der kürzere Befehle sb.append("XYZ"); .
- 354. Eine *Sammlung* ist ein Objekt, in das man Objekte *einfügen*, in dem man nach einem Objekt *suchen* und aus dem man Objekte *entfernen* kann.
- 355. Die Objekte in einer Sammlung bezeichnen wir als die *Komponenten* der Sammlung (aber *gesammelte Objekte* ist auch nicht schlecht). Im Englischen werden die Objekte in einer Sammlung als *elements of the collection* bezeichnet. Das ist möglich, weil die Elemente einer Klasse *members of the class* heißen. Um Mißverständnisse zu vermeiden, sollte man im Deutschen klar zwischen den *Elementen* eines (Sammlungs-) Objekts und den *Komponenten* eines Sammlungsobjektsunterscheiden.
- 356. Eine normale Klasse wie String, StringBuilder oder Object repräsentiert genau *einen* Typ (und es ist nicht unbedingt notwendig, immer zwischen der *Klasse* String und dem *Typ* String zu unterscheiden). Eine *generische* Klasse wie ArrayList<K> repräsentiert dagegen (unbegrenzt) *viele* Typen (und deshalb sollte man zwischen der *einen* Klasse und den *vielen* Typen unterscheiden).
- 357. Wenn einem beim Besuch einer Kneipe ein ziemlich roh aussehender Typ begegnet, sollte man den Umgang mit ihm möglichst meiden (andererseits: Manchmal entpuppen sich auch sehr roh aussehende Typen als erfahrene Menschen und interessante Gesprächspartner :-).
- 358. Beim Schreiben von Java-Programmen sollte man rohe Typen wenn irgend möglich vermeiden. Man sollte sie nur benutzen, wenn sich das nicht vermeiden läßt, weil man z. B. ein älteres Java-Programm (mit rohen Typen darin) erweitern oder auf andere Weise verwenden muss.
- 359. Drei p-ArrayList-Typen: ArrayList<String>, ArrayList<Integer>, ArrayList<ArrayList<String>>.

In Sammlungen des Typs ArrayList<String> kann man ausschließlich String-Objekte sammeln.

In Sammlungen des Typs ArrayList<Integer> kann man ausschließlich Integer-Objekte sammeln.

In Sammlungen des Typs ArrayList<ArrayList<String>> kann man ausschließlich Sammlungen des Typs ArrayList<String> sammeln.

In Sammlungen des Typs ArrayList<Object> kann man alle möglichen Objekte sammeln.

- "Java ist eine Sprache", Antworten auf die Fragen
- 360. Die Klasse ArrayList heisst mit vollem Namen java.util.ArrayList. Die Klasse selbst hat keinen Adelstitel, aber einen p-ArrayList-Typ wie ArrayList<String> liest man als *ArrayList von String* :-)
- 361. Sei samma eine Objekt des Typs ArrayList<String>. Dann bewirkt die Anweisung samma.add("Hallo!"); dass das String-Objekt "Hallo!" in die Sammlung samma eingefügt wird, und zwar unmittelbar *hinter* alle schon vorher eingefügten Objekte.
- 362. Sei samma eine Objekt des Typs ArrayList<String>. Dann bewirkt die Anweisung samma.add(samma.size(), "Hallo!"); das Gleiche wie die Anweisung in der vorigen Frage.
- 363. Wenn samma eine Objekt des Typs ArrayList<String> ist, welches bereits *fünf String-Objekte* enthält, dann enthält es nach Ausführung der folgenden beiden Anweisungen:
	- samma.add $(3, "HaIlo!");$
	- samma.remove("Hallo!");

wieder *fünf String-Objekte* (dieselben wie vorher).

- 364. Sammlungen eines ArrayList-Typs sind *flexibel* ("aus Gummi"), d. h. man kann jederzeit noch ein weiteres Objekt einfügen (bis der Ausführer nicht mehr in der Lage ist, weitere Variablen zu erzeugen und "out of memory" meldet). Dagegen hat eine Reihung eine *feste Länge* ("Reihungen sind aus Beton"). Außerdem sind Sammlungen eines ArrayList-Typs insgesamt komfortabler als Reihungen, d. h. sie enthalten "viele nützliche Methoden".
- 365. Wenn man sehr viele primitive Werte (z. B. double-Werte) speichern muss, wird man möglicherweise eine *Reihung* vorziehen. Primitive Werte können grundsätzlich nicht in eine Sammlung eingefügt werden, sondern müssen vorher in Objekte der zuständigen Hüllklasse eingehüllt (und später wieder enthüllt) werden. In manchen Anwendungen kostet das Einhüllen und Enthüllen zu viel Zeit und man speichert die primitiven Werte lieber direkt in einer Reihung.
- 366. Zufallszahlen werden unter anderem zum automatischen *Erzeugen von Testdaten* und in *Computerspielen* verwendet.
- 367. Eine innerhalb eines Programms P erzeugte Folge von Zufallszahlen nennt man reproduzierbar, wenn sie bei jeder Ausführung des Programms gleich ist und nicht-reproduzierbar, wenn sie sich von Ausführung zu Ausführung (in praktisch nicht vorhersehbarer Weise) verändert.
- 368. Beim Erzeugen von Testdaten verwendet man in aller Regel *reproduzierbare* Zufallszahlen (um einen mit den Testdaten gefundenen Fehler beliebig oft reproduzieren zu können). In Computerspielen (in denen die Spieler z. B. würfeln können oder Lose ziehen dürfen) verwendet man in aller Regel *nicht-re-*

41

"Java ist eine Sprache", Antworten auf die Fragen

*produzierbare* Zufallszahlen (außer während der Entwicklung und beim Testen des Spiels, siehe oben, oder wenn man Mitspieler betrügen will :-).

- 369. Im folgenden werden zwei Objekte erzeugt, die beide als Quellen von Zufallszahlen geeignet sind:
	- 1 Random  $quelle01 = new Random(7381)$ ;<br>2 Random  $quelle02 = new Random()$ ;

```
2 Random quelle02 = new Random();
```
Das Objekt quelle02 ist eine Quelle von *nicht-reproduzierbaren* Zufallszahlen und quelle01 liefert *reproduzierbare* Zufallszahlen.

- 370. So kann man aus der quelle01 einenen zufälligen int-Wertschöpfen:  $int$  becher1 = quelle01.nextInt();
- 371. So kann man aus der quelle02 einen zufälligen boolean-Wertschöpfen: boolean becher2 =  $quelle02.nextBoolean()$ ;
- 372. Der Aufruf quelle01.nextInt(50) liefert eine Zufallszahl zwischen 0 (einschließlich) und 50 (ausschließlich).
- 373. Die Zahlen Long.MIN\_VALUE und Long.MAX\_VALUE haben ungefähr die Werte -9 Trillionen und +9 Trillionen? Die Zahl 1 Trillion besteht aus einer 1 gefolgt von 18 Nullen.
- 374. Wenn man sehr große Ganzzahlen durch Werte des Typs double darstellt, werden die meisten Ganzzahlen nur *näherungsweise* dargestellt, z. B. durch einen double-Wert, der um 1000 oder um 100000 zu groß oder zu klein ist (siehe dazu im Buch den Abschnitt 5.1, insbesondere S. 94). In Java kann man Ganzzahlen auch durch Objekte der Klasse BigInteger darstellen. Solche Zahlen können (in dezimaler Darstellung) ohne weiteres aus 100 oder aus 1000 Ziffern bestehen und werden immer exakt dargestellt (nicht nur näherungsweise).
- 375. Eine Berechnung mit long-Werten kostet (bei heute üblichen, maschinellen Java-Ausführern) nur einen Bruchteil der Zeit, die eine entsprechende Berechnung mit BigInteger-Objekten kostet. Aber bei einigen Anwendungen spielt dieser Vorteil von long-Berechnungen kaum eine Rolle, weil die Berechnung so oder so nur Bruchteile einer Sekunde dauern.

Der Typ BigInteger hat im Vergleich zu long zwei Vorteile: 1. Den erheblich größeren Wertebereich und 2. die Sicherheit, dass keine "unentdeckten Überläufe" auftreten können. In der Praxis gibt es bei BigInteger-Berechnungen keine Überläufe, und wenn es doch mal so etwa Ähnliches geben sollte, wird eine Ausnahme geworfen (d. h., etwas vereinfacht gesagt, eine klare Fehlermeldung ausgegeben).

376. Eine Berechnung mit double-Werten kostet (bei heute üblichen, maschinellen Java-Ausführern) nur einen Bruchteil der Zeit, die eine entsprechende Berechnung mit BigDecimal-Objekten kostet. Aber bei einigen Anwendungen spielt dieser Vorteil von double-Berechnungen kaum eine Rolle, weil die Berechnung so oder so nur Bruchteile einer Sekunde dauern.

Der Typ BigDecimal hat im Vergleich zu double zwei Vorteile: 1. Die Möglichkeit, mit fast *beliebig großen* und fast *beliebig genauen* Bruchzahlen zu rechnen. 2. BigDecimal-Objekte werden vom Java-Ausführer so dargestellt, dass sie beim Rechnen (und insbesondere beim Runden) die Eigenschaften von *Dezimalbrüchen* haben, und nicht (wie float- und double-Werte) die Eigenschaften von *Binärbrüchen*. Deshalb eignen sich BigDecimal-Objekte insbesondere für *kommerzielle* Rechnungen, bei denen auch Rundungsfehler mit einem dezimalen Taschenrechner nachvollziehbarsein müssen.

- 377. Nein, es gibt endliche Dezimalbrüche (z. B. 0.1), zu denen es keine endlichen Binärbrüche mit exakt denselben Werten gibt.
- 378. Ja, es gibt zu jedem endlichen Binärbruch einen endlichen Dezimalbruch mit exakt demselben Wert (und es gilt: Wenn der Binärbruch n Stellen nach dem Binärpunkt hat, dann hat der Dezimalbruch ebenfalls n Stellen nach dem Dezimalpunkt).
- 379. Die zwei wichtigste Methode in einem Formatter-Objekt heißen beide format.
- 380. Die beiden Methoden namens printf in einem PrintStream-Objekt (z. B. im PrintStream-Objekt System.out) leisten ganz Ähnliches wie die beiden Methoden namens format in einem Formatter-Objekt.
- 381. Der Befehl System.out.printf("Nr. %0+4dXYZ%n", 5); gibt folgenden String (gefolgt von einem Zeilenwechsel) zum Bildschirm aus: Nr. +005XYZ
- 382. Zu einem Java-Programm namens AbRechnung gehört zunächst nur *eine* Klasse namens AbRechnung, die *Hauptklasse* des Programms. Die Hauptklasse *muss* eine main-Methode enthalten. Alle Klassen, die zur Ausführung dieser main-Methode benötigt werden, gehören als *Nebenklassen* zum Programm AbRechnung. Welche Klassen das sind, kann von Ausführung zu Ausführung verschieden sein (je nach den Eingabedaten des Benutzers).
- 383. Die *Hauptklasse* eines Programms wird erzeugt, wenn der Benutzer das Programm startet (d. h. den Ausführer dazu auffordert, das Programm auszuführen).
- 384. Eine *Nebenklasse* wird erzeugt, wenn der Ausführer sie zum ersten Mal *benötigt*.
- 385. Die *Hauptklasse* eines Java-Programms *muss* eine main-Methode enthalten. Jede Nebenklasse *darf* eine main-Methode enthalten, muss aber nicht (in aller Regel enthalten Nebenklassen *keine* main-Methode).

43

- 386. Eine vorhandene Klasse K mit einem Editor zu kopieren und die Kopie K1 dann zu ändern, um so eine benötigte Variante von K zu erhalten, ist aus folgendem Grund *keine* gute Idee: Die Wartung von K und K1 kann aufwendig werden. Wenn man in K einen Fehler entdeckt und korrigiert, muss man auch K1 untersuchen und evtl. korrigieren. Falls man K auf andere Weise verbessert
- oder erweitert gilt ähnliches. Wenn man die Klasse K nicht nur einmal, sondern mehrmals kopiert, wird das Wartungsproblem möglicherweise zu einem Alptraum.
- 387. Wenn man eine neue Klasse K1 als Erweiterung einer schon vorhandenen Klasse K vereinbart, kopiert der Ausführer (so kann man sich zumindest vorstellen) alle Elemente von K in die neue Klasse K1. Zusätzlich kann man dann in K1 noch weitere Elemente vereinbaren.
- 388. Die Klasse Person02 erbt insgesamt *6 Elemente* von Person01, 3 Klassenelemente (ein Klassenattribut anzahlPersonen und zwei Klassenmethoden druckeAnzahlPersonen und p) und 3 Objektelemente (zwei Objektattribute vorName und nachName und eine Objektmethode druckeName). *Konstruktoren* werden grundsätzlich *nicht* ver- und geerbt.
- 389. In jedes Person02-Objekt werden die folgenden 5 Elemente eingebaut: 2 Attribute vorName und nachName (hat Person02 von Person01 geerbt)
	- 1 Methode druckeName (hat Person02 von Person01 geerbt) 1 Attribut personalNr (wurde in Person02 neu vereinbart)
	- 1 Methode druckeAlles (wurde in Person02 neu vereinbart)
- 390. Der *Modul* Person02 enthält die folgenden 5 Elemente:
	- 1 Attribut anzahlPerson01 (hat Person02 von Person01 geerbt)
	- 2 Methoden drucke...son01 und p (hat Person02 von Person01 geerbt) 1 Attribut anzahlPerson02 (wurde in Person02 neu vereinbart)
	- 1 Methode drucke...son02 (wurde in Person02 neu vereinbart)
- 391. Jede Klasse, die nicht ausdrücklich eine andere Klasse erweitert, erweitert ("automatisch und stillschweigend") die Klasse Object.
- 392. In der Klasse Object sind 11 Objektelemente (clone bis wait) und 0 (in Worten: null) Klassenelemente vereinbart.
- 393. Die Klasse Object beerbt *null* Klassen. Alle anderen Java-Klassen müssen *genau eine* Klasse beerben.
- 394. Eine alte Klasse darf ihre Elemente an *beliebig viele* (null, eine, zwei, drei, ...) neue Klassen vererben.
- 395. Eine Klasse darf sich weder direkt noch indirekt *selbst* selbst beerben, etwa so:
	- 1 class **Karl** extends Karl { ... } // Verboten
	- 2 class  $\text{Hin}$  extends Her  $\{ \ldots \}$
- 3 class **Her** extends Hin { ... } // Verboten
- 396. Alle Java-Klassen mit der erweitert-Relation bilden einen *Baum*. Die Klasse Object ist die *Wurzel* dieses Baums (und wird in grafischen Darstellungen des Baums meistens ganz *oben* gezeichnet).
- 397. Wenn K2 eine Erweiterung (oder: Unterklasse) der Klasse K1 ist, dann gilt die Regel

R2: Jedes K2-Objekt ist auch ein K1-Objekt.

- 398. Wenn man ein Objekt als Zwiebel darstellt, ist der Kern der Zwiebel immer ein Objekt der Klasse Object (mit 11 Objektmethoden darin).
- 399. In einer Reihung vom Typ E01Punkt[] (d. h. in eine Reihung von E01Punkt-Variablen) kann man nicht nur E01Punkt-Objekt speichern, sondern auch E01Ellipse-Objekte und E01Rechteck-Objekte, weil die Klassen E01Ellipse und E01Rechteckt Unterklassen von E01Punkt sind und deshalb jedes E01Ellipse-Objekt (und jedes E01Rechteckt-Objekt) auch als ein E01Punkt-Objekt gilt.
- 400. Die Komponenten einer Reihung vom Typ E01Punkt[] kann man "einheitlich bearbeiten", obwohl die Reihung Objekte *unterschiedlicher* Klassen (E01Ellipse, E01Rechteck etc.) enthält. Beim Bearbeiten der Komponenten braucht man sie *nicht* mit komplizierten if-Anweisungen nach ihren genauen Typen zu unterscheiden. Und wenn man eine neue Unterklasse von E01Punkt vereinbart und Objekte dieser Klasse in die Reihung (vom Typ E01Punkt[]) einfügt, funktioniert die "einheitliche Bearbeitung" auch für diese neuen Objekte, ohne dass man irgendwelche Änderungen oder Anpassungen vornehmenmuss.
- 401. Eine *Oberklasse* ist größer als eine Unterklasse, wenn man als Vergleichsmaß die *Anzahl der Objekte* wählt, die zu den Klassen gehören.
- 402. Eine *Unterklasse* ist größer als eine Oberklasse, wenn man als Vergleichsmaß die *Anzahl der Elemente* (Attribute und Methoden) wählt, die zu den Klassen gehören.
- 403. Normalerweise verwenden wir die Anzahl der Objekte, die zu einer Klasse gehören, als Maß für die Größe der Klasse.
- 404. In einem Typgrafen zeichnen wir größere ("allgemeinere") Klassen weiter oben und kleinere ("speziellere") Klassen weiter unten ein. Die Klasse Object ist bei dieser Auffassung von "Größe" die *größte* Java-Klasse und steht ganz oben.
- 405. Je größer die Klassen, desto kleiner ihre Objekte. Ein Objekt k2 einer Klasse K2 ist *größer* als ein Objekt k1 einer Klasse K1, wenn die Klasse K1 eine *Oberklasse* von K2 ist. Oder: Wenn die Menge der Elemente des Objekts k2 eine *Obermenge* der Elemente des Objekts k1 ist. Objekte der Klasse Object

45

sind bei dieser Betrachtung die *kleinsten* Objekte die es gibt (und enthalten nur die minimalen 11 Objektmethoden, die in der Klasse Object vereinbart sind und die jedes Objekt enthält).

- 406. Wenn eine Referenzvariable auf Objekte einer bestimmten Klasse zeigen darf, dann darf sie auch auf *größere Objekte* (d. h. auf Objekte mit einer größeren Elementmenge) zeigen.
- 407. Der Programmierer muss in einer Klasse keinen Konstruktor vereinbaren und darf beliebig viele vereinbaren
- 408. Jede Klasse enthält mindestens einen Konstruktor, oder soviele, wie der Programmierer vereinbart hat (die größere der beiden Zahlen gewinnt). Wenn der Programmierer keinen Konstruktor vereinbart hat, bekommt die Klasse vom Ausführer einen Standardkonstruktor "geschenkt" ("als Sozialhilfe").
- 409. Ein Standardkonstruktor in einer Klasse kanna vom *Programmierer* vereinbart oder vom *Ausführer* geschenkt worden sein.
- 410. Nein. Ein vom Ausführer geschenkter Standardkonstruktor hat immer einen leeren Rumpf. Aber ein vom Programmierer vereinbarter Standardkonstruktor kann einen leeren oder einen nicht-leeren Rumpf haben.
- 411. Der erste Befehl im Rumpf eines Konstruktors bewirkt immer, dass ein Konstruktor der direkten Oberklasse aufgerufen wird. Wenn der Programmierer nicht ausdrücklich einen solchen Befehl als ersten Befehl in den Konstruktor schreibt, fügt der Ausführer einen Aufruf des *Standardkonstruktors* der Oberklasse ein. Falls die Oberklasse keinen Standardkonstruktor besitzt, meldet der Ausführer einen Fehler, weil dann der von ihm eingefügte Aufruf (des Standardkonstruktors) falsch ist.
- 412. Wenn der Programmierer in einem Konstruktor einen Konstruktor der direkten Oberklasse aufrufen will, muss er (anstelle des üblichen Namens des Konstruktors) das Schlüsselwort super verwenden. Ein solcher super-Aufruf ist nur als *erster Befehl* im Rumpf eines Konstruktors erlaubt.
- 413. Wenn der Programmierer in einem Konstruktor einen anderen Konstruktor derselben Klasse aufrufen will, muss er (anstelle des üblichen Namens des Konstruktors) das Schlüsselwort this verwenden. Ein solcher this-Aufruf ist nur als *erster Befehl* im Rumpf eines Konstruktors erlaubt.
- 414. Eine Variable des Typs E01Punkt darf nicht nur auf E01Punkt-Objekte zeigen, sondern auch auf Objekte der Unterklassen E01Rechteck, E01Quadrat, E01Ellipse und E01Kreis.
- 415. Eine Variable des Typs E01Punkt kann (je nachdem, auf was für ein Objekt sie gerade zeigt) einen der folgenden Typen als Zieltyp haben: E01Punkt, E01Rechteck, E01Quadrat, E01Ellipse und E01Kreis. Wenn die Varia-

ble den Wert null hat (und somit nicht auf ein Objekt zeigt), ordnen wir ihr den Zieltyp void zu.

- 416. Den Zieltyp einer Referenzvariablen rv kann man mit einer *Zuweisung* verändern. Zum Beispiel hat rv nach der Zuweisung rv = null; den Zieltyp void.
- 417. Sei p02 eine Variable des Typs E01Punkt. Dann kann der (zusammengesetzte) Methodenname p02.toString eine der fünf toString-Methoden bezeichnen, die in den Klassen E01Punkt, E01Rechteck, E01Quadrat, E01Ellipse und E01Kreis vereinbart wurden. *Welche* dieser Methoden der Name tatsächlich bezeichnet, hängt vom *momentanen Zieltyp* der Variablen p02 (d.h. vom Typ des Objekts, auf das sie zeigt) ab. Wenn die Variable p02 den Wert null hat, bezeichnet der Name p02.toString *keine* Methode.
- 418. Sei d01 eine double-Variable, die momentan den Wert 7.8 enthält. Dann erzeugt der Cast-Befehl (int) d01 aus dem Wert von d01 den entsprechenden int-Wert 7 (es wird nicht gerundet, alle Nachpunktstellen werden abgeschnitten).
- 419. Sei s01 eine short-Variable, die momentan den Wert -1 enthält. In binärer Darstellung sieht dieser short-Wert etwas so aus: 1111 1111 1111 1111 (sechzehn mal die Binärziffer 1). Der Cast-Befehl (char) s01 erzeugt aus diesem Wert den char-Wert 65535. In binärer Darstellung sieht dieser char-Wert etwa so aus: 1111 1111 1111 1111 (sechzehn mal die Binärziffer 1).
- 420. Typumwandlungen mit Cast-Befehlen zwischen primitiven Typen sind erlaubt, wenn beide Typen *numerisch* sind (numerisch sind byte, short, char, int, long, float, double). Ausserdem sind nur triviale Cast-Befehle von boolean nach boolean erlaubt.
- 421. Typumwandlungen mit Cast-Befehlen zwischen dem Typ boolean und anderen primitiven Typen (oder Referenztypen) sind *nicht* erlaubt.
- 422. Typumwandlungen mit Cast-Befehlen zwischen *primitiven Typen* und *Referenztypen* sind nur in (2 \* 8 gleich) 16 Fällen erlaubt, nämlich nur zwischen einem primitiven Typ und dem entsprechenden Hüllklassentyp (z. B. von float nach Float oder von Integer nach int etc.).
- 423. Eine Typumwandlung mit Cast-Befehl zwischen zwei Referenztypen Quelle und Ziel ist nur dann erlaubt, wenn einer der Typen ein Untertyp des anderen ist (wenn also Quelle ein Untertyp von Ziel oder Ziel ein Untertyp von Quelle ist).
- 424. Im Buch wird ein Cast-Befehl zwischen zwei Referenztypen als eine *Umdeutung* bezeichnet, weil der Begriff Umwandlung möglicherweise falsche Vorstellungen (einer "Veränderung") weckt.

47

- 425. In einem Typgrafen stehen Obertypen weiter oben als ihre Untertypen. Cast-Befehle zwischen Referenztypen *von unten nach oben* (von einem Untertyp zu einem Obertyp) sind harmlos, d. h. sie lösen keine Ausnahme aus.
- 426. Cast-Befehle *von oben nach unten* (von einem Obertyp zu einem Untertyp) sind nicht immer harmlos, sondern können eine Ausnahme auslösen.
- 427. Der Cast-Befehl (StringBuilder) "Hallo!" wird vom Ausführer (schon bei der Übergabe des Programms, "zur Compilezeit"), *abgelehnt*, weil der Ausdruck "Hallo!" vom Typ String ist und keiner der beiden Typen String und StringBuilder ein Untertyp des anderen ist.
- 428. Wenn der Programmierer eine Klasse Unter schreibt, die von ihrer direkten Oberklasse Ober ein Elemente e erbt, kann der Programmierer dieses Element *ersetzen*, indem er in der Klasse Unter ein *homonymes* Element vereinbart.
- 429. Zur *Signatur* einer Methode gehören der Name der Methode und die Namen der Typen ihrer Parameter.
- 430. *Nicht* zur Signatur einer Methode gehören die *Namen der Parameter*, Modifizierer wie static und public und der *Name des Ergebnistyps*.
- 431. Das *Profil* einer Methode besteht aus dem *Namen ihres Ergebnistyps* gefolgt von ihrer *Signatur*.
- 432. Zwei *Attribute* sind homonym, wenn ihre Namen gleich sind (ihre Typen können gleich oder ungleich sein).
- 433. Zwei *Methoden* sind homonym, wenn ihre *Profile* gleich sind.
- 434. Von den folgenden drei Methoden

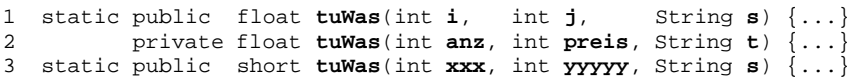

sind die erste und die zweite *homonym*, aber die zweite und die dritte sind *nicht* homonym (weil sie unterschiedliche Ergebnistypen float bzw. short und somit unterschiedliche *Profile* haben).

- 435. Es ist nicht erlaubt, in einer Klasse zwei homonyme Elemente zu vereinbaren. Es ist aber erlaubt, in einer Klasse Ober ein Element e und in einer Unterklasse Unter von Ober ein zu e homonymes Element e' zu vereinbaren. In einer solchen Situation gehören die homonymen Elemente e und e' beide zur Klasse Unter (e als geerbtes Element und e' als neu vereinbartes Element).
- 436. *Objektelemente* werden *häufig* ersetzt, *Klassenelemente* werden dagegen nur relativ *selten* ersetzt.
- 437. Es gibt zwei unterschiedliche Weisen, ein Element zu ersetzen: *verdecken* (engl. to hide) und *überschreiben* (engl. to override).
- 438. Ob ein Element e2 von einem Element e1 *verdeckt* oder *überschrieben* wird, hängt von der *Art* der Elemente (Methode oder Attribut) und von ihrer *Aspektzugehörigkeit* (Klassenelement oder Objektelement) ab.
- 439. Eine *Objektmethode* wird von einer homonymen Objektmethode *überschrieben.*
- 440. Ein *Objektattribut* wird von einem homonymen Objektattribut *verdeckt* .
- 441. Der *Unter-Programmierer* programmiert eine Klasse Unter (und ersetzt dabei eventuell gewisse Elemente, die die Klasse Unter von ihrer direkten Oberklasse Ober geerbt hat). Der *Unter-Verwender* vereinbart Objekte der Unterklasse Unter und versucht, auch auf die *ersetzten Elemente* in diesen Objekten zuzugreifen.
- 442. Der *Unter-Programmierer* kann in seiner Klasse Unter auf *alle* Elemente zugreifen, auch wenn er sie gerade ersetzt hat. Auf ein *verdecktes* Elemente kann er mit Hilfe einer Variablen des entsprechenden Obertyps zugreifen und auf ein *überschriebenes* Element, indem er super. vor den Namen des Elements schreibt.
- 443. Der *Unter-Verwender* kann (in seinen Unter-Objekten) nur auf *verdeckte* Elemente zugreifen (mit Hilfe von Ober-Variablen), aber nicht auf *überschriebene* Elemente. Ausserdem kann er natürlich auf nicht-ersetzte Elemente zugreifen, wenn sie erreichbar (z. B. public) sind.
- 444. Wenn man versucht, eine geerbte Objektmethode m1 mit einer neuen Objektmethode m2 zu überschreiben, so dass m1 und m2 zwar *gleiche Signaturen*, aber *unterschiedliche Ergebnistypen* haben, wie etwa im folgenden Beispiel:
	- 1 int **add**(int **n1**, int **n2**) {...} // Geerbte Objektmethode m1 2 long **add**(int **n1**, int **n2**) {...} // Neue Methode m2

dann meldet der Ausführer (schon bei der Übergabe des Programms, "zur Compilezeit") einen Fehler. Eine Ausnahme zu dieser Regel wird im Abschnitt 12.9 des Buches (Beispie-07 auf S. 315) erläutert und in der Literatur als *kovariante Erweiterung des Ergebnistyps* bezeichnet.

- 445. Nein, ein public-Element darf man nicht durch ein private-Element ersetzen. Allgemein gilt: Das ersetzende Element muss immer mindestens so erreichbar sein wie das ersetzte Element (oder "erreichbarer").
- 446. Selbst wenn eine geerbte Methode m1 und eine neue Methode m2 gleiche Profile und die gleiche Erreichbarkeit haben, ist es in den folgenden Fällen verboten, m1 durch m2 zu ersetzen:

Fall-1: Die geerbte Methode m1 ist in der erbenden Klasse *nicht sichtbar* (z. B. weil m1 als private vereinbart wurde).

Fall-2: Die neue Methode m2 *wirft mehr geprüfte Ausnahmen* als die geerbte Methode m1. Genauer: Die Methode m2 wirft (mind.) eine *geprüfte Ausnahme*

49

(und erwähnt sie entsprechend in ihrer throws-Klause), die von der Methode m1 nicht geworfen (und nicht in ihrer throws-Klausel erwähnt) wird.

Fall-3: Die geerbte Methode m1 wurde als final ("darf nicht ersetzt werden") vereinbart.

- 447. *Überladen* kann man einen *Namen* (indem man ihn "mit mehreren Methoden als Bedeutungen belädt"), *überschreiben* kann man eine *Methode*. Überladen wird ein Methodenname in einer Klasse K, wenn man in K mehrere Methoden mit diesem Namen, aber *unterschiedlichen Signaturen* erbt und/oder vereinbart. Überschreiben kann man in einer Klasse K nur eine geerbte Objektmethode, indem man in K eine Methode mit *gleichem Profil* vereinbart.
- 448. Der Unter-Verwender (der Objekte einer Klasse Unter verwendet und versucht, auch auf die vom Unter-Programmierer ersetzten Elemente dieser Objekte zuzugreifen) kann mit keinem Trick auf *überschriebene* Objektmethoden in den Unter-Objekten zugreifen, er kann aber durchaus auf *verdeckte* Objektattribute zugreifen. In diesem Sinne sind *überschriebene* Elemente für den Unter-Verwender *unwiederruflich* überschrieben, *vedeckte* Elemente dagegen nur *wiederruflich* verdeckt.
- 449. Eine neue Klasse darf (und muss) nur *eine* alte Klasse *erweitern*, darf aber *beliebig viele* Klassen *instanziieren*.
- 450. Faustregel: Eine Klasse *instanziieren* ist meistens *besser* als die Klasse zu *erweitern*. Eine Klasse zu *erweitern* ist im Allgemeinen fehlerträchtiger, als ein Objekt der Klasse zu vereinbaren und zu benutzen.
- 451. Mit den folgenden beiden Verfahren kann der Autor einer Klasse sicherstellen, dass seine Klasse nicht erweitert werden kann:

**Verfahren-1:** Er vereinbart die Klasse als final, etwa so:

final class Karl { ... }

**Verfahren-2:** Der Programmierer vereinbart einen oder mehrere Konstruktoren und vereinbart *alle* Konstruktoren als private.

- 452. *Initialisierer* (Klassen- und Objekt-) dürfen nur direkt in einer Klassenvereinbarung stehen (nicht außerhalb einer Klassenvereinbarung und nicht innerhalb einer Methode).
- 453. Ein *Klasseninitialisierer* sieht so aus:

```
static { ... }
```
Ein *Objektinitialisierer* sieht so aus:

{ ... }

Bei beiden darf innerhalb der Blockanweisung { ... } eine beliebige Folge von Vereinbarungen und/oder Anweisungen stehen.

454. *Objektinitialisierer* sind *leicht entbehrlich*, weil man alle damit lösbaren Probleme leicht auch durch Befehlsfolgen in einem Konstruktor lösen kann. *Klas-* *seninitialisierer* sind dagegen *schwer entbehrlich*, weil man einige damit lösbaren Probleme nur umständlich und wenig elegant lösen kann.

- 455. Die Klasseninitialisierer einer Klasse werden genau *einmal* ausgeführt, und zwar dann, wenn die Klasse geladen (d. h erzeugt) wird. Sie werden in der Reihenfolge ausgeführt, in der sie in der Klasse vereinbart wurden.
- 456. Die Objektinitialisierer einer Klasse K werden jedesmal ausgeführt, wenn mit dem new-Befehl ein neues Objekt der Klasse K erzeugt wurde (und noch bevor ein Konstruktor für dieses neue Objekt aufgerufen wurde). Auch die Objektinitialisierer werden in der Reihenfolge ausgeführt, in der sie in K vereinbart wurden.
- 457. *Klasseninitialisierer* werden typischerweise zum Initialisieren solcher Klassenattribute verwendet, die sich nicht einfach durch einen Initialisierungsteil in ihrer Vereinbarung initialisieren lassen.

Beispiel: Eine int-Reihung der Länge 100 soll mit 100 Zufallszahlen initialisiert werden.

458. *Objektinitialisierer* werden typischerweise zum Initialisieren solcher Objektattribute verwendet, die sich nicht einfach durch einen Initialisierungsteil in ihrer Vereinbarung initialisieren lassen. Beispiel:

Eine int-Reihung der Länge 100 soll mit 100 Zufallszahlen initialisiert werden.

Objektattribute kann man auch durch "komplizierte Befehlsfolgen in einem Konstruktor" initialisieren. Statt ein Attribut von *allen* Konstruktoren einer Klasse durch gleiche "komplizierte Befehlsfolgen" initialisieren zu klassen, kann es vorteilhaft sein, die "komplizierte Befehlsfolge" in einen Objektinitialisierer (oder in eine private Objektmethode) auszulagern.

- 459. Auf S. 214 des Buches (dort im Beispiel-02) wird gezeigt (oder zumindest angedeutet), wie man in Java schon immer (d. h. vor Java 5) *Aufzählungstypen vereinbaren* konnte.
- 460. Die drei Farbe-Objekte namens ROT, GRUEN und BLAU unterscheiden sich nur durch ihre *Referenzen*. Diese Referenzen (die Werte der unveränderbaren Variablen ROT, GRUEN und BLAU, vereinbart in den Zeilen 5 bis 7 der Klasse Farbe, repräsentieren die Farben (nicht die leeren Objekte, auf die die Referenzen zeigen).

461. Ein Aufzählungstyps wei z. B.

1 enum **Farbe** {rot, gruen, blau, farblos}

hat gegenüber vier int-Konstanten wie etwa

- 2 final int  $ROT = 1$ ;<br>3 final int **GRUEN** = 2;
- 3 final int **GRUEN**

51

- 4 final int **BLAU** =  $3i$ <br>5 final int **FARBLOS** =  $4i$
- 5 final int **FARBLOS** = 4;

folgende Vorteile:

Einer int-Variablen, in der man Farben speichern will, kann man die Werte der Konstanten ROT, GRUEN, BLAU und FARBLOS zuweisen, aber auch beliebige andere int-Werte, die keine Farben darstellen. Einer int-Variablen, in der man *keine* Farben speichern will (sondern z. B. Euro-Beträge) kann man trotzdem die Werte der Konstanten ROT, GRUEN, BLAU und FARBLOS zuweisen. Einer Variablen vom Typ Farbe kann man nur die Werte Farbe.rot, Farbe.gruen, Farbe.blau und Farbe.farblos zuweisen, und diese Werte kann man nur einer Variablen des Typs Farbe zweisen. Außerdem gilt: Ein Ausgabebefehl wie pln(BLAU); gibt die Zahl 3 zum Bildschirm aus. Eine Ausgabebefehl wie pln(Farbe.blau); gibt blau zum Bildschirm aus.

- 462. Aus der Vereinbarung eines Aufzählungstyps Farbe erzeugt der Ausführer eine Klasse, die die Standardklasse Enum erweitert. Enum ist eine *generische* Klasse. Generische Klassen werden im Kapitel 16 des Buches behandelt.
- 463. Die Aufzählungswerte rot, gruen, blau und farblos der Klasse Farbe werden (vom Ausführer, automatisch) als *öffentliche, unveränderbare Klassenattribute* implementiert, z. B. so:

static final public Farbe rot = new Farbe("rot", 0); !

- 464. Wenn man die Funktion Farbe.values() aufruft, liefert sie eine Reihung vom Typ Farbe[], die alle vier Farbe-Objekte rot, gruen, blau und farblos enthält.
- 465. Ob zwei Farbe-Objekte *gleich* oder *ungleich* sind, kann man mit den Operationen == und != feststellen. Wenn mann wissen will, ob ein Farbe-Objekt f1 kleiner, gleich oder größer als ein Farbe-Objekt f2 ist, muss man die Methode compareTo aufrufen, etwa so:

1 int  $erg = f1$ .comparTo.( $f2$ );

Die int-Variable erg bekommt einen negativen Wert, den Wert 0 bzw. einen positiven Wert, je nachdem ob f1 kleiner, gleich oder größer als f2 ist. Dabei gilt rot als der kleinste und farblos als der größte Farbe-Wert (entsprechend der Reihenfolge in der Vereinbarung des Typs Farbe).

466. Die normale import-Vereinbarung

import javax.swing.JButton;

führt den *einfachen Namen* JButton als Abkürzung für den *zusammengesetzten Namen* javax.swing.JButton ein.

467. Wenn man (ohne die Hilfe einer import-Vereinbarung) eine Klassenmethode namens sort aus der Klasse Arrays (die zum Paket util im Paket java gehört) aufrufen will, muss man den folgenden zusammengesetzten Namen angeben: java.util.Arrays.sort(...).

- 468. Wenn man die sort-Methode aus der vorigen Antwort im Wirkungsbereich der normalen import-Vereinbarung import java.util.Arrays; aufrufen will, kann man auch den kürzeren Namen Arrays.sort(...) angeben.
- 469. Wir möchten die sort-Methode aus der vorigen Antwort wie folgt aufrufen: sort( ... ); Damit das möglich ist, müssen wir vorher eine der folgenden static-import-Vereinbarungen angeben:

```
static import java.util.Arrays.sort; // Gute Loesung<br>static import java.util.Arrays.*; // Weniger gut!
```

```
static import java.util.Arrays.*;
```
470. Mit einer normalen import-Vereinbarung kann man für die (zusammengesetzten) Namen von *Klassen* und *Schnittstellen* Abkürzungeneinführen.

471. Mit einer import-static-Vereinbarung kann man für die (zusammengesetzten) Namen von *Klassenelementen* Abkürzungeneinführen.

472. Von den beiden import-static-Vereinbarunge import static Farbe.rot; import static Wein.\*; ist die *erste* (die einzel-import-Vereinbarung) *stärker* als die zweite (die Pau-

schal-import-Vereinbarung).

- 473. Der Programmierer kann eine Klasse K *instanziieren* (d. h. als Bauplan für Objekte benutzen, etwa so: new K(...)) und er kann K *beerben* (indem er andere Klassen als *Erweiterungen* von K vereinbart, etwa so: class Neu extends K {...}). Die dritte der zwei wichtigsten Tätigkeiten: Er kann *den Modulaspekt von K benutzen* und mit Namen wie K.attribut1 oder K.methode3 etc. auf Elemente in diesem Modul zugreifen.
- 474. Eine *abstrakte* Klasse kann der Programmierer nur *beerben* (oder: *erweitern*), aber nicht *instanziieren*. Ausserdem kann er *den Modulaspekt von K benutzen* und mit Namen wie K.attribut1 oder K.methode3 etc. auf Attribute und konkrete Methoden in diesem Modul zugreifen.
- 475. In einer *abstrakten* Klasse darf man alles vereinbaren, was auch in einer *konkreten* Klasse erlaubt ist (Konstruktoren, Attribute, konkrete Methoden, Klassen und Schnittstellen). Zusätzlich darf man in einer abstrakten Klasse auch noch *abstrakte Methoden* vereinbaren.
- 476. Angenommen, Sie programmieren eine Klasse K, die von ihrer abstrakten Oberklasse A eine abstrakte Methode am erbt. Wenn Sie dem Ausführer ihre Klasse K übergeben, lehnt er sie ab mit einer Fehlermeldung, die sich auf die abstrakte Methode am bezieht. Dann haben Sie folgende Möglichkeiten, diese Fehlermeldung zu beseitigen:
	- 1. Sie überschreiben die geerbte, abstrakte Methode am in der Klasse K durch

53

eine konkrete Methode.

- 2. Sie vereinbaren ihre Klasse K als *abstrakte Klasse*.
- 477. Von einer abstrakten Klasse K kann man mit den folgenden beiden Schritten Objekte erzeugen lassen:
	- 1. Man vereinbart eine konkrete Unterklasse U von K.
	- 2. Man läßt Objekte von U erzeugen.

Da jedes Objekt einer Unterklasse auch als ein Objekt seiner Oberklasse(n) gilt, hat man auf diese Weise auch Objekte der Klasse K erzeugen lassen.

- 478. An Methoden darf man in einer Schnittstelle nur *abstrakte Objektmethoden* vereinbaren (keine konkreten Objektmethoden und keine Klassenmethoden).
- 479. Eine Schnittstelle *darf beliebig* viele (null oder mehr) Schnittstellen erweitern.
- 480. Eine Klasse darf *beliebig viele* (null oder mehr) Schnittstellen implementieren.
- 481. Wenn S eine Schnittstelle ist, dann gilt: Eine *S-Klasse* ist eine Klasse, die die Schnittstelle S implementiert.

Ein *S-Objekt* ist ein Objekt einer S-Klasse.

- 482. Sei Ausgebbar eine Schnittstelle. Als Komponenten einer Reihung des Typs Ausgebbar[] darf man dann beliebige Ausgebbar-Objekte (d. h. Objekte beliebiger Klassen, die nur die Schnittstelle Ausgebbar implementieren müssen) speichern.
- 483. Ausser *abstrakten Objektmethoden* darf eine Schnittstelle auch unveränderbare Klassenattribute (Klassenkonstanten) enthalten. (S. 348)
- 484. Die Schnittstelle Runnable enthält (nur) *eine* abstrakte Objektmethode namens run. Jede konkrete Klasse K, die diese Schnittstelle implementiert, ist dazu verpflichtet, die abstrakte Methode run zu *implementieren*, d. h. durch eine *konkrete Methode zu überschreiben*.
- 485. Die Schnittstelle javax.swing.SwingConstants enhält nur Konstanten namens BOTTOM, CENTER, EAST etc. (sie enthält keine abstrakten Objektmethoden). Eine Klasse K, die diese Schnittstelle implementiert, ist dadurch zu *nichts* verpflichtet. Im Gegenteil: Innerhalb von *K* darf man auf die Konstanten der Schnittstelle mit deren einfachen Namen BOTTOM, CENTER, EAST etc. zugreifen und muss nicht unbedingt die zusammengesetzten Namen SwingConstants.BOTTOM, SwingConstants.CENTER, SwingConstants.EAST etc. verwenden.
- 486. Die Schnittstelle Runnable (aus der Java-Standardbibliothek) wird unter anderem von den Standardklassen FutureTask, Thread und TimerTask implementiert. Somit hat eine Methode mit einem Runnable-Parameter wie void bearbeite01(**Runnable r**) { ... }

"Java ist eine Sprache", Antworten auf die Fragen

im Vergleich zu einer Methode mit einem Thread-Parameter wie

void bearbeite02(**Thread t**) { ... } folgenden Vorteil:

Die Methode bearbeite01 kann man auf alle Runnable-Objekte anwenden (unter anderem auf Objekte der Klassen FutureTask, Thread und Timer-Task). Die Methode bearbeiten02 kann man nur auf Thread-Objeke anwenden. Anschaulich gilt: Es gibt viel mehr Runnable-Objekte (die zu *verschiedenen* Klassen gehören) als Thread-Objekte (die alle zu der *einen* Klasse Thread oder zu einer ihrer Unterklassen gehören müssen).

- 487. Eine *Markierungsschnittstelle* (engl. a marker interface) ist eine leere Schnittstelle S, die nur dazu dient, S-Objekte und andere Objekte zu unterscheiden.
- 488. Die Schnittstellen Serializable und Cloneable sind zwei wichtige Markierungsschnittstellen aus derJava-Standardbibliothek.
- 489. Mit Hilfe einer Markierungsschnittstellen S kann man nur *Objekte* unterscheiden, nämlich S-Objekte und alle anderen. Man kann damit nicht Pakete, Klassen, Methoden, Attribute, Konstruktoren etc. unterscheiden.
- 490. Mit Hilfe von *Anmerkungen* (engl. annotations) kann man folgende Arten von Dingen unterscheiden: Objekte, Pakete, Klassen, Methoden, Attribute, Konstruktoren und Parameter von Methoden. Ausserdem kann man *Anmerkungstypen* mit Anmerkungen versehen.
- 491. Bestimmte Pakete, Klassen, Methoden etc. mit Anmerkungen wie Autor, Firma, NurGegenAufpreis etc. zu markieren kann nützlich sein, weil dann geeignete Werkzeugprogramme diese Pakete, Klassen, Methoden etc. erkennen und speziell bearbeiten können.
- 492. Der Java-Compiler javac von Sun reagiert schon heute auf die Anmerkung @Override. Mit dieser Anmerkung sollte man Methoden versehen von denen man weiß oder annimmt, dass sie eine geerbte Methode *überschreiben*. Falls das dann doch nicht der Fall sein sollte (z. B. weil man den Methodennamen nicht ganz richtig geschrieben hat), warnt einen der Compiler.
- 493. Eine Anmerkung ist technisch gesehen ein *Objekt* eines speziellen *Anmerkungstyps*.
- 494. Anmerkungstypen haben einiges gemeinsam mit *Schnittstellen*.
- 495. Anmerkungstypen unterscheiden sich von Schnittstellen vor allem durch die *Notation* ihrer Vereinbarungen. Anmerkungstypen werden mit Hilfe von *Anmerkungen* vereinbart.
- 496. Man darf ein Programmteil mit *beliebig vielen* Anmerkungen versehen, aber nicht mit *mehreren* Anmerkungen des *selben Typs*. Zum Beispiel darf man eine Methode *nicht* mit zwei Anmerkungen des Typs @Autor versehen. (S. 357)

55

- 497. *Anmerkungen*, mit denen man nur Anmerkungstypen versehen darf, bezeichnet man als *Meta-Anmerkungen*. Ihre Typen bezeichnet man als *Meta-Anmerkungstypen*.
- 498. Der Programmierer schreibt Anmerkungen in seine *Quellprogramme*. Er kann dem Ausführer aber auch befehlen, die Anmerkungen an zwei andere Orte mitzunehmen:
	- 1. Der Compiler kann Anmerkungen aus einer Quelldatei in die daraus erzeugte *Bytecodedatei* (.class-Datei) übernehmen.

2. Der Bytecodeinterpreter kann Anmerkungen aus einer Bytedcodedatei *laden*, so dass sie währende der Ausführung des betreffenden Programms ("zur Laufzeit") zur Verfügung stehen.

Diese "Mitnahme" seiner Anmerkungen kann der Programmierer mit Anmerkungen des Typs @Retention festlegen.

- 499. Eine *Ausnahmeklasse* ist eine Unterklasse der Standardklasse Throwable. Da jede Klasse auch als Unterklasse von sich selbst gilt, ist damit Throwable selbst auch eine Ausnahmeklasse. Eine Klasse wird also dadurch zu einer Ausnahmeklasse, dass sie die Klasse *Throwable* (direkt oder indirekt) *beerbt*. (S. 363)
- 500. Ein *Ausnahmeobjekt* ist ein Objekt einer *Ausnahmeklasse*. Mit der throw-Anweisung kann man nur Ausnahmeobjekte werfen (keine anderen, normalen Objekte).
- 501. Jedes *Ausnahmeobjekt* enthält (zusätzlich zu den 11 von Object geerbten Methoden) mindestens 11 Methoden, die seine Klasse von der Klasse Throwable geerbt hat, darunter die Methoden getMessage, printStackTrace, initCause und getCause.
- 502. Eine Ganzzahldivision dend/dor wirft eine Ausnahme (des Typs ArithmeticException), wenn der Divisor dor den Wert 0 hat.
	- Die Methode Integer.parseInt, mit der man einen String wie z. B.

" +123" in einen entsprechenden int-Wert umwandeln lassen kann, wirft eine Ausnahme (des Typs NumberFormatException), wenn man sie auf einen ungeeigneten String wie z. B. "ABC" anwendet.

- 503. Wird im Verlauf einer Programmausführung eine Ausnahme *geworfen*, aber nicht *gefangen*, so wird die Programmausführung vom Ausführer mit einer Fehlermeldung *abgebrochen*.
- 504. *Ausnahmen*, die von einem gefährlichen Befehl GB geworfen werden, kann man mit einem try-catch-Befehl *fangen und behandeln*, etwa so:

1. Man schreibt den gefährlichen Befehl GB in einen try-Block:

2. Hinter diesen try-Block schreibt man einen oder mehrere catch-Blöcke,

von denen jeder Ausnahmen eines bestimmten Ausnahmetyps fängt und behandelt, z. B. so:

 $\frac{1}{2}$  try { 2 Integer.parseInt("ABC");<br>3 } catch(NumberFormatExcepti 3 } catch(NumberFormatException ex) {  $pln("Time $Ausnahme$  ist aufgetreten: " + ex);$ 5 }

- 505. Angenomme, ein try-catch-Befehl mit drei catch-Blöcken wird ausgeführt. Dann wird dabei *höchstens einer* der catch-Blöcke ausgeführt.
- 506. Angenommen, in einem Java-Programm ruft die main-Methode eine Methode m1 auf und m1 ruft eine Methode m2 auf. Die Methode m2 enthält einen gefährlichen Befehl, der möglicherweise eine Ausnahme wirft. Dann kann man an folgenden Stellen des Programms try-catch-Befehle einbauen, um diese Ausnahme zu fangen und zu behandeln:

1. In der Methode m2 kann man den gefährlichen Befehl in den try-Block eines try-catch-Befehlsschreiben.

2. In der Methode m1 kann man den Aufruf der Methode m2 in den try-Block eines try-catch-Befehlsschreiben.

3. In der main-Methode kann man den Aufruf der Methode m1 in den try-Block eines try-catch-Befehlsschreiben.

- 507. Auf dem Stapel des Ausführers befinden sich in jedem Moment Informationen über alle Methoden, deren Ausführung schon *begonnen*, aber noch *nicht abgeschlossen* wurde. Bei einer rekursiven Methode RM kann es vorkommen, dass mehrere Ausführungen von RM schon begonnen, aber noch nicht abgeschlossen sind. In einem solchen Fall stehen entsprechende viele Einträge für RM auf dem Stapel.
- 508. Wenn an einer bestimmten Stelle eines Programms eine Ausnahme AUS auftritt ("angeflogen kommt"), prüft der Ausführer immer: *Trat die Ausnahme* AUS *in einem* try*-Block auf, dem ein zum Fangen von* AUS *geeigneter* catch*-Block folgt?*
- 509. Wenn in einer nicht-main-Methode eines Programms eine Ausnahme auftritt ("angeflogen kommt") und dort *nicht* gefangen wird, bricht der Ausdführer die Ausführung der nicht-main-Methode ab, kehrt an die Programmstelle zurück, an der die Methode aufgerufen wurde, und wirft die Ausnahme dort erneut.
- 510. Wenn in der main-Methode eines Programms P eine Ausnahme auftritt ("angeflogen kommt") und dort nicht gefangen wird, bricht der Ausführer die Ausführung von P ab und gibt eine Fehlermeldung aus. Üblicherweise gibt diese Fehlermeldung auch den Inhalt des Stapels wieder (und besteht deshalb häufig aus vielen Zeilen).

57

- 511. Wenn man eine Herdplatte einschaltet sollte man sicherstellen, dass die Platte auch wieder ausgeschaltet wird (selbst wenn man durch Telefonanrufe oder andere dringende Ausnahmefälle unterbrochen und abgelenkt wird).
- 512. In Bezug auf einen try-catch-finally-Befehl garantiert der Ausführer einem: Wenn er den try-Block betritt (und nicht wegen einer Endlosschleife darin hängen bleibt), betritt er auch den zugehörigen finally-Block (unabhängig davon, was im try-Block passiert).
- 513. Nur der Befehle System.exit(n) bringt die try-catch-finally-Garantie des Ausführers zum Erlöschen. Wenn dieser Befehl im try-Block oder in einem catch-Block ausgeführt wird, wird das Programm *sofort* beendet und ein eventuell "noch offener finally-Block" wird *nicht* ausgeführt.
- 514. Innerhalb eines try-Blocks bzw. innerhalb eines catch-Blocks darf man *alle* Java-Anweisungen verwenden, insbesondere auch try-catch-Blöcke.
- 515. Wenn während der Ausführung eines catch-Blocks eine Ausnahme AUS auftritt ("angeflogen kommt"), mach der Ausführer dasselbe wie immer, wenn eine Ausnahme auftritt, er prüft: *Trat die Ausnahme* AUS *in einem* try*-Block auf, dem ein zum Fangen von* AUS *geeigneter* catch*-Block folgt?* etc. (siehe S. 372)
- 516. Am Anfang jeder Methode sollte dokumentiert werden, welche Ausnahmen durch Aufrufe der Methode möglicherweise ausgelöst werden (oder: welche Ausnahmen möglicherweise zu einem Aufruf dieser Methode "geflogen kommen").
- 517. Ausnahmen, die praktisch *an jeder Stelle* eines Programms ausgelöst werden können (z. B. Ausnahmen des Typs OutOfMemoryError) sollten *nicht* am Anfang von jeder Methode als "wird möglicherweise ausgelöst" dokumentiert werden.
- 518. Kommentare und Dokumentationen in einem Programm werden vom Ausführer nicht geprüft. Deshalb sind sie unzuverlässig. Wenn man in einem Programmtext nach Fehlern sucht, muss man immer damit rechnen, dass die Kommentare Fehler enthalten und kann sich nicht auf deren Inhalt verlassen.
- 519. Wo darf man eine throws-*Klausel* und wo darf man throw-*Anweisungen* hinschreiben?
- 520. Wenn der Programmierer einen gefährlichen Befehl, der möglicherweise eine geprüfte Ausnahme A auslöst, in eine Methode m schreibt, muss er eine der folgenden beiden Maßnahmen treffen:

1. Er muss in einer throws-Klausel am Anfang von m "ehrlich zugeben", dass ein Aufruf von m möglicherweise die Ausnahme A auslöst.

2. Oder er muss dafür sorgen, dass die Ausnahme A innerhalb von m gefangen und behandelt wird und nicht "nach draussen dringt".

"Java ist eine Sprache", Antworten auf die Fragen

- 521. Der Programmierer kann eine von ihm vereinbarte Klasse K zu einer ungeprüften (bzw. zu einer geprüften) Ausnahmeklasse machen, indem er K als Erweiterung der Standardklasse Error oder der Standardklasse RunTimeException (bzw. der Standardklasse Exception) vereinbart.
- 522. Die obersten drei Klassen des Baums aller Ausnahmeklassen und die Klasse RunTimException bilden folgende Struktur (*Unterklassen* sind relativ zu ihrer direkten Oberklasse um eine Stufe *eingerückt*):

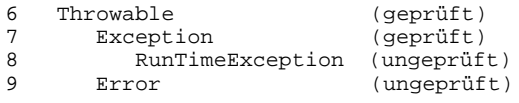

- 523. Die Klasse Exception ist eine *geprüfte* Ausnahmeklasse, hat aber die *ungeprüfte* direkte Unterklasse RunTimeException.
- 524. Die Zusicherung assert n%2==0; kann man etwa wie folgt ins Deutsche übersetzen: "Stelle sicher, dass die Bedingung n%2==0 *erfüllt* ist (d. h. dass n gerade ist). Wirf eine Ausnahme des Typs AssertionError, falls die Bedingung (wider Erwarten) *nicht erfüllt* sein sollte".
- 525. Der Unterschied zwischen der Zusicherung assert n%2==0; und der Anweisung if (n%2==0) throw AssertionError(); ist der folgende: *Zusicherungen* werden vom Ausführer normalerweise *nicht* ausgeführt (und werfen dann auch keine Ausnahmen). Zusicherungen werden *nur* ausgeführt, wenn der Benutzer das beim Starten eines Programms *ausdrücklich befiehlt*. Eine normale if-Anweisung kann dagegen nicht beim Start eines Programms *aktiviert* oder *deaktiviert* werden.
- 526. Durch das Konzept der *geprüften Ausnahmen* soll der Java-Programmierer dazu angeregt bzw. gezwungen werden, bestimmte Ausnnahmen entweder zu behandeln oder am Anfang jeder Methode in einer throws-Klausel vollständig aufzuzählen. Der Ausführer überprüft die Vollständigkeit der throws-Klausel.
- 527. Das Konzept der geprüften Ausnahmen hat nicht in allen Fällen dazu geführt, dass geprüfte Ausnahmen immer behandelt oder in throws-Klauseln übersichtlich dokumentiert werden. In einigen Programmen werden Ausnahmen zwar gefangen und mit einem leeren catch-Block "formal", aber nicht "wirklich, inhaltlich" behandelt.
- 528. Betrachten Sie das Beispiel-01 im Abschnitt 15.9 des Buches (auf S. 387). Das dort skizzierte Problem sollte man lösen, indem man die *geprüfte(n)* Ausnahmen fängt und in den catch-Blöcken entsprechende *ungeprüfte* Ausnahmen wirft (d. h. indem man die geprüften Ausnahmen in ungeprüfte Ausnahmen "übersetzt"). Vielen Dank an meinen Kollegen Prof. Christoph Knabe, der mich auf diese Lösung aufmerksam machte.

59

- 529. Java-Befehle, von denen der Java-Ausführer *schon bei der Übergabe* des Programms ("zur Compilezeit") feststellen kann, ob bei ihrer Ausführung Typfehler auftreten können oder nicht, bezeichnen wir als *stark typsicher*. Befehle, bei denen *erste während der Ausführung* ("zur Laufzeit") entschieden werden kann, ob sie einen Typfehler enthalten oder nicht, bezeichnen wir als *schwach typsicher*.
- 530. Die folgenden beiden Java-Befehle sind nur schwach typsicher:

1. Zuweisungen an die Komponenten einer Reihung von Objekten (Reihungen mit primitiven Komponenten sind davon nicht betroffen). Siehe dazu den Abschnitt 7.9 übr das Kovarianzproblem bei Reihungen.

2. Cast-Befehle, angewendet auf Operanden eines Referenztyps (angewendet auf primitive Operanden sind Cast-Befehle zumindest formal typsicher, obwohl dabei inhaltlich sehr "merkwürdige" Umwandlungen stattfinden können (z. B. von -1 nach 65535).

- 531. Folgende Festlegung ("Regel der Sprache Java") ist der Grund dafür, dass schreibende Zugriffe auf nicht-primitive Reihungskomponenten nur schwach typsicher sind: Wenn
	- ein Typ U ein Untertyp eines Typs T ist, dann ist

 $der Type U[]$  ein Untertyp des Typs  $T[]$ .

#### **Beispiel:** Weil

der Typ String ein Untertyp des Typs Object ist, ist

der Typ String[] ein Untertyp des Typs Object[].

Warum diese Regel (bei der Entwicklung von Java) trotz ihrer Gefährlichkeit kaum zu vermeiden war, wird im Abschnitt 7.9 (S. 178) des Buches erläutert.

- 532. Beim vorgenerischen Java mußte man im Zusammenhang mit *Sammlungen* nur schwach typsichere Cast-Befehle anwenden. Wenn man ein Objekt aus einer Sammlung holte, hatte es grundsätzlich "nur den Typ Object", und mußte in aller Regel mit einem Cast-Befehl "als Objekt einer spezielleren Klasse" umgedeutet werden.
- 533. Das prominenteste Anwendungsgebiet für generische Einheiten ist (auch in Java) das Gebiet der *Sammlungen* (engl. collections).
- 534. Die generische Klasse PaarB<K> hat *einen* formalen Parameter namens K. Die generische Klasse PaarC<S, T> hat *zwei* formale Parameter namens S und T. Für die formalen Parameter einer generischen Klasse verwendet man in aller Regel *sehr kurze Namen*, die nur aus einem oder zwei großen Buchstaben bestehen, z. B. K, S, T etc. Länger Namen (z. B. ElementTyp oder TypWolfgangAmadeus etc.) sind erlaubt, aber unüblich.
- 535. Beim Instanziieren einer generischen Klasse darf (und muss) man für jeden formalen Parameter einen *Referenztyp* als aktuellen Parameter angeben. Man

"Java ist eine Sprache", Antworten auf die Fragen

darf keine primitiven Typen (wie int, float, boolean etc.) als aktuelle Parameter angeben. Man darf auch keine Fahrräder mit 7-Gang-Schaltung als aktuelle Parameter angeben (aber das hätte wohl auch kaum jemand vermutet :-).

- 536. Eine normale Klasse wie String repräsentiert genau *einen* Typ (entsprechend für StringBuilder und Double etc.). Eine generische Klasse wie zum Beispiel PaarB<K> repräsentiert *viele* Typen (man kann auch sagen: *unbegrenzt viele* oder *unendlich viele* Typen). Auch eine generische Klasse mit mehreren formalen Parametern wie z. B. Paar<S, T> repräsentiert viele (unbegrenzt viele, unendlich viele) Typen.
- 537. Wenn man die generische Klasse PaarB<K> mit dem Typ String als aktuellem Parameter instanziiert, erhält man den Typ namens PaarB<String>. Diesen Typnamen spricht man so: *Paar Beh von String*.
- 538. Den parametrisierten Typ PaarC<Double, Number> erhält man, indem man die generische Klasse PaarC<S, T> mit den Typen Double und Number als aktuelle Parameter instanziiert (oder: parametrisiert). Den Typnamen PaarC<Double, Number> spricht man so: *Paar Ceh von Double und Number*.
- 539. Von den drei Sätzen
	- 1. Der p-PaarB-Typ PaarB<String> ist ein Untertyp von PaarB<Object>.

2. Von den beiden p-PaarB-Typen PaarB<String> und PaarB<Object> ist keiner ein Untertyp des anderen.

3. Der p-PaarB-Typ PaarB<Object> ist ein Untertyp von PaarB<String>. ist nur 2. richtig, 1. und 3. sind falsch.

#### 540. Von den drei Sätzen

1. Der p-PaarB-Typ PaarB<String> ist ein Untertyp des p-PaarC-Typs PaarC<String, String>.

2. Von den beiden p-Typen PaarB<String> und PaarC<String, String> ist keiner ein Untertyp des anderen.

3. Der p-PaarC-Typ PaarC<String, String> ist ein Untertyp des p-PaarB-Typs PaarB<String>.

ist nur 2. richtig, 1. und 3. sind falsch.

- 541. Die generische Schnittstelle java.lang.Comparable<K> hat *einen* formalen Parameter. Sie enthält nur *eine* (abstrakte Objekt-) Methode namens compareTo.
- 542. Jedes String-Objekt enhält eine Methode namens compareTo mit *einem* Parameter vom Typ String und dem Ergebnistyp int, etwa so:

public int compareTo(String that) { ... }.

543. Seien s1 und s2 zwei String-Variablen, die auf zwei String-Objekte zeigen. Dann hat der Ausdruck s1.compareTo(s2) einen negativen Wert, den

61

Wert 0 bzw. einen positiven Wert, je nachdem ob der String s1 kleiner, gleich oder größer s2 ist. Ein String s1 ist *kleiner* als ein String s2, wenn s1 in einem Lexikon *weiter vorne* stehen muss als s2.

544. Unter einem Comparable<String>-Objekt versteht man ein Objekt einer Klasse, die die Schnittstelle Comparable<String> implementiert.

545. Drei Instanzen der generischen Schnittstelle Comparable<K>: Comparable<String>, Comparable<Integer>, Comparable<Number>. Noch eine Instanz: Comparable<Comparable<String>>.

- 546. Eine Klasse namens MeineKlasse darf eine beliebige Instanz der generischen Schnittstelle Comparable<K> implementieren (aber nur *eine* Instanz). Dies gilt sogar für *alle* Klassen und für *alle* generischen Schnittstellen.
- 547. Wenn eine Klasse namens MeineKlasse eine Instanz der generischen Schnittstelle Comparable<K> implementiert, dann ist das in aller Regel die Instanz Comparable<MeineKlasse>.
- 548. Die generische Schnittstelle Comparable<K> hat einen formalen Parameter (oder: Typparameter) K. Wenn man Comparable<K> instanziiert, muss man für den Typparameter K einen aktuellen Parameter angeben. Dabei sind alle *Referenztypen* als aktuelle Parameter erlaubt (aber keine primitiven Typen).
- 549. Die Typparameter (oder: formalen Parameter) vieler generischer Einheiten sind *unbeschränkt*. Das bedeutet, dass man sie durch *beliebige Referenztypen* ersetzen darf.
- 550. Die folgende Vereinbarung einer generischen Klasse
	- 1 class KarlHeinz<**T extends Otto & Druckbar & Loeschbar**> {...}

kann man etwa wie folgt ins Deutsche übersetzen: "Erzeuge eine generische Klasse namens KarHeinz mit einem formalen Typparameter T. Als aktuelle Parameter für T sollen nur solche Typen eingesetzt werden dürfen, die die Klasse Otto erweitern und die Schnittstellen Druckbar und Loeschbar implementieren. ... ."

Aus der Vereinbarung folgt, dass Druckbar und Loeschbar *Schnittstellen* sein müssen. Außerdem folgt aus ihr, dass man für T nur *Klassentypen* einsetzen darf (aber keine Schnittstellentypen und keine Reihungstypen), denn nur eine *Klasse* kann die Klasse Otto erweitern.

551. Die folgende Vereinbarung einer nicht-generischen Klasse

```
2 class KarlHeinrich extends Otto { ... }
```
kann man etwa wie folgt ins Deutsche übersetzen: "Erzeuge eine Klasse namens KarlHeinrich als Erweiterung der Klasse Otto. ... ."

Hier hat das Schlüsselwort extends eine etwas andere Bedeutung als in der vorigen Frage/Antwort.

552. Die folgende Vereinbarung einer generischen Klasse

1 class PaarD<S, T extends S> { ... }

kann man etwa wie folgt ins Deutsche übersetzen: "Erzeuge eine generische Klasse Namens PaarD mit zwei formalen Typparametern S und T. Als aktuelle Parameter für S soll ein beliebiger (Referenz-) Typ RT erlaubt sein, aber für S soll nur eine *Erweiterung* von RT (oder: ein *Untertyp* von RT) eingesetzt werden dürfen. ... ."

- 553. Wir bezeichnen zwei Typen als *unabhängig* voneinander, wenn keiner der beiden ein Untertyp (oder Obertyp) des anderen ist.
- 554. Die folgende generische Klasse PaarX<K> istfehlerhaft:

```
1 class PaarX<K> {
2 static K a; // falsch<br>3 static void tuNix1(K b) {} // falsch
     static void tuNix1(K b) \{\} // falsch
4 K c;
5 void tuNix2(K d) {}
6 }
Das Element a ist ein Klassenattribut.
Das Element tuNix1 ist eine Klassenmethode.
Das Element c ist ein Objektattribut.
Das Element tuNix2 ist eine Objektmethode.
```
Die Vereinbarungen der Elemente a und tuNix1 sind *falsch*, weil *Klassenelemente* nicht im Gültigkeitsbereich von *formalen Typparametern* wie K liegen.

- 555. Die Vereinbarung einer generischen Klassenmethode (mit einem Typparameter namens T) kann etwa so aussehen:
	- 1 static  $\langle T \rangle$  void machWas(T t) { ... }
- 556. Die Typen Double, Object, Integer, Number und die Relation ist-ein-Untertyp-von (dargestellt durch Einrückung):

Object Number Double Integer

- 557. Normale Typparameter wie K, S, T etc. darf man (mit extends) nur nach *oben* beschränken.
- 558. Die Jokervariable ? darf man (mit extends bzw. super) nach oben bzw. unten beschränken.
- 559. Sei PaarH<K> eine generische Klasse. Dann sind die Typen PaarH<Double>, PaarH<Integer> und PaarH<Number> Untertypen des Typs PaarH<? extends Number>, weil die Typen Double, Integer und Number

63

*Erweiterungen* (oder: Untertypen) von Number sind.

**Anmerkung:** Die Klasse Number hat außer sich selbst und den Klassen Integer und Double noch acht weitere Unterklassen.

560. Sei PaarH<K> eine generische Klasse. Dann sind z. B. die Typen PaarH<Double>, PaarH<Number> und PaarH<Object> Untertypen des Typs PaarH<? super Double>, weil die Typen Double, Number und Object

*Obertypen* (engl. supertypes) von Double sind.

**Anmerkung:** Double, Number und Object sind die *einzigen* Obertypen von Double.

561. Nein, der Typ ArrayList<String> ist kein Untertyp von ArrayList<Object> (obwohl String natürlich ein Untertyp von Object ist). Der Typ ArrayList<String> ist aber ein Untertyp von ArrayList<?>!

562. Sei die Variablen sam1 wie folgt vereinbart:

ArrayList<String> sam1 = new ArrayList<String>; Dann ist ein schreibender Zugriff wie z. B. sam1.add("Hallo!"); erlaubt!

563. Sei die Variablen sam2 wie folgt vereinbart: ArrayList<?> sam2 = new ArrayList<String>; Dann ist ein schreibender Zugriff wie z. B.

sam2.add("Hallo!");

nicht erlaubt (weil der Typ der Variable sam2 nicht garantiert, dass sam2 auf ein Objekt des Typs ArrayList<String> zeigt)!

- 564. Der rohe Typ ArrayList ist ein *Obertyp* der Typen ArrayList<String>, ArrayList<Integer>, ArrayList<Number> etc. Dagegen ist der parametrisierte Typ ArrayList<Object> *kein* Obertyp der parametrisierten Typen ArrayList<String>, ArrayList<Integer>, ArrayList<Number> etc.
- 565. Ein p-Wert bzw. ein roher Wert ist ein Wert eines parametrisierten Typs wie ArrayList<String>, ArrayList<Integer> etc. bzw. eines rohen Typs wie ArrayList. Für p-Variablen bzw. rohe Variablen gilt Entsprechendes. Es gilt dann allgemein:

Eine Zuweisung eines *rohen* Wertes an eine *p*-Variable ist *typunsicher*!

Eine Zuweisung eines *p*-Wertes an eine *rohe* Variable ist *typsicher*!

566. Von den folgenden Methodenvereinbarungen

- 1 static <K> ArrayList<K> **machWas1**(ArrayList<K> **al**) {return al;}<br>2 static ArrayList<?> **machWas2**(ArrayList<?> **al**) {return al;}
- ArrayList<?> machWas2(ArrayList<?> al) {return al;}
- 3 static <K> ArrayList<K> **machWas3**(ArrayList<?> **al**) {return al;}
- 4 static ArrayList<?> **machWas4**(ArrayList<K> **al**) {return al;}

sind machWas1, machWas2 und machWas4 korrekt, nur machWas3 ist nicht korrekt.

- 567. Als *fragwürdig* werden in diesem Abschnitt (16.11) Befehle bezeichnet, die der Ausführer mit einer Warnung akzeptiert.
- 568. Ein *Paket* ist ein Behälter für Klassen, Schnittstellen und weitere Pakete.
- 569. Das Top-Paket java heißt mit vollem Namen java.
- 570. Das Paket sax im Paket xml im Top-Paket org heißt mit vollem Namen org.xml.sax .
- 571. Paketnamen bestehen üblicherweise nur aus *kleinen Buchstaben* (und evtl. Ziffern). Damit kann man sie leicht von den Namen von Klassen und Schnittstellen unterscheiden, die üblicherweise mit einem *großen Buchstaben* anfangen.
- 572. Jede Klasse gehört zu *genau einem* Paket. Beispiele:

Die Klasse java.lang.String gehört zum Paket java.lang und die Beispielklasse Hallo01 gehört zum namenlosen Paket.

- 573. Damit eine Klasse AbRechnung zu einem Paket de.meyerundsohn.test gehört, muss der Programmierer am Anfang *der* Quelldatei, in der die Klasse vereinbart wird, den Befehle package de.meyerundsohn.test; einfügen. *Vor* diesem package-Befehl dürfen in der Quelldatei nur Kommentare, aber keine anderen Befehle stehen.
- 574. Der *volle Name* einer Klasse AbRechnung, die zum Paket de.meyerundsohn.test gehört, lautet de.meyerundsohn.test.AbRechnung.
- 575. Für *Klassen* gibt es nur *zwei* Erreichbarkeitsstufen: public und *paketweit erreichbar*.
- 576. Auf eine nur paketweit erreichbare Klasse kann man nur von Stellen innerhalb ihres Paketes zugreifen.
- 577. Auf eine *öffentliche* Klasse (engl. public class) , die zu einem *Paket mit Namen* gehört (oder: die *nicht* zum *namenlosen Paket* gehört), kann man im Prinzip "von überall her" zugreifen.
- 578. Auf *öffentliche* Klassen (engl. public classes), die zum *namenlosen Paket* gehören, kann man nur von Stellen innerhalb des namenlosen Paketes aus zugreifen. *Öffentliche* Klassen im *namenlosen Paket* sind also "nicht wirklich öffentlich", sondern nur *paketweit erreichbar*.
- 579. Wenn zwei Klassen gleiche Namen haben, darf man sie nicht in das selbe Paket tun.
- 580. Ein *Paket* ist zwar ein *Behälter* für Klassen, Schnittstellen und Pakete, aber kein richtiger *Modul*, weil man Pakete innerhalb eines Paketes p nicht in den geschützten (privaten, unsichtbaren) Teil von p tun kann (oder: weil Pakete grundsätzlich öffentlich sind).

65

581. Von den folgenden Aussagen über import-Vereinbarungen trifft keine zu (alle sind falsch):

1. import-Vereinbarungen sind notwendig, wenn man auf Klassen in bestimmten Paketen zugreifen will.

2. import-Vereinbarungen bewirken, dass Klassen aus bestimmten Paketen in ein Programm eingebunden werden.

3. Wenn der Programmierer viele import-Vereinbarungen in sein Programm schreibt, benötigt das Programm entsprechend viel Speicherplatz.

4. Die import-Vereinbarungen in einem Programm legen fest, welche Klassen zu diesem Programm gehören.

Zu 1: Man kann immer *ohne* import-Vereinbarungen auskommen (wenn man bereit ist, alle Klassen mit ihren vollen Namen zu bezeichnen).

Zu 2: import-Vereinbarungen bewirken *nicht*, dass irgendwelche Klassen "importiert", d. h. in ein Programm eingebunden werden.

Zu 3: import-Vereinbarungen haben *keinen* Einfluß auf den Speicherbedarf eines Programms.

Zu 4: import-Vereinbarungen haben *keinen* Einfluß darauf, welche Klassen zu einem Programm gehören.

582. Die import-Vereinbarung

import java.util.ArrayList;

bewirkt, dass der Programmierer den Klassennamen ArrayList als Abkürzung für den vollen Klassennamen java.util.ArrayList verwenden darf.

583. Pauschale import-Vereinbarungen ("import-Vereinbarungen mit einem Sternchen") *erleichtern* das *Schreiben* eines Programms und *erschweren* das *Lesen*. Wenn ein Programm nur einfache import-Vereinbarungen (wie in der vorigen Antwort) enthält, kann ein Leser, der eine benutzte Klasse nicht kennt, allein anhand der import-Vereinbarungen herausfinden, zu welchem Paket sie gehört. Wenn ein Programm zwei oder mehr pauschale import-Vereinbarungen enthält, entfällt dieser Vorteil.

584. Die Klassenvereinbarung:

```
1 import java.util.*;<br>2 class KarlHeiz exter
```

```
2 class KarlHeiz extends Executors { ... }
```
ist falsch, weil die Klasse Executors zum Paket java.util.concurrent gehört und die import-Vereinbarung in Zeile 1 deshalb *keine* Abkürzung für sie einführt. Richtig wäre z. B. folgende Variante der Klassenvereinbarung:

```
1 import java.util.concurrent.Executors;
```
2 class **KarlHeiz** extends Executors { ... }

585. Angenommen, wir schreiben eine Klasse namens Karl in einem Paket namens patrick.test. Dann dürfen wir alle Klassen und Schnittstellen, die zum Paket java.lang oder zum Paket patrick.test gehören mit ihren *einfachen Namen* bezeichnen (auch *ohne* entsprechende import-Vereinbarung).

586. Klassen und Schnittstellen, die zum *namenlosen Paket* gehören, *darf man nicht* in einer import-Vereinbarung angeben. Deshalb kann man in (Klassen und Schnittstellen in) *Paketen mit Namen* solche Klassen und Schnittstellen nicht benutzen.

587. Beim *Baum aller Java-Klassen* sind Klassen die Knoten. Ein Pfeil führt von einer Klasse B zu einer Klasse A, wenn A die direkte Oberklasse von B ist.

588. Ein *Wald* ist eine Menge von Bäumen.

- 589. Weil es in Java mehrere Top-Pakete gibt (d. h. Pakete, die in keinem Paket enthalten sind), bilden alle Pakete zusammen einen *Wald* und nicht nur einen *Baum*.
- 590. Sei p1 ein Unterpaket des Paketes p0.

Seien außerdem K1 eine Unterklasse der Klasse K0.

Wenn die Klasse K0 zum Paket p0 gehört, dann kann K1 zum Paket p1 oder zum Paket p0 oder zu irgendeinem anderen Paket gehören.

- 591. Die mit protected gekennzeichneten Elemente einer Klasse sind *weniger* geschützt (von *mehr* Stellen des Programms aus erreichbar) als die nur *paketweit erreichbaren* Elemente (die mit *keinem* Erreichbarkeitsmodifizierer gekennzeichnet sind). Nur im Vergleich mit public-Elementen sind protected-Elemente *besser* geschützt (von *weniger* Stellen des Programms aus erreichbar).
- 592. Angenommen, ein großes Java-Programm besteht aus vielen Klassen, die zu verschiedenen Paketen gehören. Die Quelldateien des Programms sollen im Windowsverzeichnis d:\projekt27 bzw. im Unixverzeichnis /projekt27 (und seinen Unterverzeichnissen) gespeichert werden. Dann sollte man die Quellen von Klassen, die zu einem Paket namens einausgabe.basis gehören, im Unterverzeichnis d:\project27\einausgabe\basis bzw.

/projekt27/einausgabe/basis ablegen.

593. Um 500 Variablen eines bestimmten Typs als *separate Variablen* zu vereinbaren, muss man 500 Vereinbarungen hinschreiben. Um diese Variablen zu bearbeiten (z. B. auszugeben) muss man ebenfalls etwa 500 Bearbeitungsbefehle (z. B. Ausgabebefehle wie pln) hinschreiben. Wenn das Programm später um 5 Variablen erweitert werden soll, muss man 5 Vereinbarungen und 5 Bearbeitungsbefehlehinzufügen.

Eine Reihung mit 500 Komponenten kann man dagegen mit *einer* einzigen

67

Vereinbarung (oft in einer Zeile oder mit wenigen Zeilen) vereinbaren. Um alle Komponenten einer solchen Reihung zu bearbeiten braucht man häufig nur eine kleine for-Schleife zu schreiben. Wenn das Programm später um 5 Variablen erweitert werden soll, muss man häufig nur die Vereinbarung der Reihung ein bisschen ändern, die for-Schleifen zur Bearbeitung funktionieren typischerweise ohne Änderungen auch für die erweiterte Reihung.

594. Sammlungen sind für den Programmierer in aller Regel *komfortabler* als Reihungen. Reihungen sind in Java *Objekte*, aber *Reihungstypen* sind *keine Klassentypen*, die man beerben und (um nützliche Bearbeitungsmethoden) erweitern könnte. Dagegen sind Sammlungsklassen Klassen, die man beerben und erweitern kann, und von denen es in der Java-Standardbibliothek schon viele für verschiedene Anwendungsfälle optimierte Varianten gibt.

Nach dieser ziemlich abstrakten Charakterisierung hier ein konkretes Beispiel für die Vorteile von Sammlungen: Reihungen sind aus Beton (d. h. ihre Länge läßt sich nach ihrer Erzeugung nicht mehr verändern). Viele Sammlungen sind dagegen aus Gummi (d. h. ihre Länge kann nach ihrer Erzeugung noch verändert werden).

- 595. Sammlungen sind *Objekte*. Die deutsche Bezeichnung *"Elemente eines Objekts"* ist schon als Übersetzung von *"the members of an object"* sehr weit verbreitet. Deshalb sollte man "die Dinger, die in einer Sammlung gesammelt werden" nicht auch noch als *Elemente* bezeichnen, sondern besser als *Komponenten*. Die *Komponenten* eines Sammlungsobjekts sind immer *Objekte*, die *Elemente* des Sammlungsobjekts sind dagegen *Methoden* oder *Attribute* etc.
- 596. *Inhaltlich* ist eine Sammlung ein Objekt, in das man Objekte *einfügen* ("hineintun") kann, von dem man prüfen kann, ob es ein bestimmtes Objekt *enthält* und aus dem man Objekte wieder *entfernen* kann.
- 597. *Formal* ist eine Sammlung ein Objekt einer *Sammlungsklasse*.
- 598. Eine Sammlungsklasse ist eine Klasse, die die Schnittstelle Collection implementiert (d. h. eine Collection-Klasse).
- 599. Mit der Methode asList aus der Klasse Arrays kann man bewirken, dass eine Reihung r wie eine richtige Sammlung aussieht (der Ausdruck Arrays.asList(r) bezeichnet diese Sammlung). Im Alltag sagt man auch: "Die Methode Arrays.asList wandelt eine Reihung in eine Sammlung um". Dabei ist aber zu beachten, dass die Sammlung keine "Kopie der Reihung" ist. Vielmehr verändert sich die Reihung r, wenn man die Sammlung

Arrays.asList(r) verändert, und umgekehrt verändert sich die Sammlung  $Arrays.asList(r),$  wenn man die Reihung r verändert.

600. Die Sammlungsklassen in der Java-Standardbibliothek bilden ein zusammenhängendes System. Eine wichtige Eigenschaft dieses Systems ist die folgende:

Wenn man eine Sammlung *eines* Typs hat, kann man daraus mit sehr wenig Programmierarbeit eine Sammlung eines beliebigen anderen Typs erzeugen lassen. Beispiel: Aus einer Sammlung des Typs ArrayList<String> kann man ganz leicht eine Sammlung des Typs TreeSet<String> erzeugen lassen.

601. Von einer Reihung mit nicht-primitiven Komponenten wie z. B. String[]  $sr = \{ "Anna", "Bert", "Claudia" };$ sagt man häufig: Sie enthält (drei String-) *Objekte*. Tatsächlich enthält die

Reihung (wenn man sie technisch etwas genauer beschreibt) nur drei *Referenzen*, die auf (String-) Objekte zeigen.

- 602. Angenommen, s ist ein String-Objekt, welches etwa 100 Tausend Zeichen enthält. Wenn ein heute üblicher, maschineller Java-Ausführer dieses Objekt in eine Sammlung einfügt, verändert er nur sehr wenige Bytes (z. B. 4 oder 8 Bytes), weil er ja (wenn man den Vorgang technisch etwas genauer beschreibt) nicht das große String-Objekt, sondern nur seine relativ kleine *Referenz* in die Sammlung einfügt.
- 603. Eine Schnittstelle s kann man als einen *Vertrag* auffassen. Dieser Vertrag gilt zwischen dem *Implementierer* (der s in einer Klasse K implementiert) und dem Anwender, der Objekte der Klasse K erzeugen läßt.
- 604. Eine Schnittstelle kann man als eine Menge von *Bedingungen* auffassen (die der *Implementierer erfüllen* muss und auf die der *Anwender* sich *verlassen* kann). Dabei unterscheidet man ganz allgemein *harte* (oder: syntaktische) Bedingungen (deren Einhaltung der Java-Ausführer *überwacht*) und *weiche* (oder: semantische) Bedingungen (deren Einhaltung heutige Java-Ausführer noch *nicht* überwachen können).

605. Wir betrachten die folgende Schnittstelle:

- 1 interface **Plus1** {
- 2 public int **plus1**(int **n**);
- 3 // Liefert den Wert **n+1**, wenn bei dessen Berechnung kein
- 4 // Ueberlauf auftritt. Liefert sonst den Wert **n**.
- 5 }

Jeder Implementierer dieser Schnittstelle muss folgende *harten* Bedingungen erfüllen:

1. Er muss eine öffentliche (public) Methode namens plus1 schreiben.

2. Die Methode muss eine *Funktion* mit dem Ergebnistyp int sein.

3. Die Methode muss genau *einen* Parameter vom Typ int haben.

Die Einhaltung dieser Bedingungen wird vom Java-Ausführer *überwacht*.

**Anmerkung:** Ob man hier von *drei* Bedingungen spricht, oder sie zusammen als "eine komplexe Bedingung" auffasst, ist unwesentlich.

606. Jeder Implementierer der Schnittstele Plus1 sollte auch folgende *weiche* Bedingung erfüllen: Er sollte eine Funktion schreiben, die der Beschreibung in

69

"Java ist eine Sprache", Antworten auf die Fragen

den Zeilen 3 und 4 entspricht.

Die Einhaltung dieser Bedingung wird vom Java-Ausführer *nicht* überwacht (heute übliche, maschinelle Java-Ausführer können Java-Programme zwar erstaunlich schnell ausführen, aber leider nicht wirklich "verstehen").

607. In einer Sammlung des Typs HashSet<String> kann man (nur) String-Objekte sammeln.

**Anmerkung:** Die Klasse java.lang.String ist als final-Klasse vereinbart. Das bedeutet, dass man *keine Unterklassen* von ihr vereinbaren kann.

In einer Sammlung des Typs HashSet<Number> kann man beliebige Number-Objekte sammeln. Da unter anderem Double und Integer Unterklassen von Number sind, sind alle Double- und Integer-Objekte auch Number-Objekte und man kan sie in einer HashSet<Number>-Sammlungsammeln.

In einer Sammlung des Typs HashSet<Object> kann man alle möglichen Objekte (aber keine primitiven Werte) sammeln.

- 608. Der Name Collection (*ohne* s am Ende) bezeichnet eine *Schnittstelle*. Der Name Collections (*mit* einem s am Ende) bezeichnet eine *Klasse* (die nützliche Methoden zur Bearbeitung von Collection-Objekten enthält).
- 609. Die Schnittstelle Collection ist generisch und hat *einen* Typparamter, der für den Typ der *Komponenten* der Sammlung steht. Dieser Typparameter wird im Englischen häufig mit dem Buchstaben E (wie *element*) und im Deutschen mit dem Buchstaben K (wie *Komponente*) bezeichnet.
- 610. Zur Erinnerung: Sei S eine Schnittstelle. Dann ist eine *S-Klasse* eine Klasse, die die Schnittstelle S implementiert. Und ein *S-Objekt* ist ein Objekt einer S-Klasse.
- 611. Wenn der Programmierer eine Klasse KlausDieter wie folgt vereinbart:
	- 1 class KlausDieter **implements Collection<String>** { ... }

dann muss er in dieser Klasse unter anderem eine Objekt-Methode namens add mit *einem* Parameter vom Typ String vereinbaren. Das folgt aus der Vereinbarung der Schnittstelle Collection (siehe S. 441, die mit 1 nummerierte Zeile) und aus dem "Versprechen" implements Collection <String> in der Vereinbarung von KlausDieter.

612. Jedes Collection-Objekt muss unter anderem zwei Methoden namens add und addAll enthalten. Die Methode add sollte *eine* Komponente in die aktuelle Sammlung einfügen. Die Methode addAll hat eine Sammlung c als Parameter und sollte jede Komponente von c in die aktuelle Sammlung einfügen.

613. **Zur Erinnerung:** Aufgabe eines Konstruktor ist es, ein neues Objekt der betreffenden Klasse zu *initialisieren*.

Jede Collection-Klasse sollte mindestens *zwei* Konstruktoren enthalten:

1. Einen Standardkonstruktor, der das neue Sammlungsbjekt als *leere Sammlung* initialisiert.

2. Ein Konstruktor mit einer Sammlung sam als Parameter, der jede Komponente von sam in das neue Sammlungsobjekt einfügt.

- 614. Die Schnittstelle Collection enthält 15 Methoden. Davon sind 6 als *optional* gekennzeichnet. Das sind all die Methoden, mit denen man eine Sammlung *verändern* (vergrößern, verkleiner oder sonstwie verändern) kann. Wenn man eine dieser optionalen Methoden aufruft, dann darf dadurch eine Ausnahme des Typs OperationNotSupportedException ausgelöst werden.
- 615. Die vier Schnittstellen Set<K>, SortedSet<K>, Queue<K> und List<K> sind Erweiterungen der Sammlungsschnittstelle Collection<K>. Außerdem ist SortedSet<K> eine Erweiterung von Set<K>.
- 616. Die Sammlungsschnittstelle Set<K> ist eine Erweiterung der Sammlungsschnittstelle Collection<K>. Die Schnittstelle Set erweitert die Schnittstelle Collection? um 0 (in Worten: um null) Methoden.
- 617. Die Schnittstelle Set erweitert die Schnittstelle Collection um die folgende *weiche Vetragsbedingung*: Jede Set-Klasse soll sicherstellen, dass ihre Sammlungsobjekte *keine Doppelgänger* enthalten können (weil Set-Objekte mathematische Mengen repräsentieren sollen und die auch keine Doppelgänger enthalten dürfen).
- 618. Zwei Objekte ob1 und ob2 gelten als Doppelgänger voneinander, wenn der Ausdruck ob1.equals(ob2) den Wert true hat. Außerdem sollte auch der Ausdruck ob2.equals(ob1) den Wert true haben (sonst ist mindestens eine equals-Methode falsch programmiert).
- 619. Seien s1 und s2 zwei String-Objekte. Dann hat der Ausdruck s1.equals(s2) den Wert true, wenn die *Zielwerte* der Variablen s1 und s2 gleich sind (oder: wenn s1 und s2 gleiche Zeichenketten repräsentieren).
- 620. Seien b1 und b2 zwei StringBuilder-Objekte. Dann hat der Ausdruck b1.equals(b2) den Wert true, wenn die *Werte* der Variablen b1 und b2 gleich sind (und damit der Zielwert von b1 identisch ist mit dem Zielwert von b2).
- 621. Die Java-Standardklassen HashSet<K>, LinkedHashSet<K> und Tree-Set<K> implementieren die Schnittstelle Set<K>.
- 622. Die Sammlungsschnittstelle Queue<K> ist eine Erweiterung der Sammlungsschnittstelle Collection<K>. Die Schnittstelle Queue erweitert die Schnittstelle Collection um 5 Methoden.
- 623. Die Schnittstelle Queue erweitert die Schnittstelle Collection um die folgende *weiche Vetragsbedingung*: In jeder (nicht-leeren) Queue-Sammlung soll

71

in jedem Moment eine Komponente als *Kopf* der Sammlung (engl. head of the collection) ausgezeichnet sein.

- 624. Als *Schlangen* bezeichnet man Queue-Sammlungen, bei denen jeweils die *zuletzt eingefügte* Komponente als Kopf ausgezeichnet ist.
- 625. Als *Prioritätsschlangen* bezeichnet man Queue-Sammlungen, bei denen jeweils die *kleinste* Komponente als Kopf ausgezeichnet ist.
- 626. Die Sammlungsschnittstelle List<K> ist eine Erweiterung der Sammlungsschnittstelle Collection<K>. Die Schnittstelle List erweitert die Schnittstelle Collection um 10 Methoden.
- 627. Die Schnittstelle List erweitert die Schnittstelle Collection um die *Vorstellung*, dass die Komponenten einer Sammlung an bestimmten *Positionen* liegen, die durch *Indizes* gekennzeichnet sind (ähnlich wie bei einer Reihung).
- 628. Angenommen, Sie haben ein Objekt ob1 in ein Collection-Objekt samC eingefügt und wollen es jetzt mit der Methode remove wieder entfernen. Dann müssen Sie beim Aufruf der Methode samC.remove als Parameter das Objekt ob1 angeben. Sie können ein bestimmtes Objekt ob1 also nur dann aus einem Collection-Objekt entfernen, wenn Sie ob1 als Parameter angeben können.
- 629. Angenommen, Sie haben ein Objekt ob1 in ein List-Objekt samL eingefügt und wollen es jetzt wieder entfernen. Dann stehen Ihnen dazu zwei remove-Methoden zur Verfügung: Die remove-Methode aus der Schnittstelle Collection erwartet das Objekt ob1 als Parameter (wie in der vorigen Antwort). Die remove-Methode aus der Schnittstelle List erwartet als Parameter "nur" den *Index*, an dem das zu entfernende Objekt steht.
- 630. Sei samL ein List-Objekt, in das schon zahlreiche Objekte eingefügt wurden. Dann enthält das List-Objekt samL.subList(3, 5) *zwei* Komponenten der Sammlung samL , nämlich die an den Indexpositionen 3 und 4 (aber nicht die Komponente an der Indexposition 5!).
- 631. Die sechs Worte Bert, Zoo, Ballkleid, Alber, Berta, Anna in *lexikografischer* und in *lexikalischer* Reihenfolge:

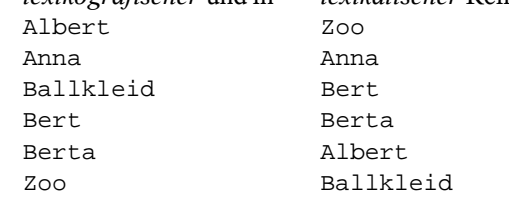

632. Verschiedene Kriterien, nach denen man Autos sortieren kann:

Preis, Name des Besitzers, Wohnort des Besitzers, Baujahr, Hubraum in cm<sup>3</sup>, Leistung in KW, Name der Farbe, Gewicht, Durchschnittlicher Kraftstoffverbrauch pro 100 km etc. Nach jedem dieser (mehr oder weniger eindeutig definierten) Kriterien kann man Autos aufsteigend oder absteigend sortieren.

- 633. Beispiel für Mengen, die man nicht ohne weiteres sortieren kann: Die Punkte (x, y) einer Ebene, Farben (werden häufig nicht total geordnet, sondern auf einer Ebene oder als Farbkörper angeordnet), die Knoten eines Baumes (sind nur partiell geordnet, aber nicht total).
- 634. Die Schnittstellen Comparable und Comparator beschreiben Vergleichsfunktionen, mit deren Hilfe man die Objekte einer Klasse sortieren kann.
- 635. Die Schnittstelle Comparable enthält nur eine einzige Methode namens compareTo. Diese Methode hat *einen* Parameter und den Ergebnistyp int.
- 636. Die Schnittstelle Comparator enthält nur eine einzige Methode namens compare. Diese Methode hat *zwei* Parameter und den Ergebnistyp int.
- 637. Angenommen, wir wollen die Objekte einer Klasse Auto nach fünf verschiedenen Kriterien vergleichbar (und damit sortierbar) machen. Dann sollten wir die wichtigste, "natürliche" Ordnung für Auto-Objekte mit Hilfe der Schnittstelle Comparable definieren. Die übrigen vier Ordnungen für Auto-Objekte sollten wir mit Hilfe der Schnittstelle Comparator definieren.
- 638. Angenommen, wir wollen die Objekte einer Klasse Auto nach fünf verschiedenen Kriterien vergleichbar (und damit sortierbar) machen. Dann sollten (oder: müssen) wir die Schnittstelle Comparable in der Klasse Auto implementieren. Die Schnittstelle Comparator sollten wir in vier verschiedenen, separaten Klassen implementieren.
- 639. Wenn man in der Klasse Auto eine Instanz der Schnittstelle Comparable implementiert, dann sollte das in aller Regel die Instanz Comparable<Auto> sein. In einigen Fällen kommt auch eine Instanz wie Comparable<Kraftfahrzeug> in Frage, wobei Kraftfahrzeug eine Oberklasse von Auto ist.
- 640. Von einer generischen Schnittstelle darf man in einer Klasse *höchstens eine* Instanzimplementieren.
- 641. Sammlungen des Typs SortedTree werden vom Ausführer automatisch "in einem sortierten Zustand gehalten", auch wenn man wiederholt neue Komponenten einfügt und alte Komponenten aus der Sammlung entfernt.
- 642. Die Sammlungsschnittstelle SortedSet<K> ist eine Erweiterung der Sammlungsschnittstelle Set<K>. Die Schnittstelle SortedSet<K> erweitert die Schnittstelle Set<K> um sechs Methoden.
- 643. Die Schnittstelle SortedSet erbt von der Schnittstelle Set folgende weiche Bedingung: Auch jede SortedSet-Klasse soll sicherstellen, dass ihre Sammlungsobjekte *keine Doppelgänger* enthalten können (und damit Ähnlichkeit mit mathematischen Mengen haben).

73

- 644. Zur Schnittstelle SortedSet gehört auch noch folgende (nicht geerbte) weiche Bedingung: Die Komponenten einer SortedSet-Sammlung sollten immer sortiert sein.
- 645. Die Klasse TreeSet ist die einzige Klasse aus der Java-Standardbibliothek (Stand 13.11.2005, 8.30 Uhr GMT :-), die die Schnittstelle SortedSet<K> implementiert.
- 646. Die Sammlungsklasse LinkedList ist die einzige Standardklasse, die zwei (voneinander unabhängige) Schnittstellen implementiert, nämlich die Schnittstellen Queue<K> und List<K>.
- 647. Sammlungen des Typs HashSet<K> sind im allgemeinen sehr *schnell*, aber *nicht sortiert*.
- 648. Nein, es gibt (in der Java-Standardbibliothek) keine *Klasse* namens Collection (ohne s), aber eine *Schnittstelle* mit diesem Namen.
- 649. Mit den Methoden im Modul (oder: in der Klasse) Collections kann man *Sammlungen bearbeiten*, z. B. sortieren, durcheinander bringen oder prüfen.
- 650. Mit der Methode Collections.shuffle kann man eine Sammlung durcheinander bringen ("in eine zufällige Reihenfolge bringen" oder "mischen").
- 651. Mit der Methode Collections.reverse kann man die Reihenfolge der Komponenten in einer List-Sammlungumkehren.
- 652. Nein, technisch gesehen sind Reihungen *keine* Sammlungen, weilReihungstypen nicht die Schnittstelle Collection implementieren. Trotzdem haben Reihungen große *Ähnlichkeit* mitSammlungen.
- 653. Mit Hilfe der Methode Arrays.asList kann man eine Reihung *als Sammlung sehen und bearbeiten*.
- 654. Mit den zwei Methoden namens toArray aus der Schnittstelle Collection kann man aus einer Sammlung eine Reihung erzeugen.
- 655. Eine *Abbildung* besteht aus (oder: enthält) *Einträge*.
- 656. Ein *Eintrag* besteht aus (oder: enthält) zwei Objekte, ein *Schlüsselobjekt* und ein *Wertobjekt*.
- 657. Eine *Abbidlungsklasse* ist eine Klasse, die die Schnittstelle Map<S, W> (oder, wie meistens, eine *Instanz* dieser Schnittstelle)implementiert.
- 658. Die generische Schnittstelle Map<S, W> hat zwei (formale) Typparameter S und W. Dabei steht S für den Typ den *Schlüsselobjekte* und W für den Typ der *Wertobjekte* in den Einträgen der Abbildungen.
- 659. In der Schnittstelle Map<S, W>) hat die Methode keySet den Ergebnistyp Set<S>, weil jedes *Schlüsselobjekt* in höchstens *einem* Eintrag einer Abbildung vorkommen darf (bei den Schlüsselobjekten darf es keine Doppelgänger geben). Die Methode values hat dagegen den Ergebnistyp Collection<W>, weil ein *Wertobjekt* in *mehreren* Einträgen einer Abbildung vorkommen darf.
- 660. Wenn man z. B. ein StringBuilder-Objekt sb als Schlüssel in eine Abbildung einfügt und es (während es in der Abbildung eingetragen ist) verändert, kann die Struktur der Abbidung dadurch erheblich gestört werden. Eine mögliche Folge ist, dass Zugriffe auf die Sammlung dann möglicherweise falsche Ergebnisse liefern. Bei auf Sicherheit ausgerichteten Abbildungsklassen werden deshalb nur *Kopien* von (Schlüssel- und Wert-) Objekten in die Sammlung eingefügt, nicht Referenzen auf die Original-Objekte des Abbildungsbenutzers.
- 661. Ob in einer Abbildung null als Schlüssel bzw. als Wert erlaubt ist oder nicht, hängt vom genauen Typ der Abbildung ab. Einige Abbildungsklassen aus der Java-Standardbibliothek erlauben null, andere verbieten null.
- 662. Wenn man mit der Methode EM.liesInt() versucht, einen int-Wert von der Tastatur einzulesen, der Benutzer aber eine ungeeignete Zeichenkette (z. B. ABC) eingibt, wird eine kleine Fehlermeldung zum Bildschirm ausgegeben und die Funktion EM.liesInt() liefert den int-Wert 0 als Ergebnis.
- 663. Wenn man mit der Methode EM.liesDouble() versucht, einen double-Wert von der Tastatur einzulesen, und der Benutzer die Zeichenkette inf eingibt, liefert die Funktion EM.liesDouble den double-Wert infinity. Das ist aber nur eine kleine Eingabehilfe, die in die Methode EM.liesDouble eingebaut wurde. Andere Einlesemethoden bieten mehr oder weniger solche Hilfen.
- 664. Wenn man einen Ausgabebefehl wie z. B. pln("Hallo wie geht es?"); ausführen läßt, werden die Daten häufig nicht wirklich ausgegeben. Statt dessen schreibt der Ausführer die Daten erstmal in einen sogenannten *Ausgabepuffer* und gibt sie erst später aus, wenn sich in diesem Puffer genügend Daten angesammelt haben (oder ein anderes Ereignis die tatsächliche Ausgabe zum Bildschirm verursacht). Diese *gepufferte Ausgabe* ist sinnvoll, weil es (bei heute üblichen, maschinellen Java-Ausführern) viel weniger Zeit kostet, einmal 100 Zeichen auszugeben, statt 100 Mal ein Zeichen.
- 665. Ströme dienen dazu, Daten ein- bzw. auszugeben. Darüber hinaus kann man mehrere Ströme relativ leicht miteinander *kombinieren* oder "zusammenstecken".
- 666. Eine Kombination aus drei Strömen stellen wir etwa so wie in den folgenden beiden Beispielen dar:

1 ??? <-- felix <-- oskar <-- bruno <-- ??? 2 ??? --> fiona --> ilse --> britta --> ???

Die Fragezeichen ??? ganz rechts stehen immer für das *Programm*, welches Daten ausgibt bzw. einliest. Die Fragzeichen ??? ganz links stehen z. B. für eine *Datei* und allgemein für die *endgültige Datensenke*, in die Daten geschrie-

75

ben werden bzw. für die *endgültige Datenquelle*, aus der Daten gelesen werden:

1 **Datei** <-- felix <-- oskar <-- bruno <-- **Programm** 2 **Datei** --> fiona --> ilse --> britta --> **Programm**

Die Ströme zeichnen wir immer (von links nach rechts) in *der* Reihenfolge, in der man sie auch *vereinbaren* muss.

- 667. Zu einem Bildschirm kann man eigentlich nur Daten der Typen char und String ausgeben. Daten aller anderen Typen müssen vor der Ausgabe zu einem Bildschirm in Werte der Typen char bzw. String umgewandeltwerden.
- 668. Von einer Tastatur kann man eigentlich nur Daten der Typen String bzw. char einlesen.
- 669. Wenn man z. B. den int-Wert 17 mit einem Ausgabebefehl wie pln(17); zum Bildschirm ausgibt, wird der int-Wert 17 zuerst in ein String-Objekt "17" umgewandelt, und dieses String-Objekt wird ausgegeben. Mit anderen Ausgabebefehlen könnte man den int-Wert 17 auch in ein anderes String-Objekt umwandeln lassen, z. B. in "+17" oder " 17" oder "0x11" oder "10001" oder "siebzehn" etc.).
- 670. Wenn man z. B. den int-Wert 17 von der Tastatur einliest, passiert folgendes: Der Benutzer muss eine geeignete Zeichenkette eintippen (z. B. 17 oder +17 oder 00017 oder 0x11 etc.). Diese Zeichenkette wird in ein String-Objekt eingelesen. Dann versucht der Ausführer, die Zeichenkette in einen int-Wert umzuwandeln. Wenn das gelingt, ist alles in Ordnung. Was passiert, wenn die Umwandlung *nicht gelingt*, hängt von der verwendeten Einlesemethode ab.
- 671. In der Java-Standardbibliothek gibt es vier *abstrakte Stromklassen*, von denen jede die Wurzel eines kleinen Typgrafen ist. Diese Stromklassen heißen InputStream, OutputStream, Reader und Writer.
- 672. Mit Java-Stromobjekten kann man Daten in folgende *Datensenken* schreiben: In eine Datei, in eine Reihungen vom Typ byte[] oder char[] und in ein String-Objekt.
- 673. Mit Java-Stromobjekten kann man Daten aus folgenden *Datenquellen lesen*: Aus einer Datei, aus einer Reihungen vom Typ byte[] oder char[] und aus einem String-Objekt. Ausserdem gilt: Ist url ein URL-Objekt, dann liefert der Funktionsaufruf url.openStream() einen Eingabestrom, aus dem man "die Daten der URL" aus dem Internet lesen kann. Somit ist ein url-Objekt auch eine Art *Datenquelle*, von der man Daten einlesen kann.
- 674. FileInputStream und FileReader sind Stromklassen, mit deren Objekten man Daten aus einer Datei *lesen* kann.
- 675. FileOutputStream, FileWriter, PrintStream und PrintWriter sind Stromklassen, mit deren Objekten man Daten in eine Datei *schreiben* kann.
- 676. Objekte verschiedener Stromklassen kann man mit einer *Datei* verbinden (siehe die vorigen beiden Antworten). Dabei kann man die Datei auf eine der folgenden drei Weisen angeben:

1. Durch einen *String*, der den Pfadnamen der Datei enthält, z. B.

- "c:/Karl/Java/Hallo01.java" oder
- "c:\\Karl\\Java\\Hallo01.java" unter Windows, oder
- "/usr/karl/java/Hallo01.java" unter Unix.
- 2. Durch ein Objekt der Klasse File.
- 3. Durch ein Objekt der Klasse FileDescriptor.
- 677. Die Standardströme out, err und in hat man in Java als *Klassenattribute* der Klasse System realisiert.
- 678. Unter Windows und Unix sind die Standardströme System.out, und System.err normalerweise mit einem *Bildschirm* und System.in mit einer *Tastatur* verbunden (und zwar mit *dem* Bildschirm bzw. *der* Tastatur, von denen aus das betreffende Programm gestartet wurde).
- 679. Mit den Methoden System.setOut, System.setErr bzw. System.setIn kann man die Standardströme System.out, System.err und System.in mit anderen Geräten oder Dateien verbinden.
- 680. Die Standardströme System.out und System.err sind Objekte des Typs PrintStream.

Der Standardstrom System.in ist ein Objekt des Typs InputStream.

- 681. Während der Ausführung eines Java-Programms werden Zeichen (char-Werte) grundsätzlich im *Unicode* dargestellt.
- 682. Ein OutputStreamWriter bildet mit Hilfe einer *Endodierung* länderunabhängige Unicode-char-Werte auf länderspezifische byte-Werte ab.
- 683. Ein InputStreamReader bildet mit Hilfe einer *Enkodierung* länderspezifische byte-Werte auf länderunabhängige Unicode-char-Werte ab.
- 684. Ein Objekt zu *serialisieren* bedeutet, aus dem Objekt "eine Serie von Bytes zu erzeugen", die man in eine Datei schreiben kann.

**Anmerkung:** Ein Objekt kann Attribute enthalten, die auf andere Objekte zeigen. Somit können Objekte beliebig komplizierte Graphen (und nicht nur "serielle" oder "lineare" Strukturen) bilden. Beim Serialisieren eines Objekts wird der gesamte, typischerwese komplizierte, "nicht-serielle" Graph, zu dem das Objekt gehört, in eine einfache Folge ("Serie") von Bytes übersetzt.

685. Angenommen, wir haben in einem Programm ein Objekt ob serialisiert und die dabei erzeugte "Serie von Bytes" in eine Datei geschrieben. Das Objekt zu *deserialisieren* bedeutet, diese Serie von Bytes später (möglicherweise mit ei-

77

nem anderen Programm) wieder einzulesen und daraus das ursprüngliche Objekt ob zu rekonstruieren.

- 686. Sei oos ein Objekt der Klasse ObjectOutputStream und sei ob irgendein Objekt. Dann bewirkt der Befehl oos.writeObject(ob), dass das Objekt ob und alle Objekte, mit denen es durch seine (Referenz-) Attribute direkt oder indirekt verbunden ist, serialisiert und in den Strom oos geschrieben werden.
- 687. Sei ois ein Objekt der Klasse ObjectInputStream, welches als nächstes ein (serialisiertes) Objekt einer Klasse Bescheinigung enthält, und sei bs eine Variable des Typs Bescheinigung. Dann bewirkt der Befehl

```
bs = ois.readObject() folgendes:
```
Aus dem Strom ois wird das nächste Objekt gelesen, deserialisiert und als Zielwert von bs gespeichert. Ausserdem werden aus dem Strom ois alle Objekte gelesen und deserialisiert, mit denen dieses Objekt durch seine (Referenz-) Attribute direkt oder indirekt verbunden ist.

- 688. Röhren (pipes) eignen sich besonders gut dazu, Fäden (oder: Steuerfäden, engl. threads of control) miteinander zu verbinden. Weil *Fäden* nebenläufig zueinander ("zeitlich unabhängig voneinander") ausgeführt werden, ist eine Pufferung von Daten in einer Röhre zwischen ihnen häufig vorteilhaft.
- 689. Sei pw ein PipedWriter-Objekt und pr ein PipedReader-Objekt und seien pw und pr zu einer Röhre (pipe) verbunden. Der Datenfluss durch diese Röhre sieht dann (als simple ASCII-Graphik dargestellt) etwa so aus:
	- 1 pw <-- Programm  $\frac{2}{3}$ 3 pr --> Programm

Auch bei dieser Graphik haben wir die Konvention eingehalten, das Programm immer *rechts* von den Stromobjekten darzustellen.

690. Mit Stromobjekten der folgenden Klassen kann man mehrere Dateien zu einem Archiv zusammenfassen und Daten beim Schreiben komprimieren und beim Lesen dekomprimieren:

GZIPInputStream, ZIPInputStream

GZIPOutputStream, ZIPOutputStream.

- 691. Mit Stromobjekten der Klasse SequenceInputStream kann man *mehrere* InputStream-Objekte zu *einem* Eingabestromzusammenfassen.
- 692. Mit Stromobjekten der Klasse StreamTokenizer kann man besonders bequem Zeichenfolgen lesen, die durch bestimmte Trennzeichen (z. B. durch Kommas oder Blanks) voneinander getrennt sind.
- 693. Stromobjekte der Klasse LineNumberReader verfolgen automatisch die Anzahl der bereits eingelesenen Zeilenendemarkierungen (d. h. "die Zeilen-Nummer").
- 694. Stromobjekte der Klasse PushBackReader erlauben es, bereits gelesene Daten zu "entlesen" (d. h. in den Eingabestrom zurückzulegen, damit man sie später und evtl. an einer anderen Stelle eines Programms erneut einlesen kann).
- 695. Beim Entwickeln der Pakete java.io und java.nio hat man vor allem versucht, die sich widersprechenden Ziele *Plattformunabhängigkeit* und *Schnelligkeit* zu erreichen.
- 696. Das Paket java.io ist stärker auf *Plattformunabhängigkeit* ausgereichtet, und das Paket java.nio mehr auf *Schnelligkeit*.
- 697. Die Klassen im Paket java.io unterstützen die Ein-/Ausgabe von Daten mit Hilfe von *Strömen* (Stromobjekten). Die Klassen im Paket java.nio unterstützen die Ein-/Ausgabe mit sogenannten Channel-Objekten und Buffer-Objekten.
- 698. Bei einer *sequenziellen Datei* muss man die Daten in der Reihenfolge lesen, in der sie in die Datei geschrieben wurden. Bei einer *Direktdatei* kann man zu einer beliebigen Stelle ("Byte-Nr") direkt hinspringen und ab dieser Stelle lesen oder schreiben.
- 699. Eine Datei muss keinerlei "Strukturdaten" enthalten, damit man sie als *Direktdatei* bearbeiten kann. Im Prinzip kann man also *jede* Datei als Direktdatei bearbeiten (mit Ausnahme von Dateien, die auf ungeeigneten Datenträgern stehen, z. B. auf Magnetbändern).
- 700. Bei einem sequenziellen Programm werden alle Befehle einer nach dem anderen (sequenziell) ausgeführt und die Reihenfolge dieser Befehlsausführungen ist durch die verwendete Programmiersprache (und durch die Eingabedaten) genau festgelegt.
- 701. Das Problem, von zwei Tastaturen (an denen zwei Benutzer sitzen) Zahlen einzulesen und zu addieren kann man mit einem sequenziellen Programm nicht wirklich lösen (siehe S. 494/495).
- 702. Wenn der Programmierer dem Ausführer befiehlt, zwei Blöcke (Block1 und Block2) *nebenläufig* zueinander auszuführen, hat der Ausführer folgende Wahl bei der Ausführung der Blöcke:
	- Erst Block1, dann Block2
	- Erst Block2, dann Block1
	- Stückchenweise abwechselnd (ein Stückchen von Block1, dann ein Stückchen von Block2, dann wieder ein Stückchen von Block1 etc.)
	- Block1 und echt gleichzeitig dazu Block2.
- 703. Weil die Bezeichnung "nebenläufiges Programm" mehrdeutig ist, haben wir den Begriff *Proma* eingeführt. Ein Proma ist ein *Programm*, welches von *mehreren Ausführern* ausgeführt wird. Jeder Ausführer arbeitet sequenziell, aber

79

nebenläufig zu den andern, d. h. alle Ausführer arbeiten stückchenweise abwecheselnd in irgendeiner Reihenfolge oder gleichzeitig.

- 704. Nach Einführung des Begriffs *Proma* kann man den Begriff *sequenzielles Programm* so definieren: Ein sequenzielles Programms ist eines, welches von nur *einem* sequenziellen Ausführer ausgeführt wird.
- 705. Warum ist ein Proma in aller Regel erheblich schwerer zu testen als ein sequenzielles Programm?
- 706. Java-Programme mit einer Grabo (grafischen Benutzeroerfläche, engl. GUI) sind automatisch *Promas* ("Programme mit mehreren Ausführern"), auch wenn der Programmierer darin keine Fäden gestartet hat.
- 707. In der Praxis unterscheidet man folgende *nebenläufige Einheiten*: *Prozesse* und *Fäden* (engl. threads of control).
- 708. Sowohl Prozesse als auch Fäden werden *nebenläufig* (zu anderen Prozessen bzw. zu anderen Fäden) *ausgeführt*.
- 709. Jeder Prozess wird in einem eigenen *Adressraum* ausgeführt. Deshalb kostet es (bei heute üblichen maschinellen Java-Ausführern mit nur einem zentralen Prozessor) relativ viel Zeit, die Ausführung eines Prozesses zu unterbrechen und die Ausführung eines anderen Prozesses fortzusetzen ("Prozesswechsel sind relativ teuer").

Im Adressraum *eines* Prozesses können *viele* Fäden ausgeführt werden. Wenn mehrere Fäden im selben Adressraum ausgeführt werden, ist es relativ billig, die Ausführung eines Fadens zu unterbrechen und die Ausführung eines anderen Fadens fortzusetzen ("Fadenwechsel sind relativ billig").

- 710. Fäden, die im selben Adressraum ausgeführt werden, können sich gegenseitig stören (weil sie prinzipiell die Möglichkeit haben, schreibend auf gemeinsam genutzte Variablen zuzugreifen). Prozesse können sich nicht so leicht stören, weil ein Prozess p1 keinen Zugriff auf den Adressraum eines anderen Prozesses p2 hat. Deshalb verwendet man in der Praxis sowohl (sichere) Prozesse als auch (schnelle) Fäden.
- 711. Wie sich zwei Fäden beim Verändern einer gemeinsam genutzten Variablen stören können, wird im Buch auf S. 499 beschrieben.
- 712. Prozesse können sich gegenseitig stören, wenn sie z. B. versuchen, eine gemeinsam genutzte Datei (d. h. einen gemeinsam genutzten Wertebehälter) zu verändern.
- 713. In Java kann man Fäden auf zwei verschiedene Weisen programmieren:
	- 1. Indem man die Klasse Thread erweitert.
	- 2. Indem man die Schnittstelle Runnable implementiert.
- 714. Ein Thread-Objekt oder ein Runnable-Objekt besteht im Wesentlichen aus einer parameterlosen Prozedur namens run. Diese run-Methode wird neben-

läufig zu den run-Methoden anderer Thread- oder Runnable-Objekte ausgeführt.

- 715. Einem Java-Ausführer kann man befehlen, sich in zwei Ausführer aufzuspalten (oder: einen neuen, zusätzlichen Ausführer zu erzeugen), indem man ihm befiehlt, ein Thread-Objekt zu erzeugen und es zu starten (siehe im Buch S. 501 und 503).
- 716. Wenn der Java-Ausführer ein Programm ausführt, besteht er aus mindestens einem Faden, dem sogenannten *Hauptfaden* (engl. main thread). Dieser Hauptfaden hat folgende Aufgaben:

1. Die .class-Datei zu finden und zu laden, die die Hauptklasse des Programms enthält.

2. In dieser Hauptklasse eine main-Methode zu finden.

3. Die main-Methode auszuführen.

- 717. Viele (z. B. 500) Fäden eines bestimmten Typs kann man in Form einer *Reihung* (mit z. B. 500 Komponenten) vereinbaren. Um alle Fäden in einer solchen Reihung zu starten muss man eine kleine for-Schleife programmieren (ca. 3 Zeilen). Diese Vorgehensweise ist besonders in Deutschland empfehlenswert (wegen des relativ hohen Lohnniveaus).
- 718. Der Sinn und Zweck von Fadengruppen (ThreadGroup-Objekten) ist es, *Ausnahmen*, die in jedem Faden einer Gruppe auftreten können, an *einer* gemeinsamen Stelle im Programm zu fangen und zu behandeln (statt in jedem einzelnen Fadenobjekt).
- 719. Wenn der Ausführer sich bei der Ausführung eines Java-Programms in mehrere Fäden aufgespalten hat, gilt folgendes:

1. *Klassenattribute* und *Objektattribute* werden in der Klasse bzw. in jedem Objekt nur *einmal* erzeugt und alle Fäden, die auf die Klasse bzw. das Objekt zugreifen können, können diese Variablen gemeinsam nutzen (und sich dabei stören).

2. *Lokale Variablen* (die in einer Methode, in einem Konstruktor oder in einem Initialisierer vereinbart wurden) werden von jedem Faden erneut erzeugt. Auf die von einem Faden F erzeugten lokalen Variablen hat nur F Zugriff (jeder andere Faden hat "seine eigenen Exemplare dieser Variablen").

720. Eine Methode ist *fadensicher*, wenn dadurch, dass mehrere Fäden versuchen, sie auszuführen, keine Fehler entstehen können (die nicht auch ein einzelner Faden erzeugen könnte).

**Anmerkung:** Die im Buch auf S. 510 angegebene Definition sollte durch die hier stehende ersetzt werden.

81

721. In Java kann man mit dem synchronized-Befehl bewirken, dass eine Methode nur von einem Faden auf einmal ausgeführt werden kann (und damit automatisch fadensicher ist).

722. Ein Beispiel für eine *nicht* fadensichere Methode:

```
1 int zaehler = 0;<br>2 void plus1() \{2 void plus1() {
3 // Erhoeht die Variable zaehler um 1
         zaehler++;
5 }
```
723. Ein Beispiel für eine *fadensichere* Methode:

```
1 int zaehler = 0;<br>2 int getZaehler()
2 int getZaehler() {<br>3 // Liefert den n
           3 // Liefert den momentanen Wert von zaehler
4 return zaehler;
5 }
```
- 724. *Verklemmungen* (engl. deadlocks) sind Programmfehler, die man mit Hilfe von synchronized-Befehlen erzeugen kann.
- 725. Um eine Verklemmung zu programmieren, braucht man mindestens zwei Fäden und zwei reservierbare Objekte (zwei synchronized-Befehle).
- 726. Verklemmungen kann man sicher verhindern, indem man alle zu reservierenden Objekte irgendwie durchnummeriert und eine Reservierung mehrerer Objekte nur in aufsteigender Reihenfoge dieser Nummern erlaubt. Zum Beispiel ist dann eine Reservierung der Objekte Nr. 12, 15 und 27 (in dieser Reihenfolge) erlaubt. Eine Reservierung derselben Objekte in der Reihenfolge 15, 12, 27 ist dagegen verboten.
- 727. Zur sogenannten *Reflektionsschnittstelle* von Java gehören die etwa 20 Klassen und Schnittstellen im Paket java.lang.reflect und ("als Kernstück oder Filet") die Klasse java.lang.Class.
- 728. Alle Programme, Klassen, Methoden etc., die irgendwie mit Reflexion zu tun haben, bezeichnen wir als *reflektiv*.
- 729. Jedes Objekt c der Klasse Class reflektiert eine Klasse K. Damit ist gemeint: Das Class-Objekt c enthält alle wichtigen Informationen über die Klasse K, darunter die Antworten auf folgende Fragen:
	- Wieviele *Konstruktoren* wurden in dieser Klasse vereinbart?
	- Wieviele *Parameter* haben die einzelnen Konstruktoren?
	- Von welchen *Typen* sind diese Parameter?
	- Wieviele *Methoden* wurden in dieser Klasse vereinbart?
	- Wieviele *Parameter* haben die einzelnen Methoden?
	- Von welchen Typen sind diese Parameter?
	- Welche *Ergebnistypen* haben die einzelnen Methoden?
- "Java ist eine Sprache", Antworten auf die Fragen
	- Welche Methoden sind *Klassenmethoden* und welche sind *Objektmethoden*?
	- Wieviele *Attribute* wurden in dieser Klasse vereinbart?
	- Von welchen *Typen* sind die einzelnen Attribute?
	- Welche Attribute sind *Klassenattribute* und welche sind *Objektattribute*? - etc.
- 730. Während der Ausführung eines Java-Programms existieren seine Klassen als Objekte der Klasse Class (oder "in Form von Class-Objekten").
- 731. Der Programmierer kann sich auf die folgenden drei verschiedene Weisen Zugriff auf das Class-Objekt verschaffen, welches die Klasse StringBuilder reflektiert:
	- 1. Mit Hilfe des Ausdrucks StringBuilder.class !
	- 2. Mit Hilfe des Ausdrucks sb.getClass() !
	- (wobei sb irgendein StringBuilder-Objekt sein muss)!
	- 3. Mit Hilfe des Ausdrucks
	- Class.forName("java.lang.Stringbuilder") !

Von den in der Frage erwähnten Möglichkeiten ist die erste also ganz *falsch* (der Programmierer kann keine neuen Class-Objekte erzeugen lassen),

die zweite und dritte Möglichkeit sind *richtig* und

die vierte Möglichkeit ist *fast richtig* (aber man muss der Methode forName den *vollen Namen* der Klasse übergeben, nicht nur ihren *einfachen Namen*).

- 732. Mit Hilfe der folgenden drei Ausdrücke kann man auf das Class-Objekt zugreifen, welches den Reihungstyp long[][] reflektiert (dabei muss die Variable lr1 auf eine Reihung des Typs long[][] zeigen):
	- 1. ... long[][].class ...
	- 2. ... lr1.getClass() ...
	- 3. ... Class.forName("[[J") ...
- 733. Mit Hilfe der folgenden drei Ausdrücke kann man auf das Class-Objekt zugreifen, welches den Reihungstyp Short[][][] reflektiert (dabei muss die Variable sr1 auf eine Reihung des Typs Short[][][] zeigen):
	- 1. ... Short[][][].class ...
	- 2. ... sr1.getClass() ...
	- 3. ... Class.forName("[[[Ljava.lang.Short;") ...
- 734. Mit Hilfe der folgenden beiden Ausdrücke kann man auf das Class-Objekt des primitiven Typs double bzw. der Hüllklasse Doublezugreifen:
	- 1. ... Double.TYPE ... // Class-Ob. des primitiven Typs
	- 2. ... Double.class ... // Class-Ob. der Hüllklasse
- 735. Für die im Abschnitt 21.2 behandelte Aufgabe ("Methoden einer beliebigen Klasse aufrufen") wird eine Lösung entwickelt, die aus drei Methoden namens main, pruefeUndRufeAuf und rufeAuf besteht.

83

- 736. Um *reflektiv* auf die Oberklassen, Konstruktoren, Methoden oder Attribute einer Klasse AbRechnung zuzugreifenm muss man sich zuerst einmal Zugriff auf das Class-Objekt AbRechnung.class verschaffen, welches die Klasse Ab-Rechnung reflektiert.
- 737. Auch eine generische Klasse wie Vector<K> wird nur durch ein einziges Class-Objekt reflektiert. Dieses eine Class-Objekt reflektiert alle Typen, die die Klasse Vector repräsentiert: Den rohen Typ Vector und alle parametrisierten Typen wie Vector<String>, Vector<Integer> und Vector<Double> etc. Mit anderen Worten: Ein Class-Objekt reflektiert eine *Klasse* ("mit allen ihren Typen"), und nicht nur einen *Typ*.
- 738. Sei kob das Class-Objekt, welches die Klasse AbRechnung reflektiert. Dann liefert die Funktion kob.getDeclaredMethods alle in der Klasse Ab-Rechnung selbst vereinbarten Methoden, auch die nicht-öffentlichen (aber keine *geerbten* Methoden). Die Funktion kob.getMethods liefert dagegen alle öffentlichen (public) Methoden der Klasse AbRechnung, unabhängig davon, ob dieses Methoden in der Klasse AbRechnung selbst vereinbart oder geerbt wurden.
- 739. Sei kob das Class-Objekt, welches die Klasse AbRechnung reflektiert. Dann liefert die Funktion kob.getSuperclass *das* Class-Objekt, welches die *direkte Oberklasse* der Klasse AbRechnung reflektiert.
- 740. Unterschiede zwischen Grabo-Programmen und Konsolen-Programmen: **Grabo-1:** Grabo-Programme haben eine *grafische Benutzeroberfläche* (die aus Fenstern, Knöpfen, Menüs etc. besteht).

**Konso-1:** Konsolen-Programme werden über eine *Kommandozeile* (oder ein Kommando-Eingabefenster)bedient.

**Grabo-2:** Der Ablauf eines Grabo-Programms wird *vom Benutzer gesteuert* (das heißt, der Ablauf hängt ganz wesentlich von den Aktionen des Benutzers, von seinen Mausbewegungen und Klicks, von seinen Tastatureingaben etc. ab.

**Konso-2:** Der Ablauf eines Konsolen-Programms wird hauptsächlich *vom Programm gesteuert* (und kann vom Benutzer nur relativ wenig durch seine Eingaben beeinflußt werden).

**Grabo-3:** Ein Grabo-Programm ist immer ein *Proma* (ein Programm mit mehreren Ausführern).

**Konso-3:** Ein Konsolen-Programm ist in aller Regel ein *sequenzielles Programm*.

741. *Transaktionsorientierte Dialog-Programme* (IBM, Cics, 3270) kann man als eine Zwischenstufe zwischen *Konsolen-Programmen* und *Grabo-Programmen* verstehen.

#### "Java ist eine Sprache", Antworten auf die Fragen

- 742. Ein Objekt der Klasse javax.swing.JFrame wird auf dem Bildschirm als ein *Fenster* (mit Titelleiste und drei kleinen Knöpfen) dargestellt. Die Darstellung ist weitgehend unabhängig von dem Betriebssystem, unter dem man das betreffende Java-Programm ausführen läßt.
- 743. Nachdem man (in einem Java-Programm) ein JFrame-Objekt job hat erzeugen lassen, ist das Objekt noch nicht auf dem Bildschirm zu sehen. Erst nachdem man den Befehl job.setVisible(true); gegeben hat, wird das Objekt sichtbar.
- 744. Die anfänglich Größe und Position (der Bildschirmdarstellung) eines JFrame-Objekts job kann man mit dem Befehl job.setBounds festlegen. Diese Antwort enthält das Wort "anfänglich", weil der Benutzer die Größe und Position (der Bildschirmdarstellung) eines JFrame-Objekts job jederzeit (mit Hilfe seiner Maus) verändern kann.
- 745. Wenn der Java-Ausführer ein Grabo-Programm ausführt, spaltet er sich in mindestens zwei Fäden (Ausführer) auf, in einen *Hauptfaden* (engl. main thread) und einen *Ereignisfaden* (engl. event thread).
- 746. Für das Zeichnen von Fenstern, Knöpfen, Menüs etc. ist normalerweise der *Ereignisfaden* (engl. event thread) verantwortlich. Die main-Methode wird vom *Hauptfaden* (engl. main thread) ausgeführt.
- 747. Die Klasse paint, die man z. B. in einer Erweiterung der Klasse JFrame programmieren kann, hat die bemerkenswerte Eigenschaft, dass man sie zwar *vereinbart*, aber *nirgends* (direkt und sichtbar) *aufruft*.
- 748. Die paint-Methode wird *vom Ausführer* aufgerufen (und ausgeführt), wenn der den Eindruck hat, dass es Zeit dazu ist. Der Ausführer ruft die paint-Methode z. B. dann auf, wenn das Fenster (zu dem sie gehört) vom Benutzer wieder sichtbar gemacht wird, nachdem er es mit anderen Fenstern vorübergehend verdeckt hatte.
- 749. Wenn man eine paint-Methode programmiert, sollte man als erstes immer die Methode super.paint aufrufen.
- 750. Wenn der Benutzer mit seiner Maus auf den Fenster-Schließen-Knopf eines JFrame-Fensters klickt, wird normalerweise nur dieses Fenster *geschlossen* und vom Bildschirm geslöscht. Das zugehörige Java-Programm wird aber nicht beendet. Außerdem wird die Aktivität des nächstgelegenen Vulkans durch solch einen Mausklick in aller Regel *nicht angeregt* (aber das hätte wahrscheinlich auch kaum jemand vermutet :-).
- 751. Sei job ein JFrame-Objekt. Mit dem Befehl job.setDefaultClosing-Operation kann der Programmierer die normale Wirkung eines Klicks auf den Fenster-Schließen-Knopfs von job modifizieren.

85

752. Sei job ein JFrame-Objekt. Wenn der Benutzer auf den Fenster-Schließen-Knopf von job klickt, soll der Befehl

pln("Der Fenster-Schliessen-Knopf wurde angeklickt!"); ausgeführt werden. Das kann der Programmierer wie folgt erreichen:

1. Er vereinbart eine Erweiterung der Klasse WindowAdapter und nennt sie zum Beispiel MWA (wie "MeinWindowAdapter").

2. In der Klasse MWA vereinbart er eine Methode mit dem Profil

public void windowClosing(WindowEvent we)

(damit überschreibt er eine Methode, die MWA von WindowAdapter geerbt hat)

3. In diese Methode windowClosing schreibt er den Befehl, der bei einem Klick auf den Fenster-Schließen-Knopf ausgeführt werden soll, z. B.

pln("Der Fenster-Schliessen-Knopf wurde angeklickt!");

4. Er lässt ein Objekt der Klasse MWA erzeugen und nennt es z. B. mwaOb.

5. Mit der Methode addWindowListener meldet er das Objekt mwaOb beim JFrame-Objekt job an, etwa so:

job.addWindowListener(mwaOb);

- 753. Ein *Grabo-Objekt* ist ein Objekt, welches nach seiner Erzeugung (mehr oder weniger automatisch) auf dem Bildschirm *grafisch dargestellt* wird (das war eine *Java-unabhängige*, *inhaltliche* Definition, keine Java-abhängige, formale Definition).
- 754. Eine *Grabo-Klasse* ist (wenn man ganz einfach auf der vorigen Definition aufbaut) eine Klasse, deren Instanzen *Grabo-Objekte* sind.
- 755. Eine *Grabo-Klasse* ist eine Unterklasse der Standardklasse java.awt.Component (das war eine *Java-abhängige*, *formale* Definition, keine Java-unabhängige, inhaltliche Definition).

756. Ein *Grabo-Objekt* ist (wenn man ganz einfach auf der vorigen Definition aufbaut) ein Objekt einer *Grabo-Klasse*.

757. Die oberste Klasse im Typgrafen aller Java-Grabo-Klassen heißt also java.awt.Component (und kam schon in der vorvorigen Antwort vor).

758. Eine (Grabo-) *Behälterklasse* ist eine Unterklasse der Java-Standardklasse java.awt.Container.

759. Von den folgenden drei Sätzen

1. Die Klasse Component ist eine Erweiterung der Klasse Container.

2. Die Klasse Container ist eine Erweiterung der Klasse Component

3. Keine der beiden Klassen ist eine Erweiterung der anderen. trifft nur 2. zu.

760. In ein *Behälterobjekt* darf man nur *Grabo-Objekte* hineintun!

761. Das hängt vom Typ des Sammlungsobjekts ab. In ein Sammlungsobjekt des Typs ArrayList<Object> darf man beliebige Objekte hineintun. In ein Sammlungsobjekt des Typs HashSet<String> darf nur String-Objekte hineintun etc.

762. Aus den beiden Tatsachen

1. Jedes Container-Objekt ist auch ein Component-Objekt.

2. Ein Container-Objekt darf beliebige Grabo-Objekte enthalten.

folgt:

3. Ein Container-Objekt darf auch Container-Objekte enthalten, d. h. man darf Behälter (Container-Objekte) *schachteln*, etwa so wie Dateiverzeichnisse (Ordner) unter Unix oder Windows.

763. Ein Objekt darf gleichzeitig zu *beliebig vielen Sammlungen* (engl. collection objects) gehören. Ein (Grabo-) Objekt darf in jedem Moment zu *höchstens einem Behälter* (engl. container object) gehören. (S. 542)

- 764. Die beiden obersten Grabo-Pakete awt und swing heißen mit vollem Namen java.awt bzw. javax.swing. Diese beiden Pakete sind also *keine* Top-Pakete, nur oberste Grabo-Pakete! Zur Erinnerung: Ein Top-Paket ist Paket, welches in keinem anderen Paket enthalten ist, z. B. java, javax und org.
- 765. Zwei unterschiedliche Strategien, nach denen man die Grabo-Klassen und -Objekten einer Programmiersprache PS unter einem bestimmten Betriebssystem BS implementieren kann:

**Strategie 1:** Man bildet die Grabo-Objekt der Sprache PS auf die "eingeborenen" Grabo-Objekte des Betriebssystems BS ab.

**Strategie 2:** Man greift möglichst wenig auf die eingeborenen Routinen des Betriebssystems BS zurück und programmiert "alles neu" in der Sprache PS.

766. Das Paket java.awt wurde nach der **Strategie 1**, das Paket javax.swing dagegen nach der **Strategie 2** entwickelt.

767. Die oberste Klasse im Typgrafen aller awt-Klassen (und damit auch aller Java-Grabo-Klassen) heißt (mit vollem Namen) java.awt.Component.

- 768. Die oberste Klasse im Typgrafen aller swing-Klassen heißt (mit vollem Namen) javax.swing.JComponent.
- 769. Aus der Tatsache, dass die Klasse javax.swing.JComponent eine Erweiterung der Klasse java.awt.Container ist, folgt: Jede swing-Komponente (jedes JComponent-Objekt) ist auch ein Behälter, in den man andere Grabo-Komponenten (Component-Objekte) hineintun kann.
- 770. Die Namen vieler swing-Klassen fangen mit dem Buchstaben J an (z. B. JButton, JLabel, JPanel, JFrame etc.).
- 771. *Aktionen* werden vom *Benutzer* ausgeführt (indem er mit einer Grabo interagiert).
- 772. Beispiele für typische *Aktionen*: Der Benutzer klickt mit der linken Taste seiner Maus einen Knopf (ein Button- oder JButton-Objekt) an. Der Benutzer

87

bewegt den Mauszeiger ein Stückchen weit über eine Zeichenfläche (z. B. ein Panel- oder JPanel-Objekt). Ebenso, aber zusätzlich hält der Benutzer die linke Taste seiner Maus gedrückt. Der Benutzer gibt über die Tastatur eine Zeichenkette ein etc.

- 773. Ein *Ereignis* findet zu einem bestimmten Zeitpunkt an einem bestimmten Ort auf dem Bildschirm des Benutzers statt und ist grundsätzlich nicht wiederholbar (mit *Ereignissen* sind bei der Grabo-Programmierung also immer *historische Ereignisse* gemeint). Ein Beispiel: Am 17. März 2005, etwa 35 Nanosekunden nach 8 Uhr hat der Benutzer Karl Mayer den mit "Beenden" beschrifteten Knopf links oben auf seinem Bildschirm (Koordinaten des linken-oberen Eckpunktes des Knopfes: Pixelzeile 30, Pixelspalte 50) mit seiner Maus angeklickt.
- 774. Beispiele für *Oberarten* von Ereignissen: Fensterereignisse, Mausereignisse, Mausbewegungsereignisse, Mausradereignisse,Aktionsereignisse.
- 775. Zur Oberart *Fensterereignis* gehören die folgenden 7 Arten von Ereignissen: windowOpened, windowClosing, windowClosed, windowIconified, windowDeiconified, windowActivated und windowDeactivated.
- 776. Die Schnittstelle WindowListener enthält die folgenden 7 Methoden: windowOpened, windowClosing, windowClosed, windowIconified, windowDeiconified, windowActivated und windowDeactivated.
- 777. Objekte der Klasse java.awt.Window können Quellen von Fensterereignissen sein. Anmerkung: Die Klasse javax.swing.JFrame ist eine Erweiterung der Klasse java.awt.Window. Somit ist jedes JFrame-Objekt auch ein Window-Objekt und JFrame-Objekte können auch Quellen von Fensterereignissen sein.
- 778. Die ausgefüllte Tabelle zeigt, welche *Schnittstelle* und welche *Adapterklasse* zusammengehören (und zu welchen Schnittstellen es keine Adapterklasse gibt):

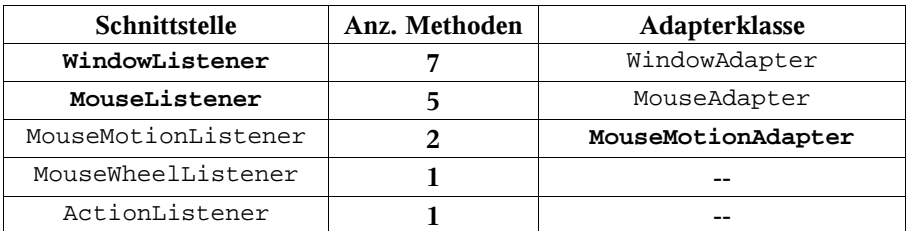

779. Zu Schnittstellen, die nur *eine* einzige Methode enthalten (z. B. Mouse-WheelListener und ActionListener) gibt es *keine* Adapterklasse. Adapterklassen sollen es einem ja nur ersparen, *mehrere* Methoden zu überschreiben, wenn man nur *eine* überschreiben möchte. Bei Schnittstellen mit nur einer Methode ist eine solche "Ersparnis" nicht möglich.

- 780. Im Zusammenhang mit Adapterklassen verstehen wir unter einer *Strohpuppe* eine Methode mit einem leeren Rumpf (ein Aufruf einer solchen Methode ist nicht schädlich und die Zeit, die er kostet, ist in aller Regel vernachläßigbar).
- 781. Objekte der Klasse java.awt.Component (und all ihrer Unterklassen) können Quellen von *Mausereignissen* sein. Mit anderen Worten: Alle Grabo-Objekte können Quellen von *Mausereignissen* sein.
- 782. Objekte der Klasse java.awt.Component (und all ihrer Unterklassen) können Quellen von *Mausbewegungsereignissen* sein. Mit anderen Worten: Alle Grabo-Objekte können Quellen von *Mausbewegungsereignissen* sein.
- 783. Objekte der Klasse java.awt.Component (und all ihrer Unterklassen) können Quellen von *Mausradereignissen* sein. Mit anderen Worten: Alle Grabo-Objekte können Quellen von *Mausradereignissen* sein.
- 784. Objekte, die Quellen von *Aktionsereignissen* sein können, bezeichnen wir als *aktionsfähig*. Aktionsfähig sind z. B. die Objekte der Klassen Button, JText-Field, JButton, JMenuItem und JToggleButton.
- 785. Wenn der Java-Ausführer ein Grabo-Programm (ein Programm mit einer grafischen Benutzeroberfläche) ausführt, spaltet er sich in mindestens *zwei* Fäden (Ausführer) auf, in einen *Hauptfaden* und in einen *Ereignisfaden*. Beide Fäden können auf den Wertebehälter *Bildschirm* zugreifen. Wenn der Programmierer sich ein bisschen Mühe gibt (dem Atuor ist das soagr mehrmals mühelos und aus Versehen gelungen :-) stören sich die beiden Fäden und der eine zerstört das, was der andere gerade zum Bildschirm ausgegeben hat.
- 786. Nebenläufigkeitsfehler (z. B. Störungen zwischen dem Haupt- und dem Ereignisfaden eines Java-Grabo-Programms) werden im Englischen als *race conditions* bezeichnet. Dabei ist mit *race* keine *group of people of common ancestry, distinguished from others by physical characteristics* gemeint, sondern *a contest of speed, as in running, swimming, driving, riding, etc.* (Zitate aus "Collins Dictionary of the English Language", 1985).
- 787. In die main-Methode eines Grabo-Programms sollte man keine Befehle schreiben, die direkt etwas zum selben Bildschirm schreiben, auf dem der Ereignisfaden die Grabo (grafische Benutzeroberfläche) zeichnet.
- 788. Ein *Zeichencode* ist ein Abbildung zwischen einer *Menge von Zeichen* und einer *Menge von Codezahlen*.
- 789. Der 7-Bit-ASCII-Code ordnet 128 Zeichen Codezahlen zwischen 0 und 127 zu.
- 790. Der 7-Bit-ASCII-Code ist sehr weit verbreitet und hat sich als einfaches und gut handhabbares Werkzeug durchgesetzt.

89

- 791. Es gibt nicht nur einen, sondern sehr viele verschiedene 8-Bit-ASCII-Codes. Jeder dieser Codes ist eine Erweiterung des bewährten 7-Bit-ASCII-Codes und orndnet zusätzlichen 128 Zeichen Codezahlen zwischen 128 und 255 zu. Jeder 8-Bit-ASCII-Code ordnet also insgesamt 256 Zeichen Codezahlen zwischen 0 und 255 zu.
- 792. Auch 8-Bit-ASCII-Codes sind sehr weit verbreitet, aber in jedem Land (und manchmal in jeder Stadt oder sogar in jedem Stadtviertel) ein anderer. Diese vielen verschiedenen 8-Bit-ASCII-Codes haben sich zwar durchgesetzt, sind aber eine Quelle zahlreicher und manchmal sehr lästiger Probleme. Beispiel: Den Zeichen ä, ö, ü, Ä, Ö und Ü werden zwar in vielen 8-Bit-ASCII-Codes Codezahlen zugeordnet, aber in jedem solchen Code andere Codezahlen.
- 793. Der Unicode ordnet etwa 60 Tausend häufig verwendeten Zeichen je eine 16- Bit-Codezahl zu und kann einer weiteren Million (seltener verwendeter) Zeichen je eine 32-Bit-Codezahl zuordnen (viele dieser 32-Bit-Codezahlen sind zur Zeit noch frei).
- 794. Unter **CJK**-Zeichen versteht man chinesische Schriftzeichen, die vor allem in **C**hina, **J**apan, **K**orea, Taiwan und Vietnam benutzt werden.
- 795. **Vorteil 1** des Unicode: Jedes Zeichen hat eine feste Codezahl, fehlerträchtige Umcodierungen entfallen.

**Vorteil 2** des Unicode: Alle weltweit häufig verwendeten Zeichen haben *gleich lange* Codezahlen (16-Bit-Codezahlen).

- 796. **Nachteil** des Unicode: Die in westlichen Ländern besonders häufig verwendeten Zeichen (denen auch der 7-Bit-ASCII-Code Codezahlen zuordnet), belegen im Unicode *doppelt soviel Speicherplatz* wie im ASCII-Code (16 Bits statt 8 Bits).
- 797. Der UTF-8-Code ordnet *genau denselben Zeichen* wie der Unicode Codezahlen zu, er ordnet ihnen aber *andere Codezahlen* zu als der Unicode.
- 798. Der wichtigste Unterschied zwischen dem *Unicode* und dem *UTF-8-Code* ist der folgende: Der Unicode ordnet allen (häufig verwendeten) Zeichen Codezahlen der gleichen Länge (16 Bit) zu. Der UTF-8-Code ordnet denselben Zeichen Codezahlen unterschiedlicher Längen zu, einigen Zeichen eine 8-Bit-Codezahl, anderen Zeichen eine 16-Bit-Codezahl und anderen eine 24- bzw. eine 32-Bit-Codezahl.
- 799. Der UTF-8-Code ordnet den "in westlichen Ländern besonders häufig verwendeten Zeichen" besonders kurze Codezahlen (d. h. 8-Bit-Codezahlen) zu. In westlichen Ländern werden besonders häufig die 7-Bit-ASCII-Zeichen verwendet. Für diese Zeichen stimmt der UTF-8-Code mit dem ASCII-Code überein (z. B. ordnen beide Zeichencodes dem Buchstaben A die Codezahl 65 und der Ziffer 0 die Codezahl 48 zu).
- 800. Den *Unicode* und den *UTF-8-Code* verbindet vor allem die Möglichkeit, sehr einfach aus Unicode-Codezahlen UTF-8-Codezahlen und umgekehrt (aus UTF-8-Codezahlen Unicode-Codezahlen) zu berechnen. Beide Codes sind extra so gestaltet worden, dass diese Umrechnungen möglichst einfach sind.
- 801. Bei Dateien, die zum größten Teil nur die 7-Bit-ASCII-Zeichen und nur sehr wenige chinesische Schriftzeichen enthalten, ist es günster, sie im UTF-8-Code abzuspeichern statt im Unicode (weil man dadurch bis zu 50% des Speicherplatzes einspart).
- 802. Ein Unicode-Editor sollte die folgenden drei Dinge können:
	- 1. Er sollte die *Eingabe* von beliebigen Unicode-Zeichen ermöglichen.
	- 2. Er sollte beliebige Unicode-Zeichen auf dem Bildschirm *darstellen* können.
	- 3. Er sollte Dateien in einem Code *abspeichern* können, bei dem alle Unicode-Zeichen erhalten bleiben (der Unicode und der UTF-8-Code sind zwei Beispiele für geeignete Codes, 8-Bit-ASCII-Codes sind *nicht* geeignet).
- 803. Die Eingabe beliebiger Unicode-Zeichen erfordert spezielle Verfahren, weil eine Tastatur mit etwa 60 Tausend Tasten schwer herzustellen und vermutlich auch schwer zu handhaben wäre. Zwei Verfahren, die nur eine übliche Tastatur (mit ca. 100 Tasten) voraussetzen, haben sich bewährt:
	- 1. Für die am häufigsten benötigten Zeichen gibt es spezielle Tasten. Die übrigen Zeichen gibt man in Form ihrer *Codezahlen* ein.

2. Für die am häufigsten benötigten Zeichen gibt es spezielle Tasten. Die übrigen Zeichen sucht man in umfangreichen Menüs oder Tabellen und gibt sie *durch Anklicken* ein.

Insbesonder für die Eingabe chinesischer Schriftzeichen sind weitere effiziente Eingabeverfahren entwickelt worden (z. B. die sogenannte Pinyin-Eingabe).

- 804. Für die Namen seiner Klassen, Methoden, Attribute etc. darf der Java-Programmierer nur solche Unicode-Zeichen verwenden, für die die Funktionen Character.isJavaIdentifierStart (für das erste Zeichen eines Namens) bzw. Character.isJavaIdentifierPart (für alle übrigen Zeichen eines Namens) den Wert true liefern. Das sind jeweils etwa 45 bzw. 46 Tausend Zeichen. Andere Zeichen sind in Namen nicht zuläßig!
- 805. Wenn einem kein Unicode-Editor zur Verfügung steht, kann man chinesische Schriftzeichen in Form von Unicode-Literalen in ein Java-Programm eingeben, z. B. so: '\u5000'. Solche Literale bezeichnen Werte des Typs char.

91